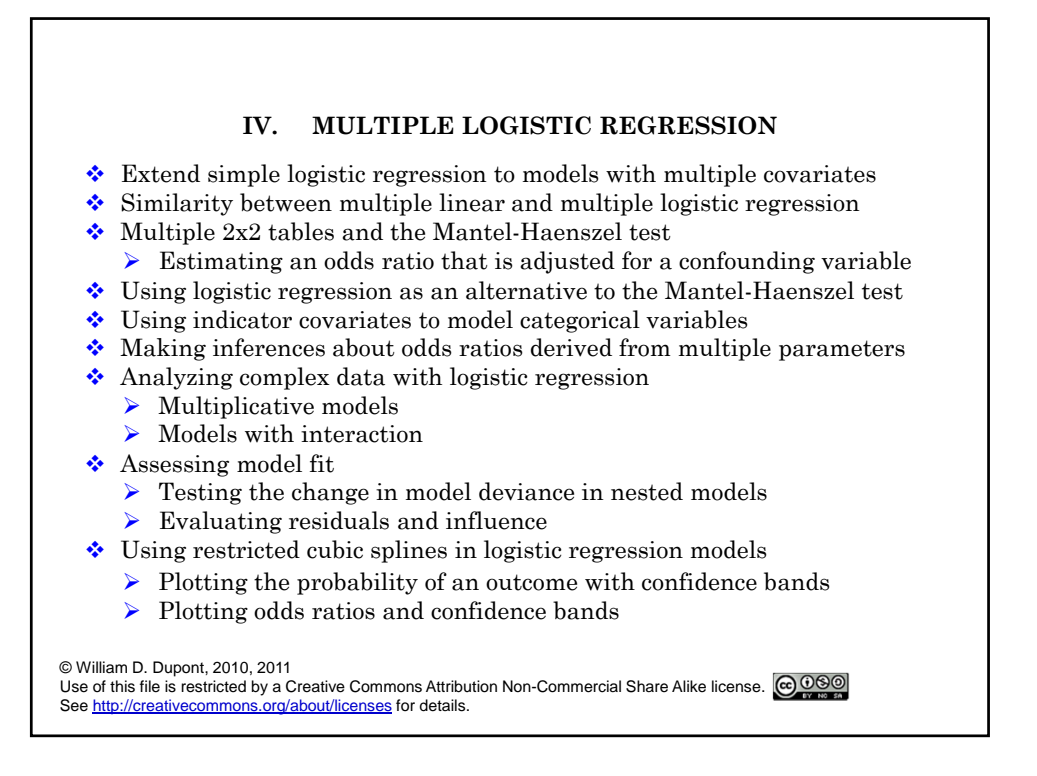

#### **1. The Model**

If the data is organized as one record per patient then the model is

$$
logit (E(di)) = \alpha + \beta_1 x_{i1} + \beta_2 x_{i2} + ... + \beta_k x_{ik}
$$
 (4.1)

where

 $x_{i1}, x_{i2}, \ldots, x_{ik}$  are covariates from the  $i<sup>th</sup>$  patient

 $\alpha$ ,  $\beta_1$ , ... $\beta_k$ , are unknown parameters

 $d_i = \begin{cases} 1: & i^{\text{th}} \text{ patient suffers event of interest} \\ 0: & \text{otherwise} \end{cases}$ 

If the data is organized as one record per unique combination of covariate values then the model is logit  $(E(d_i/m_i)) = \alpha + \beta_1 x_{i1} + \beta_2 x_{i2} + ... + \beta_k x_{ik}$  {4.2} where  $m_i$  is the number of patients with covariate values  $x_{i1}, x_{i2}, ..., x_{ik}$  and  $d_i$  is the number of events among these  $m_i$  subjects.  $d_i$  is assumed to have a binomial distribution obtained from  $m_i$  dichotomous trials with probability of success  $\pi(x_{i1}, x_{i2},...,x_{ik})$  on each trial. Thus, the only difference between simple and multiple logistic regression is that the linear predictor is now  $\alpha + \beta_1 x_{i1} + \beta_2 x_{i2} + ... + \beta_k x_{ik}$ . As in simple logistic regression, the model has a logit link function; the random  $\mathbf{component}, \, d_i/m_i$  has a binomial distribution.

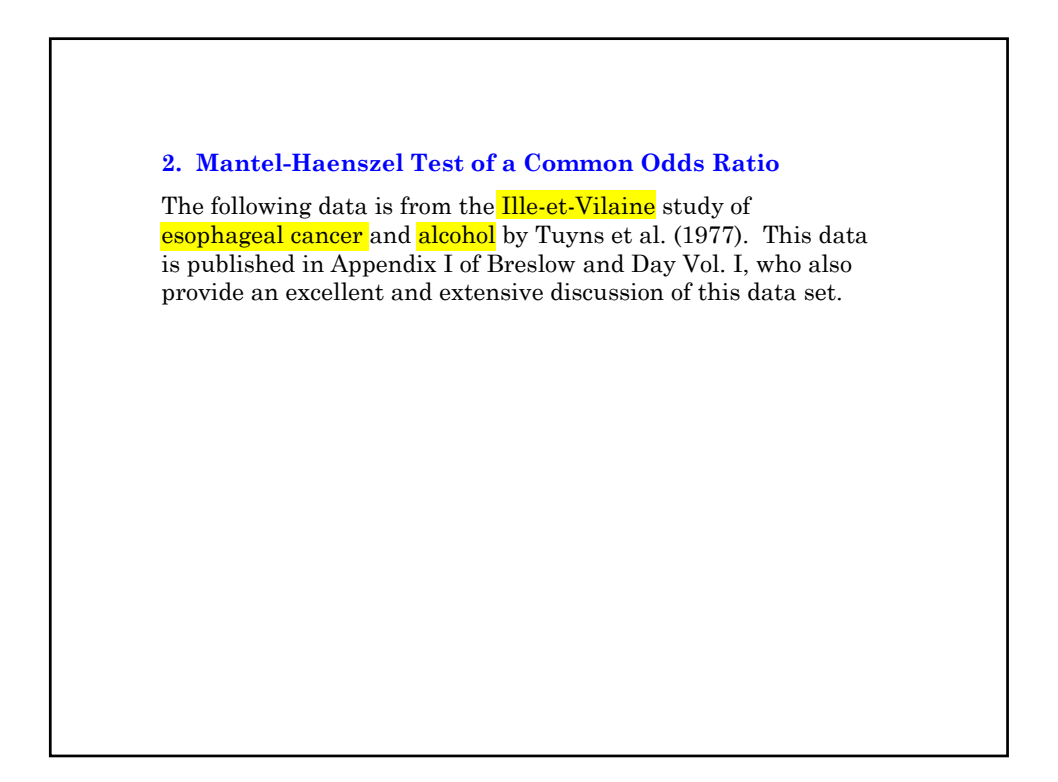

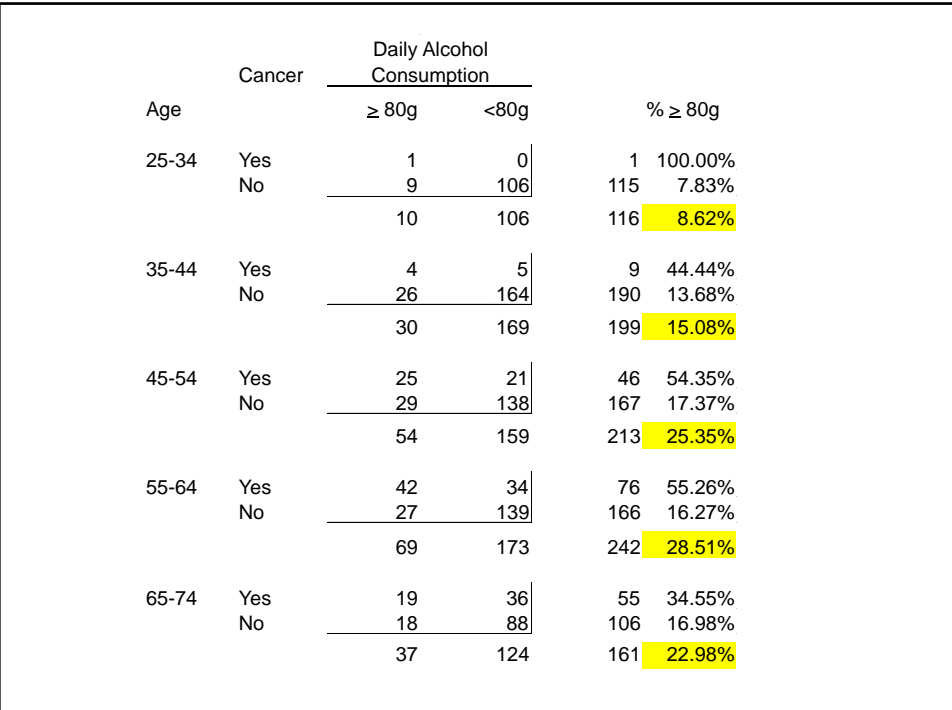

#### **a) Confounding Variables**

A **confounding variable** is one that is associated with both the disease and exposure of interest but which is not, in itself, a focus of our investigation.

Note mild evidence that age confounds the effect of alcohol on cancer risk.

#### **b) Age-adjusted odds ratios**

The following log file show how to calculate the common odds ratio for esophageal cancer associated with heavy alcohol use in five age strata. It thus calculates an **age-adjusted** odds ratio for esophageal cancer among heavy and light drinkers of similar age.

**3. Deriving the Mantel-Haenszel test with Stata** \* 5.5.EsophagealCa.log . \* . \* Calculate the Mantel-Haenszel age-adjusted odds ratio from . \* the Ille-et-Vilaine study of esophageal cancer and alcohol . \* (Breslow & Day 1980, Tuyns 1977). .  $\star$ . use C:\WDDtext\5.5.EsophagealCa.dta, clear . codebook age cancer heavy age ----------------------------------------- Age (years) type: numeric (float) label: age range: [1,6] units: 1 unique values: 6 coded missing: 0 / 192 tabulation: Freq. Numeric Label 32 1 25-34 32 2 35-44 32 3 45-54 32 4 55-64 32 5 65-74 32 6 >= 75

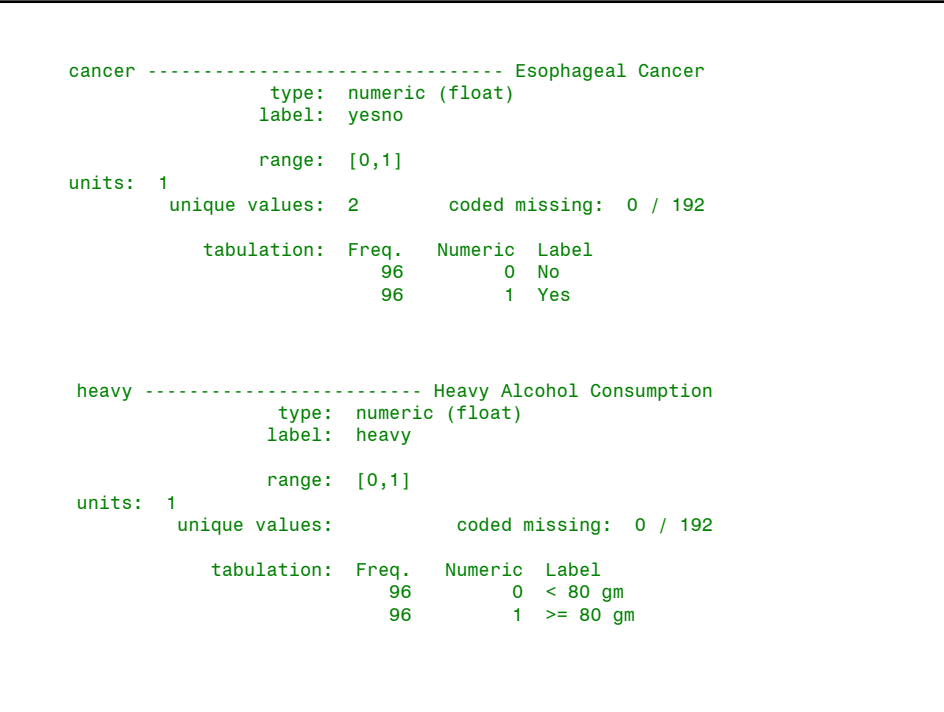

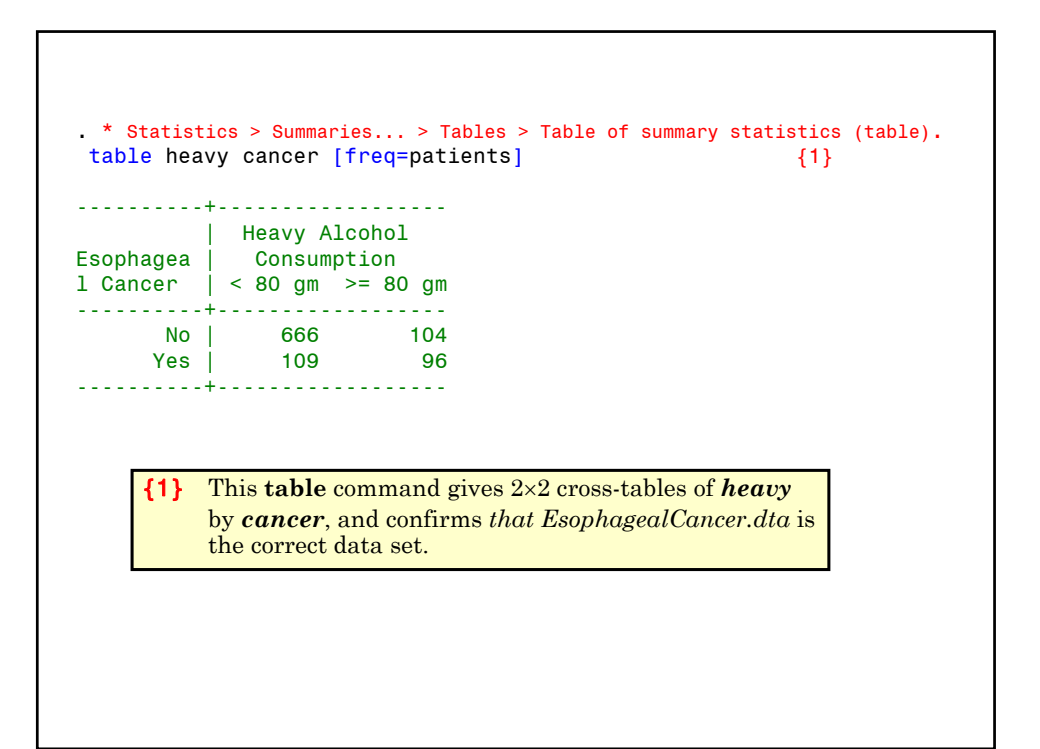

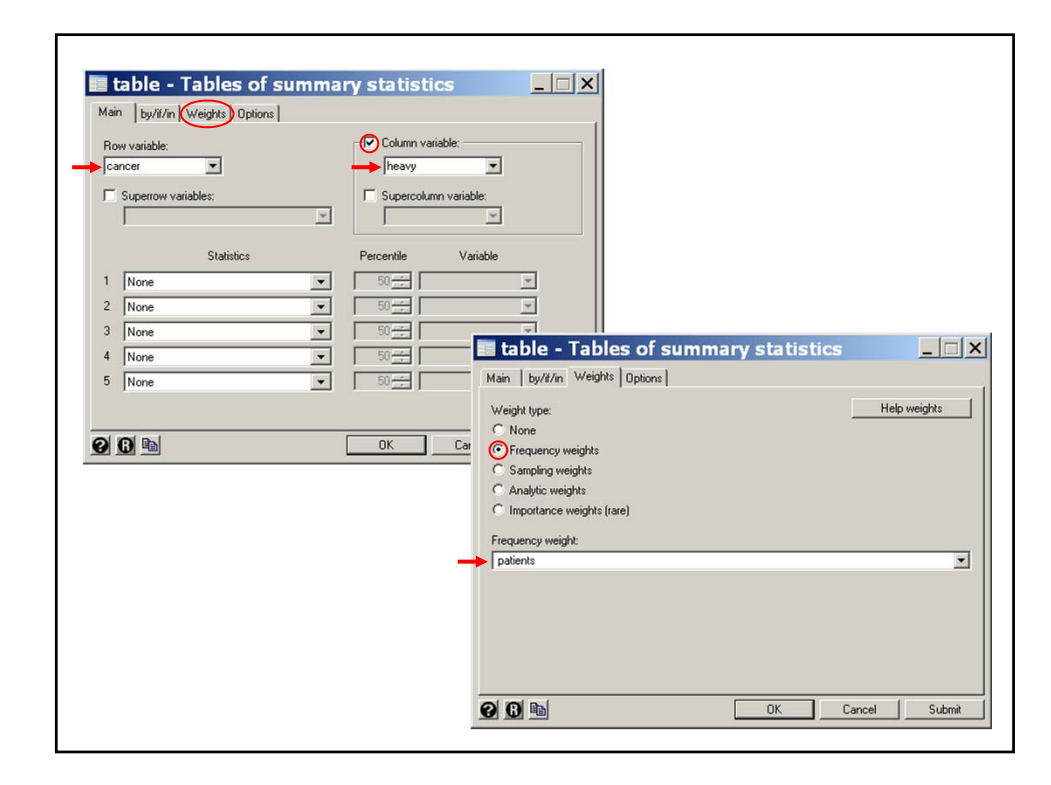

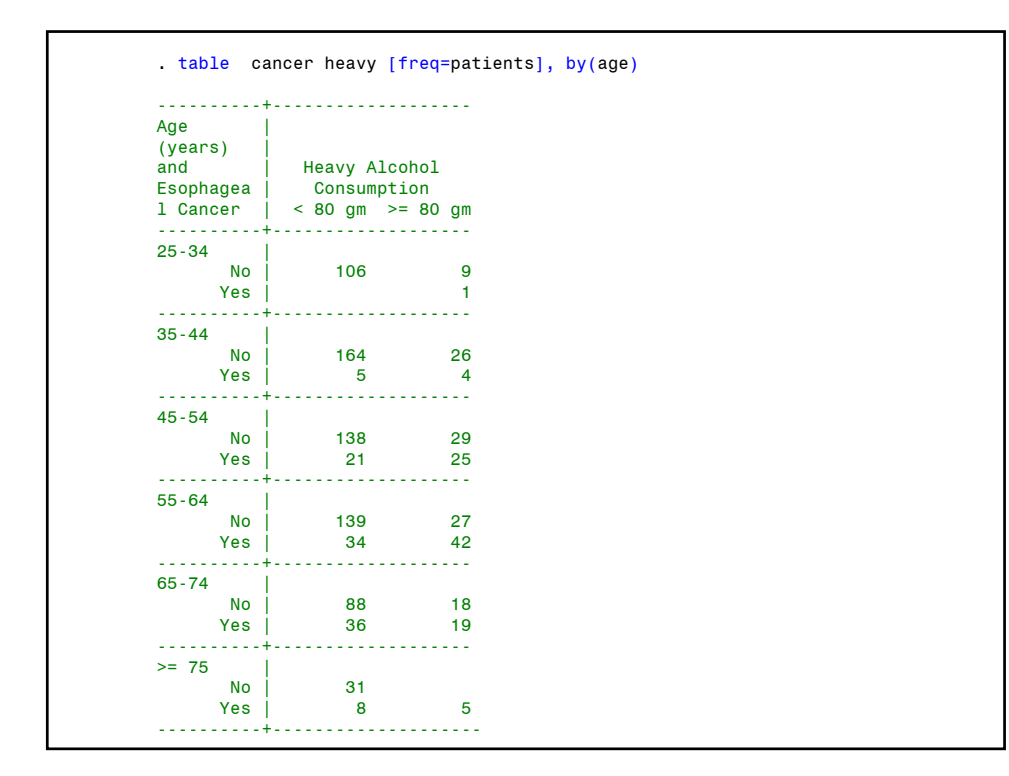

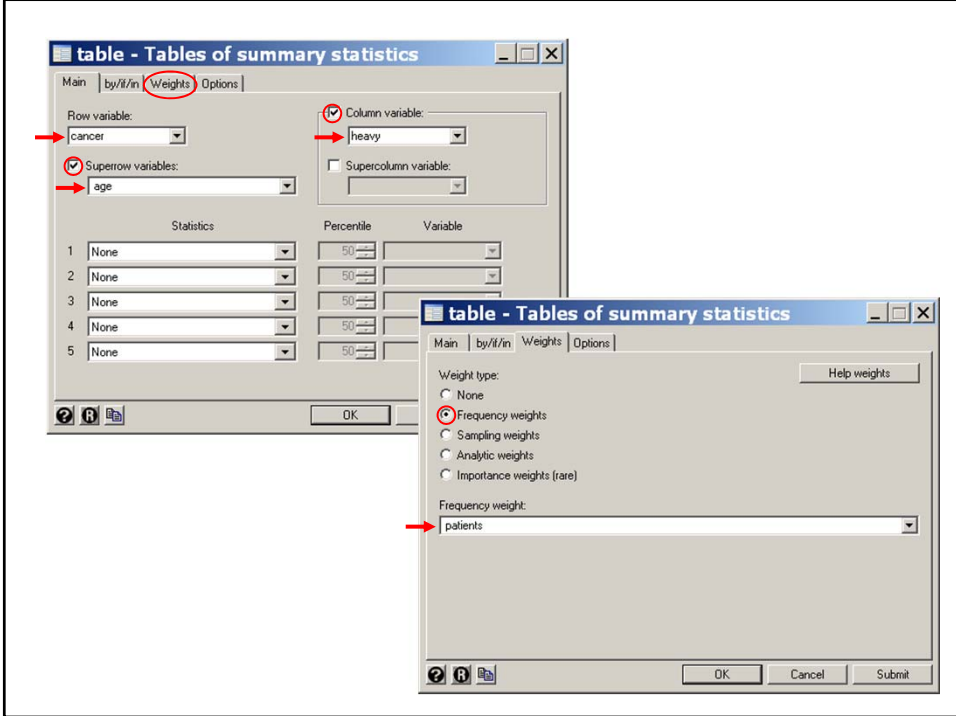

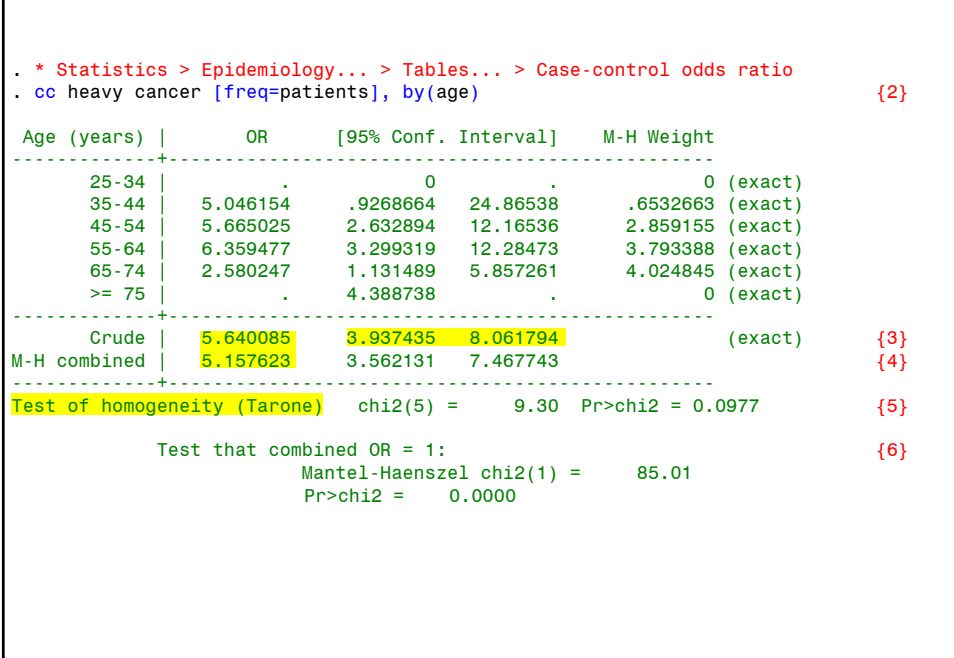

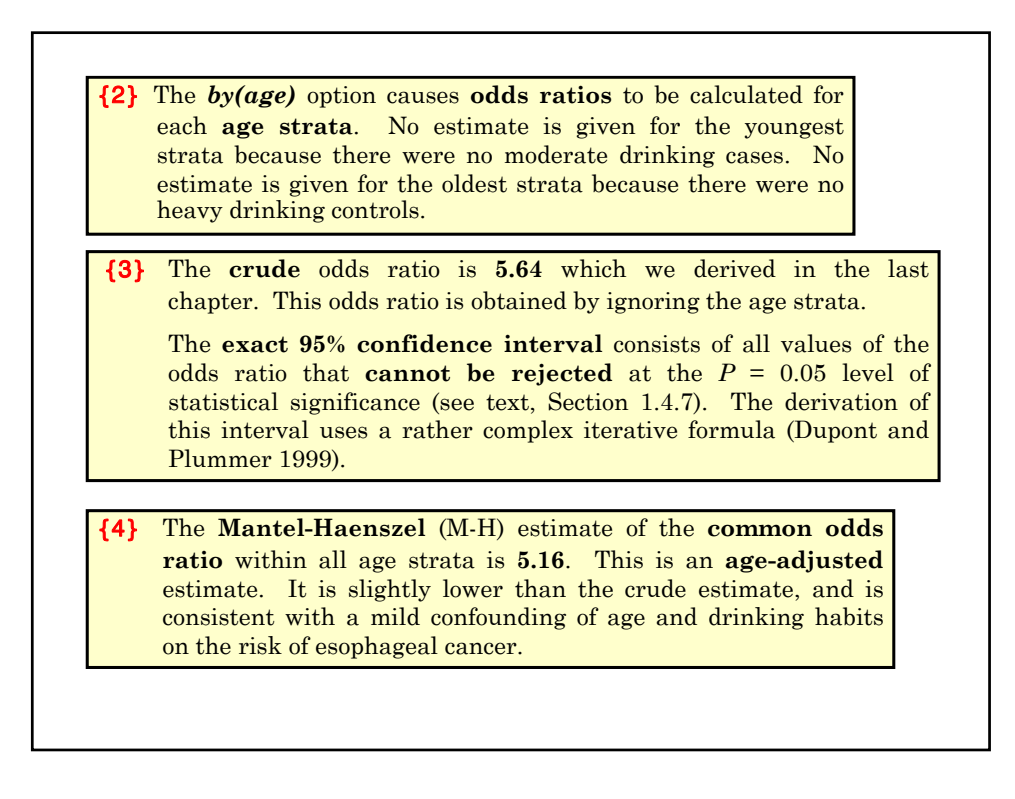

{5} The M-H estimate is only reasonable if the data is consistent with the hypothesis that the alcohol-cancer odds ratio does not vary with age. The **test for homogeneity** tests the null hypothesis that all age strata share a common odds ratio. This test is not significant, which suggests that the M-H estimate may be reasonable.

{6} The test of the **null hypotheses** that the odds ratio equals 1 is highly **significant**. Hence the association between heavy alcohol consumption and esophageal cancer can not be explained by chance. The argument for a **causal** relationship is strengthened by the **magnitude** of the **odds ratio**.

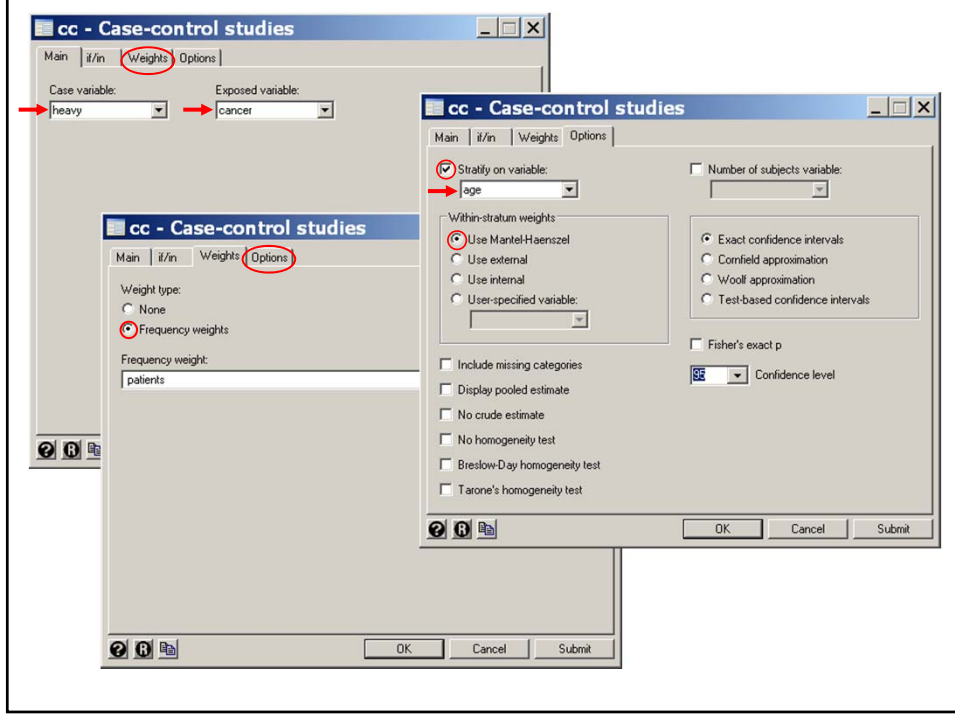

#### **4. Effect Modifiers and Confounding Variables**

#### **a) Test of homogeneity of odds ratios**

In the previous example the test for homogeneity of the odds ratio was not significant (see comment 5). Of course, lack of significance does not prove the null hypotheses, and it is **prudent** to look at the odds ratios from the *individual age strata*. In the preceding Stata output these values are fairly similar for all strata except ages 65-74, where the odds ratio drops to  $2.6$ . This may be due to chance, or perhaps, to a hardy survivor effect. You must use your clinical judgment in deciding what to report.

**Effect Modifier:** A variable that influences the effect of a risk factor on the outcome variable.

The key differences between confounding variables and effect modifiers are:

- i) Confounding variables are not of primary interest in our study while effect modifiers are.
- ii) A variable is an important effect modifier if there is a meaningful interaction between it and the exposure of interest on the risk of the event under study.

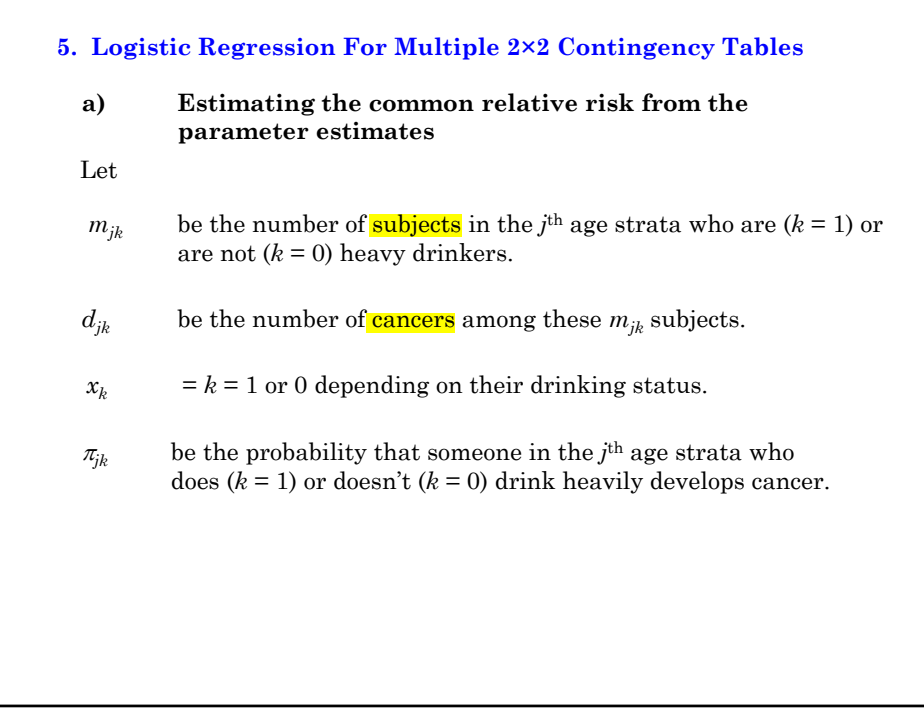

Then for any age strata *j*,  $E(d_{jk}/m_{jk}) = \pi_{jk}$  and logit  $\left( E(d_{j0}/m_{j0}) \right) = \text{logit}(\pi_{j0}) = \text{log}(\pi_{j0}/(1-\pi_{j0})) = \alpha_j$  {4.4} Similarly  $\logit(E(d_{i_1}/m_{i_1})) = \log(\pi_{i_1}/(1-\pi_{i_1})) = \alpha_i + \beta$  {4.5} Subtracting equation  $\{4.4\}$  from equation  $\{4.5\}$  gives that  $\log (\pi_{j1}/(1-\pi_{j1})) - \log(\pi_{j0}/(1-\pi_{j0})) = \beta$  or  $\log \left( \frac{\pi_{j1} / (1 - \pi_{j1})}{\pi_{j0} / (1 - \pi_{j0})} \right) = \log \psi = \beta$  $_{1}$  / (1 –  $_{1}$   $_{j1}$ 0  $(1 - \pi_{j0})$ 1 1  $\overline{a}$  $\left(\frac{\pi_{j1} / (1 - \pi_{j1})}{\pi_{j0} / (1 - \pi_{j0})}\right) = \log \psi =$  $\overline{f}$  $\overline{\mathcal{C}}$  $\overline{\phantom{a}}$ Consider the logistic regression model  $logit(E(d_{jk} / m_{jk})) = \alpha_j + x_k \beta$  {4.3} where  $d_{jk}$  has a **binomial** distribution obtained from  $m_{jk}$  independent trials with probability of success with  $\pi_{jk}$  on each trial.

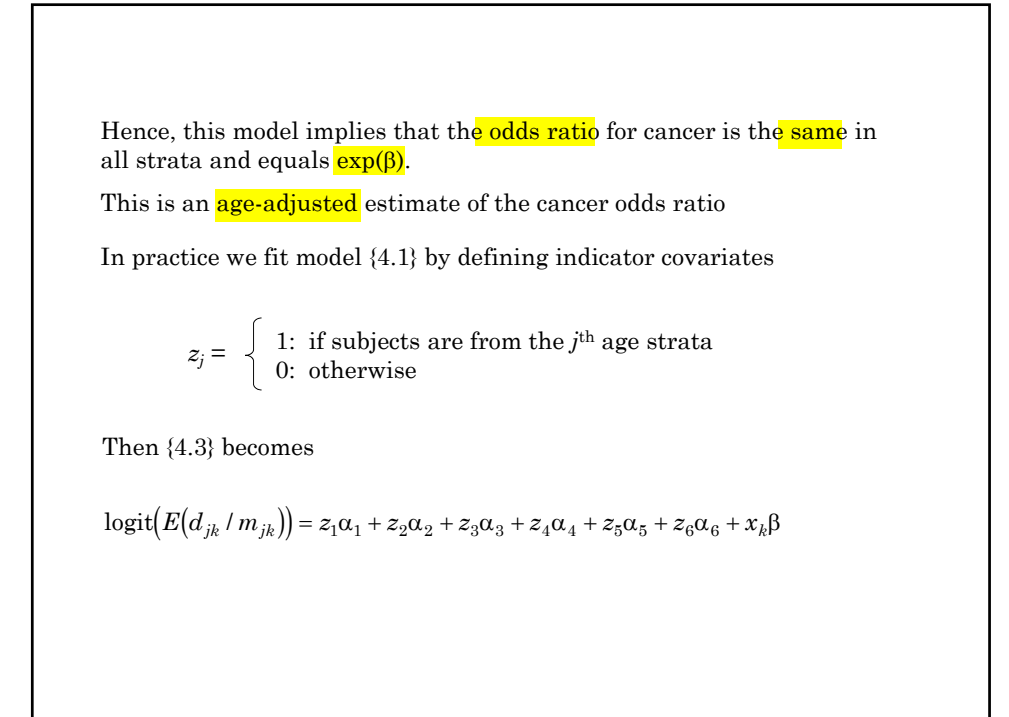

Note that this model places no restraints of the effect of age on the odds of cancer and only requires that the within strata odds ratio be constant.

For example, a moderate drinker from the 3rd age stratum has log odds

 $logit(E(d_{3.0}/m_{3.0})) = \alpha_3$ 

While a moderate drinker from the first age stratum has

 $logit(E(d_{1.0}/m_{1.0})) = \alpha_1$ 

Hence the log odds ratio for stratum 3 versus stratum 1 is  $\alpha_3 \cdot \alpha_1$ , which can be estimated independently of the cancer risk associated with age strata 2, 4, 5 and 6.

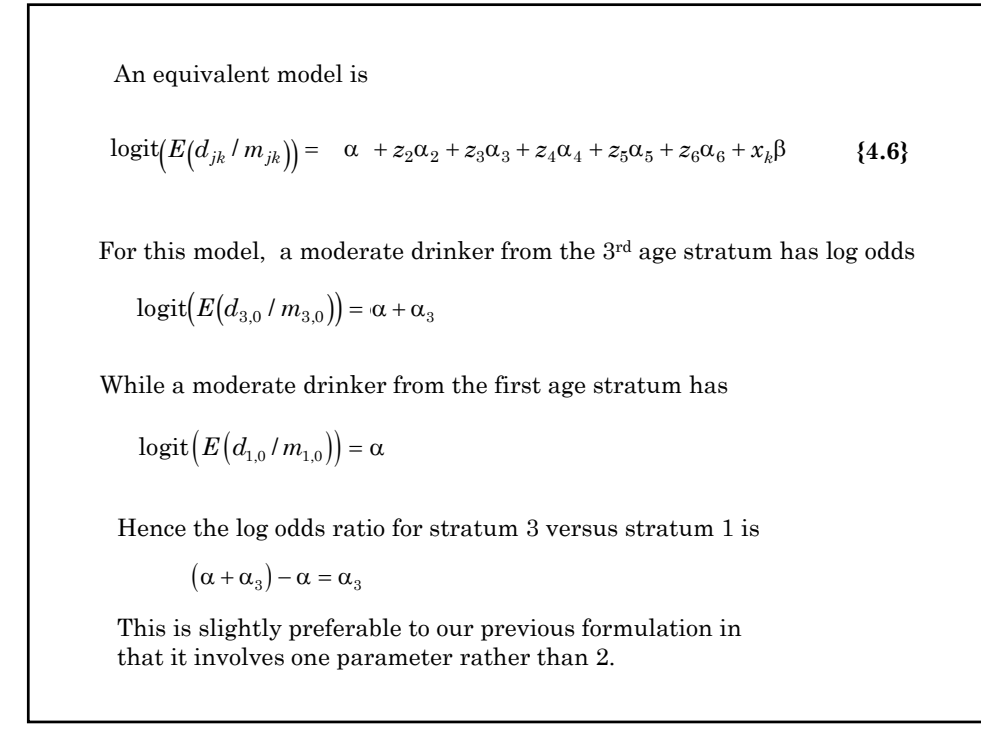

However, this model imposes a linear relationship between age and the log odds for **cancer**. That is, the log odds ratio for age stratum 2 vs stratum 1 is  $2\alpha \cdot \alpha = \alpha$ for age stratum 3 vs stratum 1 is  $3\alpha \cdot \alpha = 2\alpha$ . . for age stratum 6 vs stratum 1 is  $6\alpha \cdot \alpha = 5\alpha$ An alternative model that we could have used is  $logit(E(d_{jk} / m_{jk})) = age \times \alpha + x_k \beta$ 

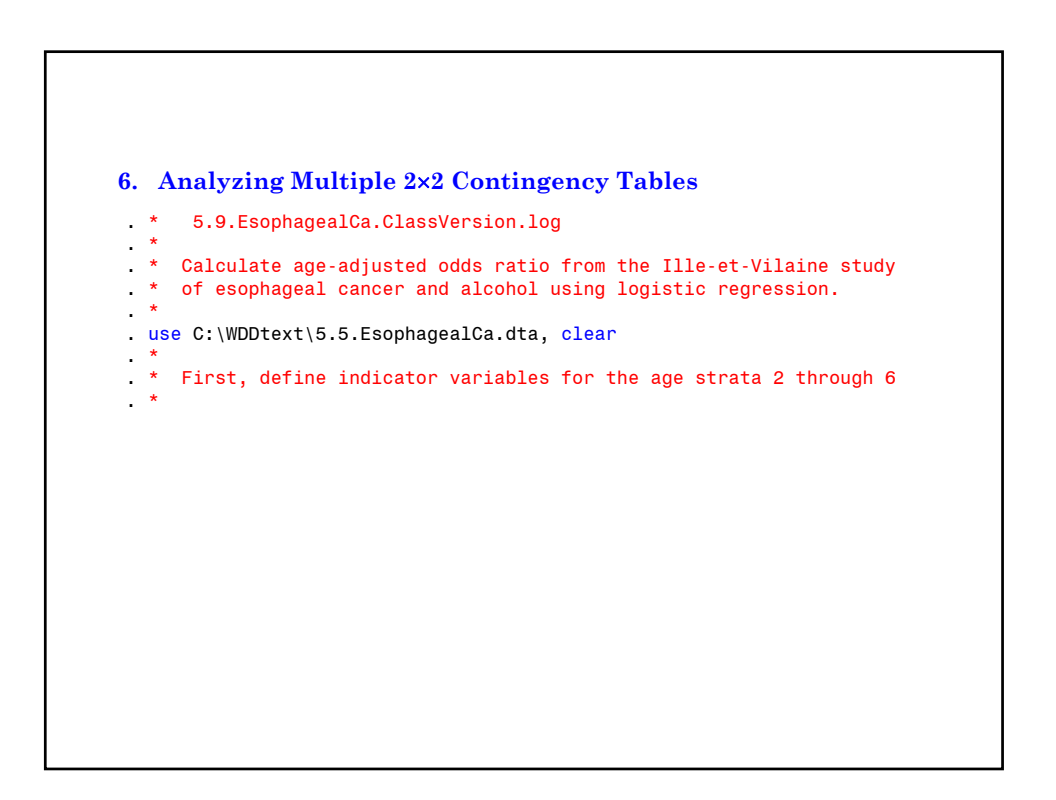

```
. generate age2 = 0
. replace age2 = 1 if age == 2
(32 real changes made)
. generate age3 = 0
. replace age3 = 1 if age == 3
(32 real changes made)
. generate age4 = 0
. replace age4 = 1 if age == 4
(32 real changes made)
. generate age5 = 0
. replace age5 = 1 if age == 5(32 real changes made)
. generate age6 = 0
. replace age6 = 1 if age == 6
(32 real changes made)
```
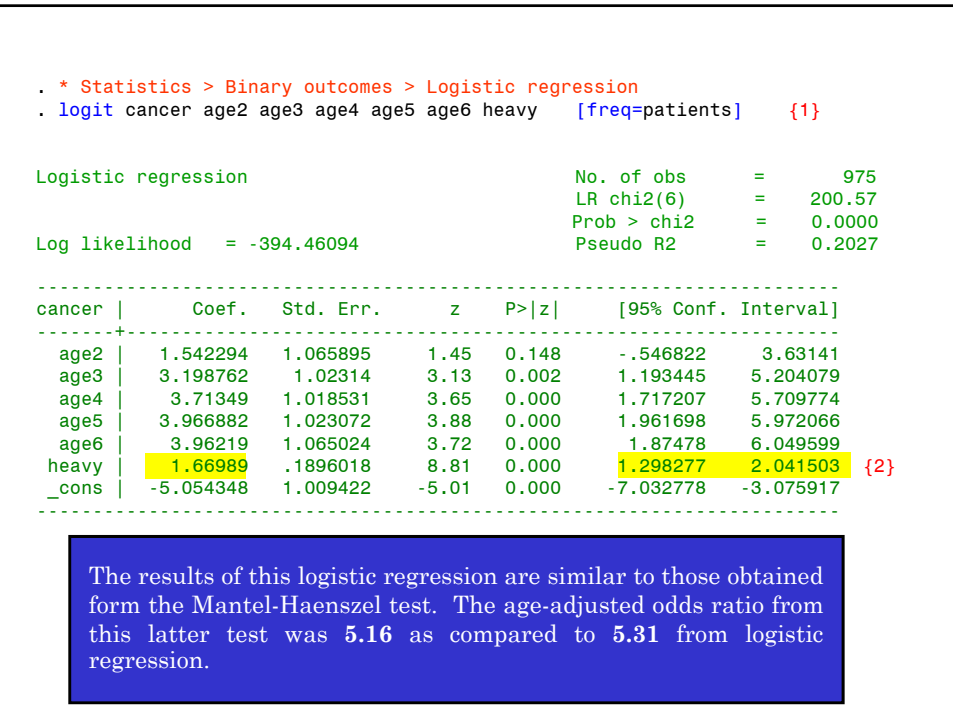

{1} By default, Stata adds a constant term to the model. Hence, this command uses model {4.6}.

The *coef* option specifies that the model parameter estimates are to be listed as follows.

{2} The parameter estimate associated with *heavy* is 1.67 with a standard error of 0.1896. A 95% confidence interval for this interval is  $1.67 \pm 1.96 \times 0.1896 = [1.30, 2.04]$ .

The age-adjusted estimated odds ratio for cancer in heavy drinkers relative to moderate drinkers is

with a 95% confidence interval  $v = \exp(1.67) = 5.31$ 

 $[exp(1.30), exp(2.04)] = [3.66, 7.70].$ 

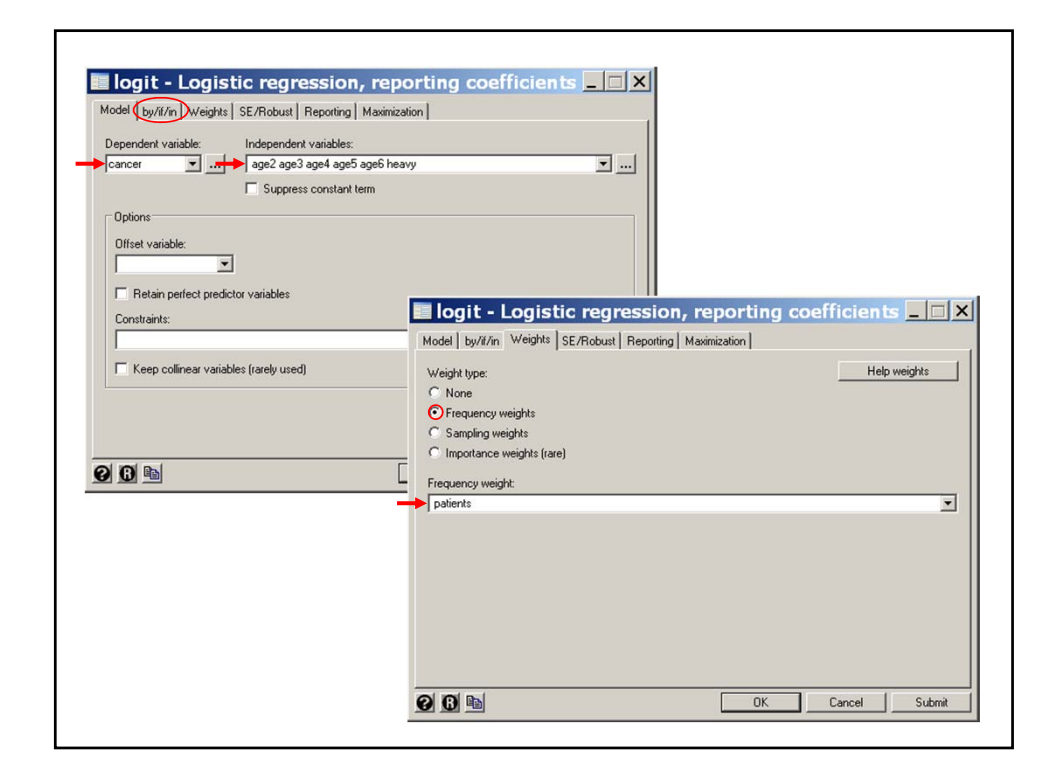

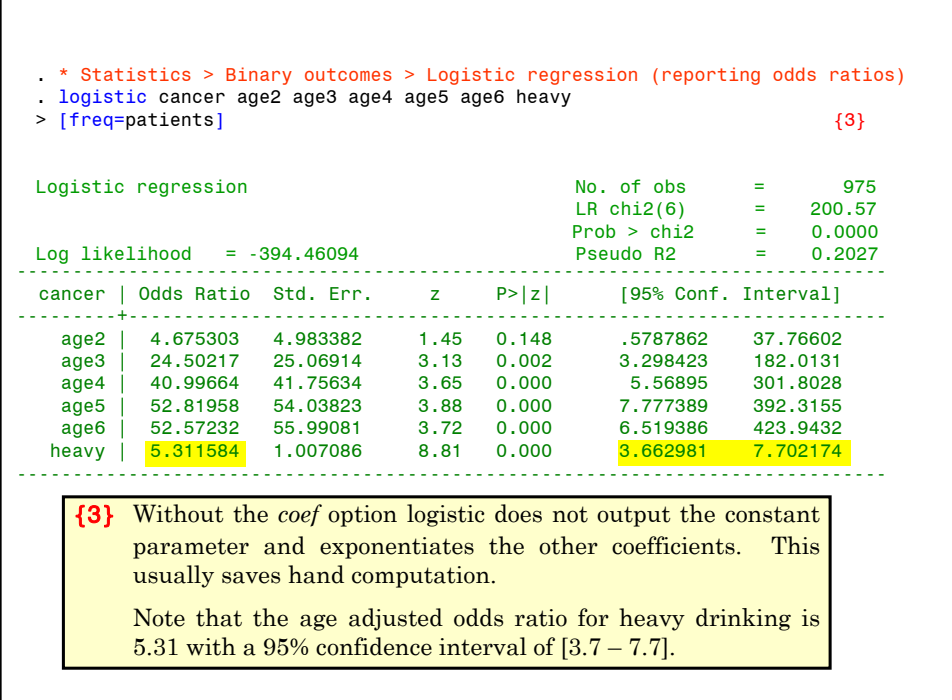

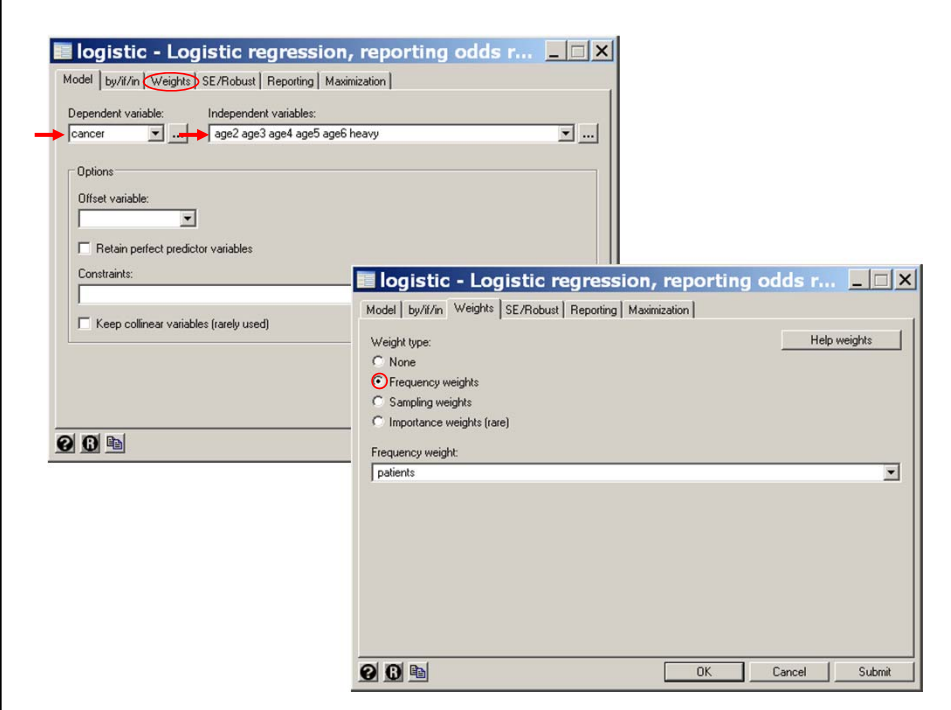

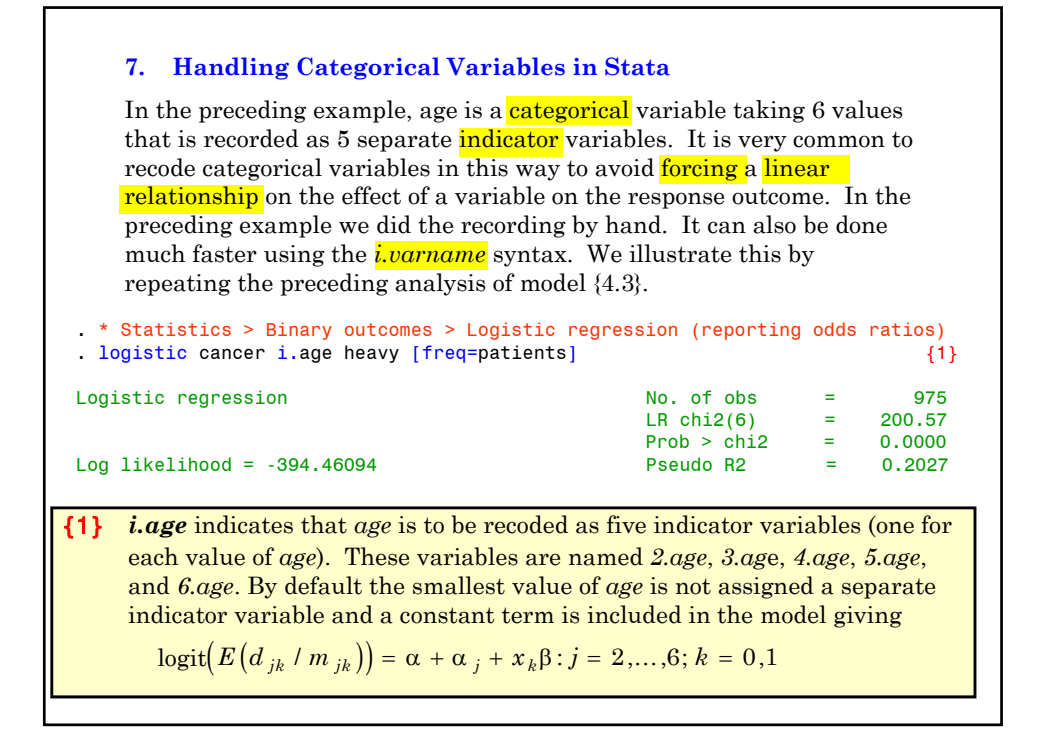

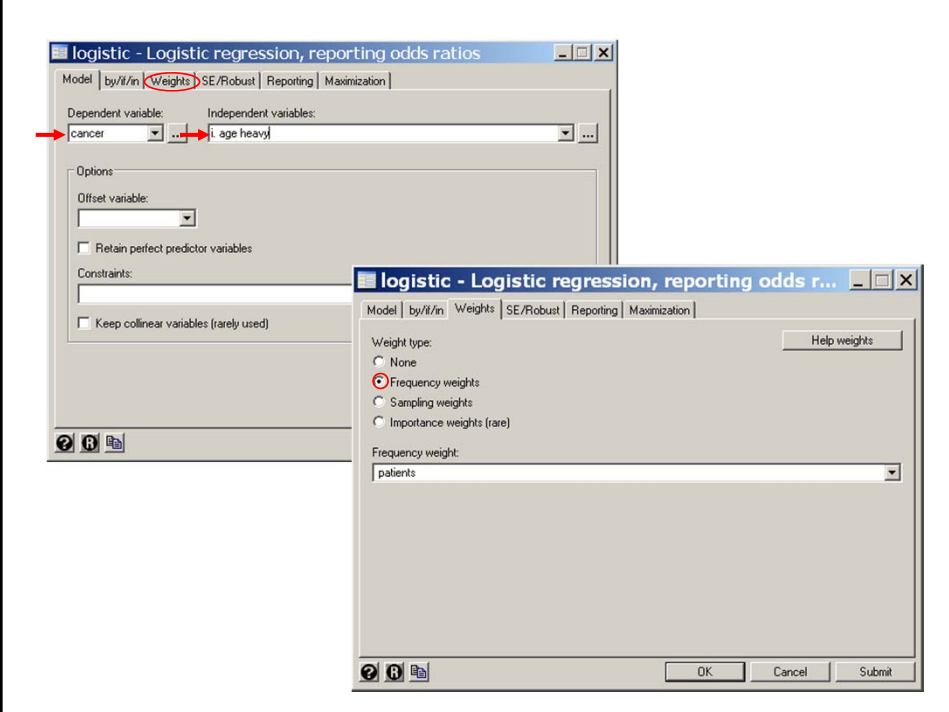

{2} Note that the odds ratio estimate for *heavy =* **5.31** is the same as in the earlier analysis where the indicator variables were explicitly defined. ----------------------------------------------------------------------------- cancer | Odds Ratio. Std. Err. z P>|z| [95% Conf. Interval] -------------+--------------------------------------------------------------- age | 2 | 4.675303 4.983382 1.45 0.148 .5787862 37.76602 3 | 24.50217 25.06914 3.13 0.002 3.298423 182.0131 4 | 40.99664 41.75634 3.65 0.000 5.56895 301.8028 5 | 52.81958 54.03823 3.88 0.000 7.111389 392.3155 6 | 52.57232 55.99081 3.72 0.000 6.519386 423.9432 heavy | 5.311584 1.007086 8.81 0.000 3.662981 7.702174 {2} ------------------------------------------------------------------------------

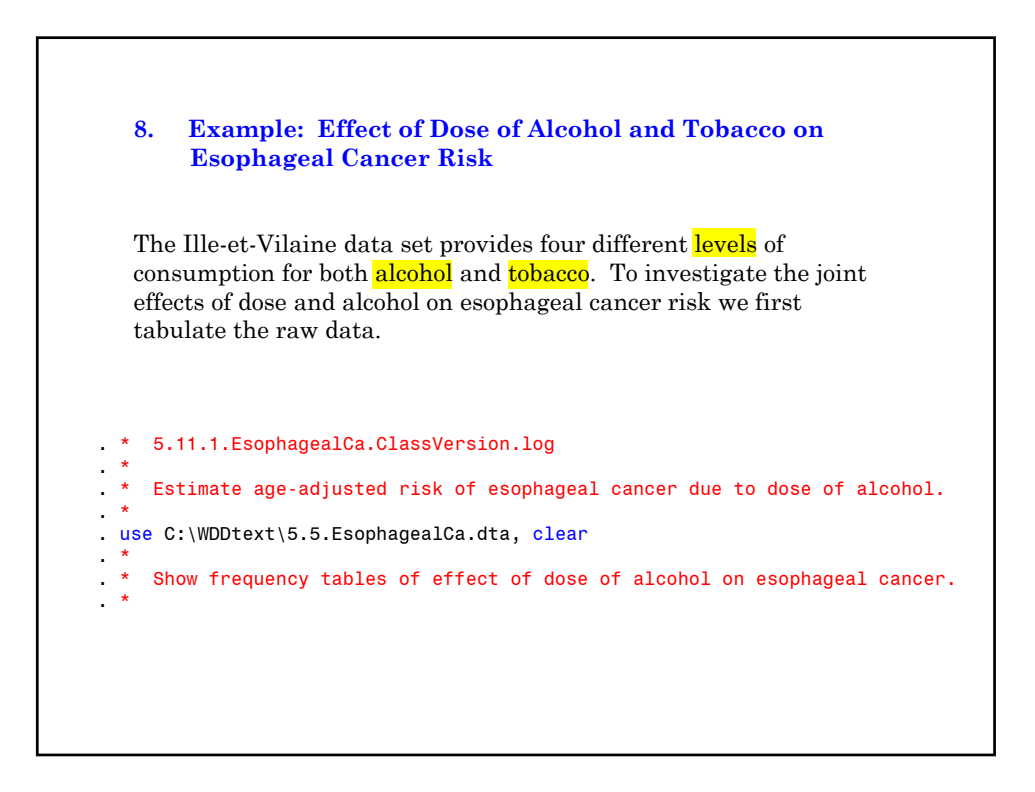

```
{1} The tabulate command produces one- and two-way frequency
        tables. The column option produces percentages of observations
        in each column.
. * Statistics > Summaries... > Tables > Two-way tables with measures...
. tabulate cancer alcohol [freq=patients], column {1}+-------------------+
| Key |
|-------------------|
    frequency
| column percentage |
+-------------------+
Esophageal | Alcohol (gm/day)
Cancer | 0-39 40-79 80-119 >= 120 | Total
-----------+-----------------------------------+--------
       No | 386 280 87 22 | 775 
         | 93.01 78.87 63.04 32.84 | 79.49 
-----------+-----------------------------------+--------
      Yes | 29 75 51 45 | 200 
         | 6.99 21.13 36.96 67.16 | 20.51 
-----------+-----------------------------------+--------
           415 355 138 67
         | 100.00 100.00 100.00 100.00 | 100.00
```
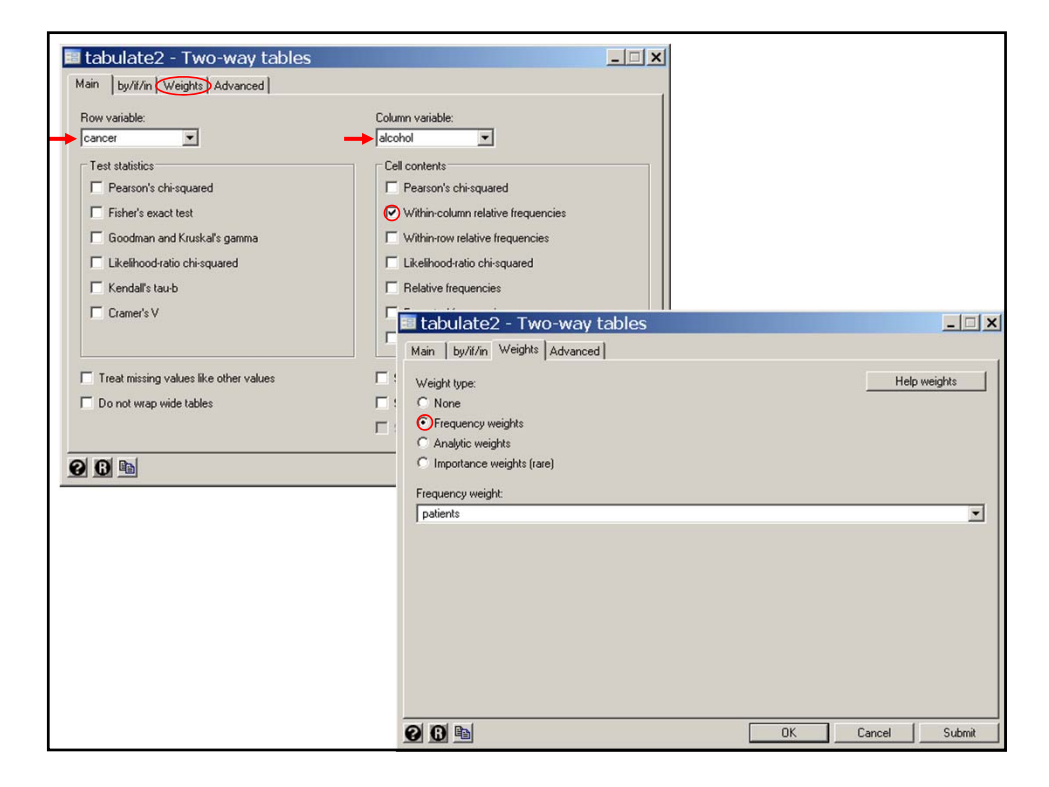

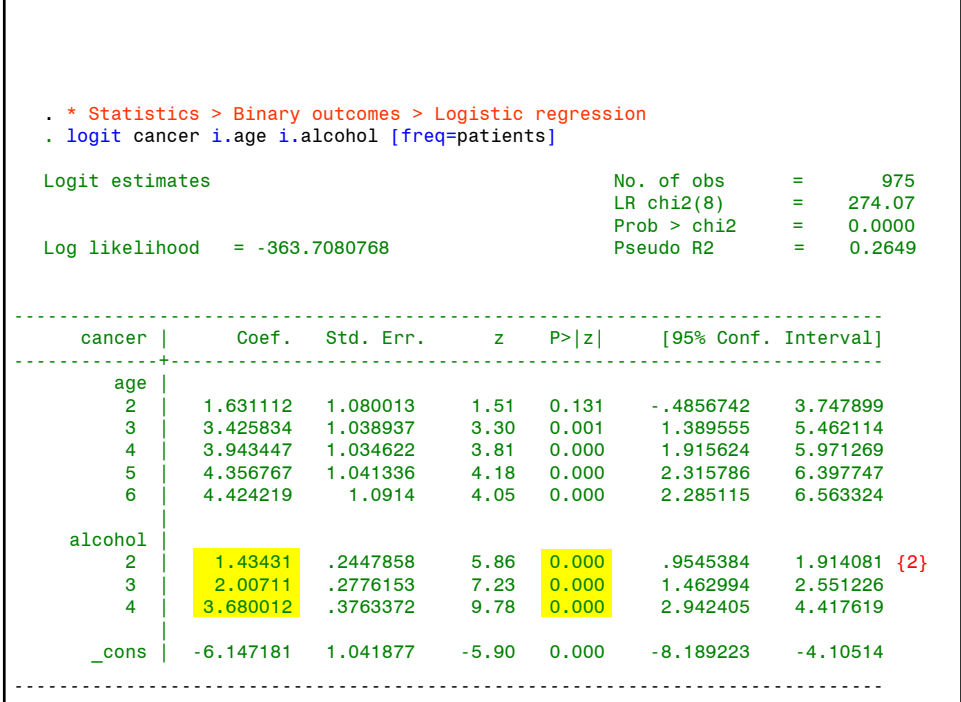

{2} The parameter estimates of *2.alcohol, 3.alcohol* and *4.alcohol* estimate the log-odds ratio for cancer associated with alcohol doses of **40-79** gm/day, **80-119** gm/day and **120+** gm/day, respectively. These log-odds ratios are derived with respect to people who drank **0-39** grams a day. They are all adjusted for age. All of these statistics are significantly different from zero (*P*<0.0005).

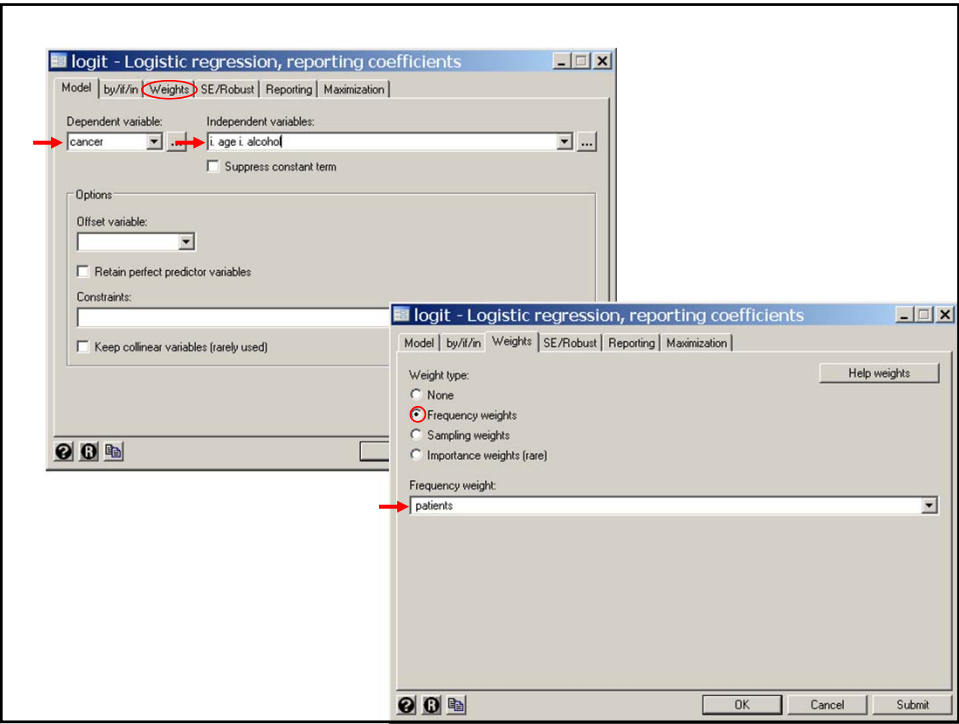

```
. * Statistics > Postestimation > Linear combinations of estimates
  . lincom 3.alcohol - 2.alcohol, or \{3\}(1) - [cancer] 2.alcohol + [cancer]3.alcohol = 0.0
   ------------------------------------------------------------------------------
        cancer | Odds Ratio Std. Err. z P>|z| [95% Conf. Interval]
  -------------+----------------------------------------------------------------
           (1) | 1.773226 .4159625 2.44 0.015 1.119669 2.808268
  ------------------------------------------------------------------------------
{3} In general, lincom calculates any linear combination of parameter
    estimates, tests the null hypothesis that the true value of this combination
    equals zero, and gives a 95% confidence interval for this estimate.
    The or option exponentiates the linear combination and calculates the 
    corresponding confidence interval.
    In this example 3.alcohol – 2.alcohol equals the log-odds ratio for cancer
    associated with drinking 8-119 gm/day compared to 40-79 gm/day. 3.alcohol
    – 2.alcoh = 2.001 – 1.434 = 0.573, which is significantly different from zero
    with P = 0.015. The corresponding odds ratio is
       exp[0.573] = 1.77. The 95% confidence interval for this difference is
       (1.1 - 2.8).Note that the null hypothesis that a log-odds ratio equals zero is equivalent
    to the null hypothesis that the corresponding odds ratio equals one.
```
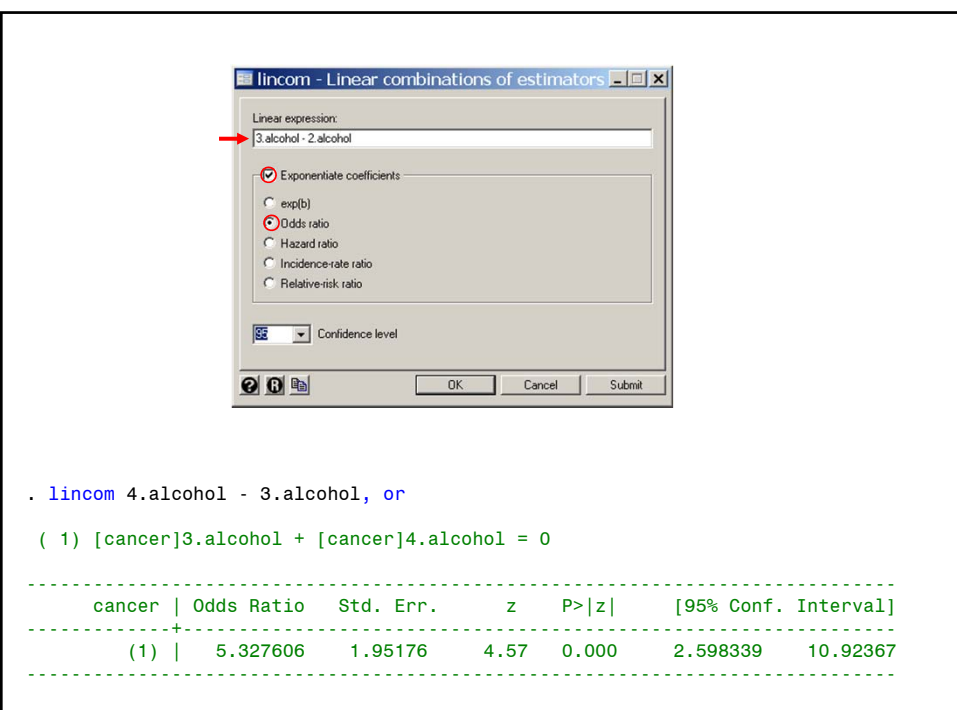

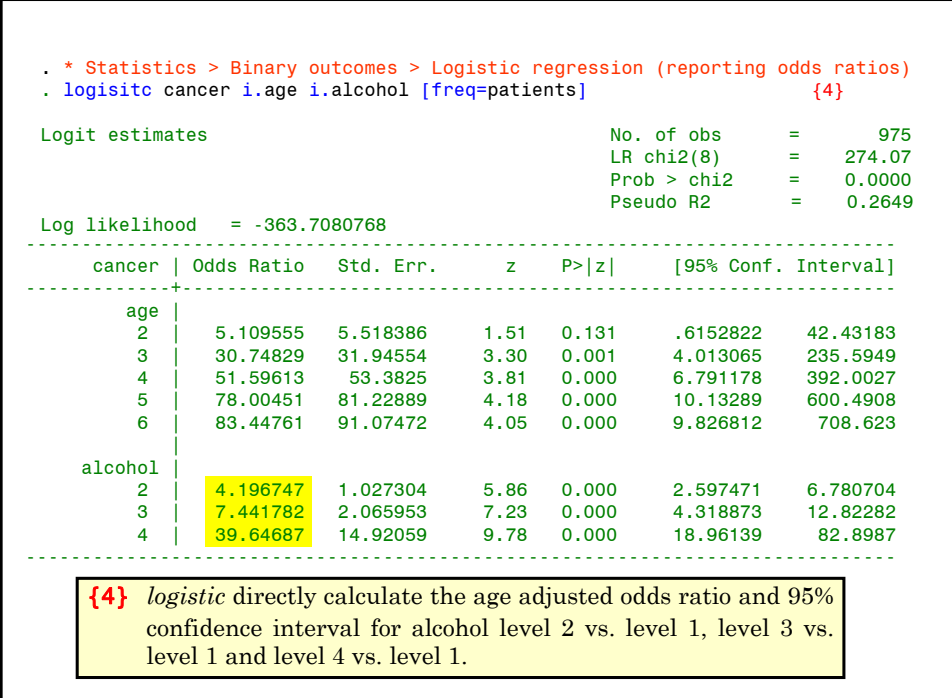

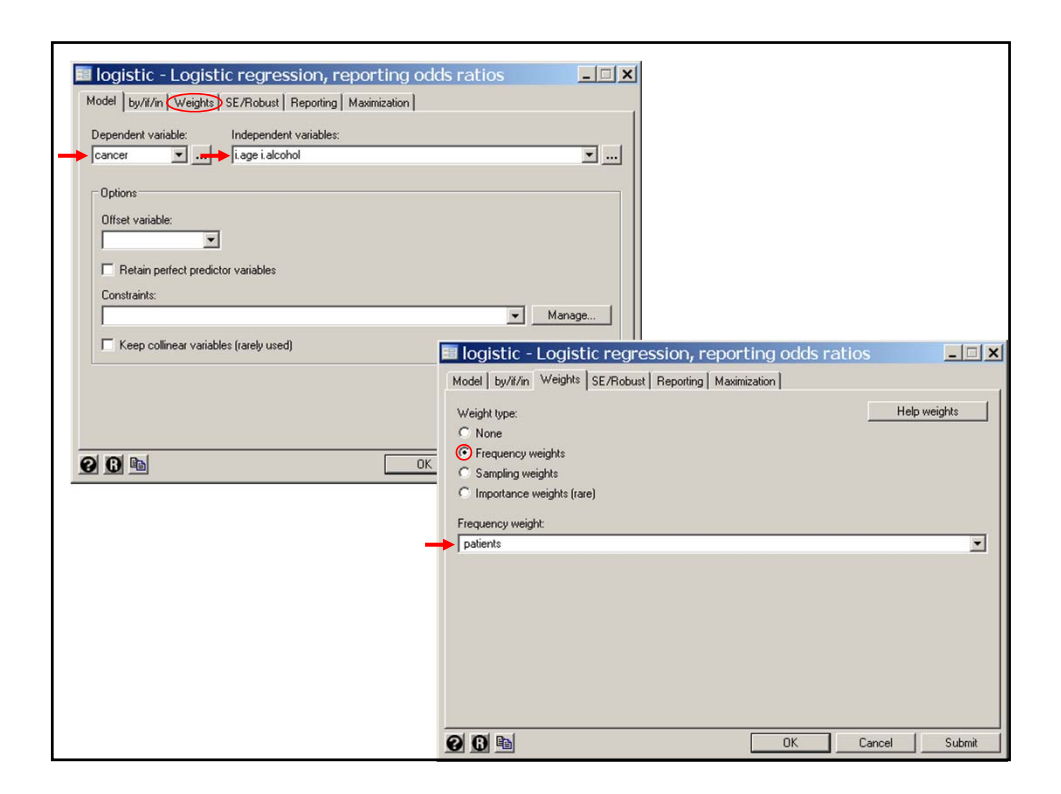

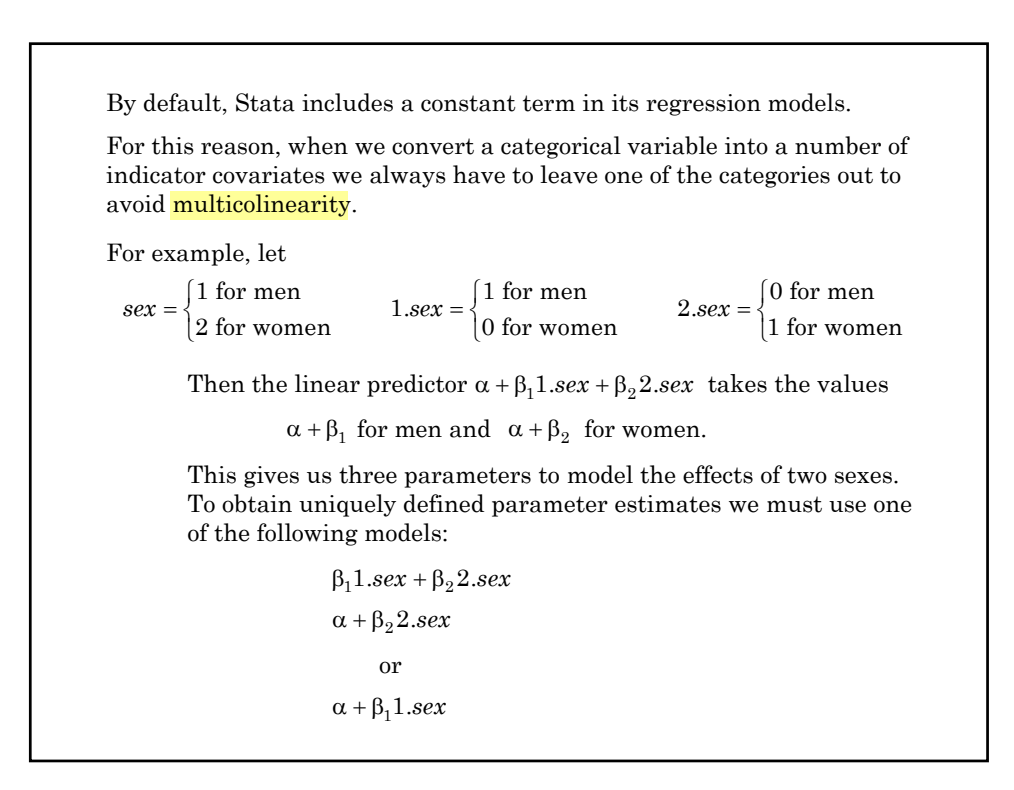

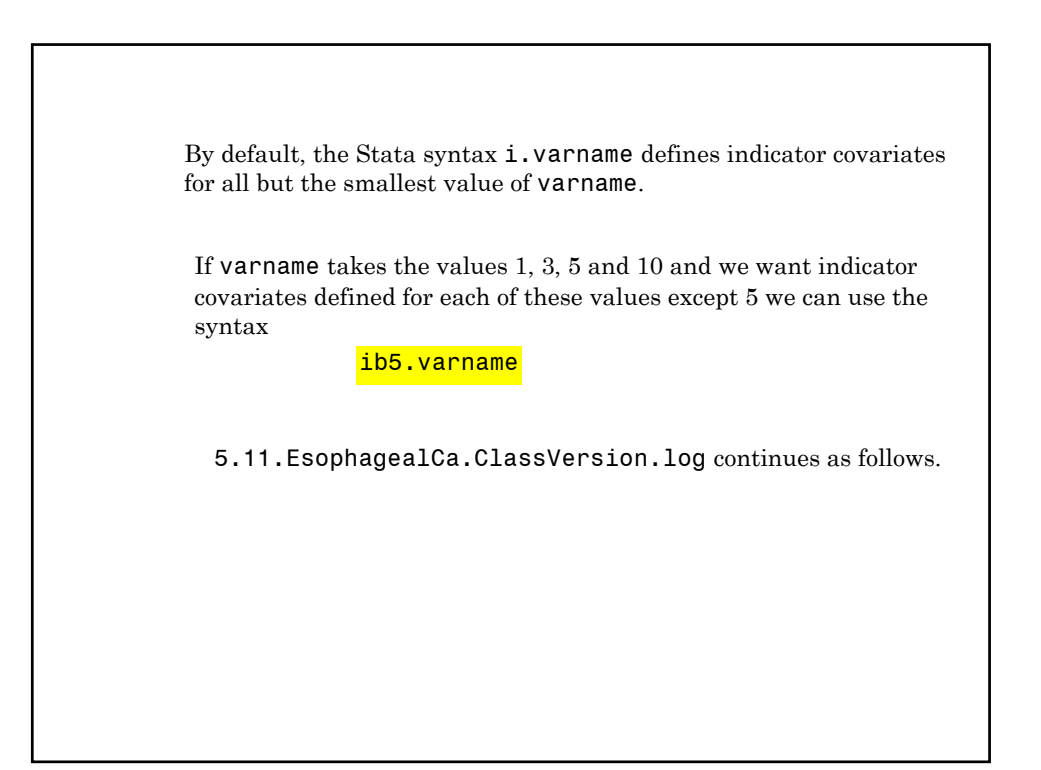

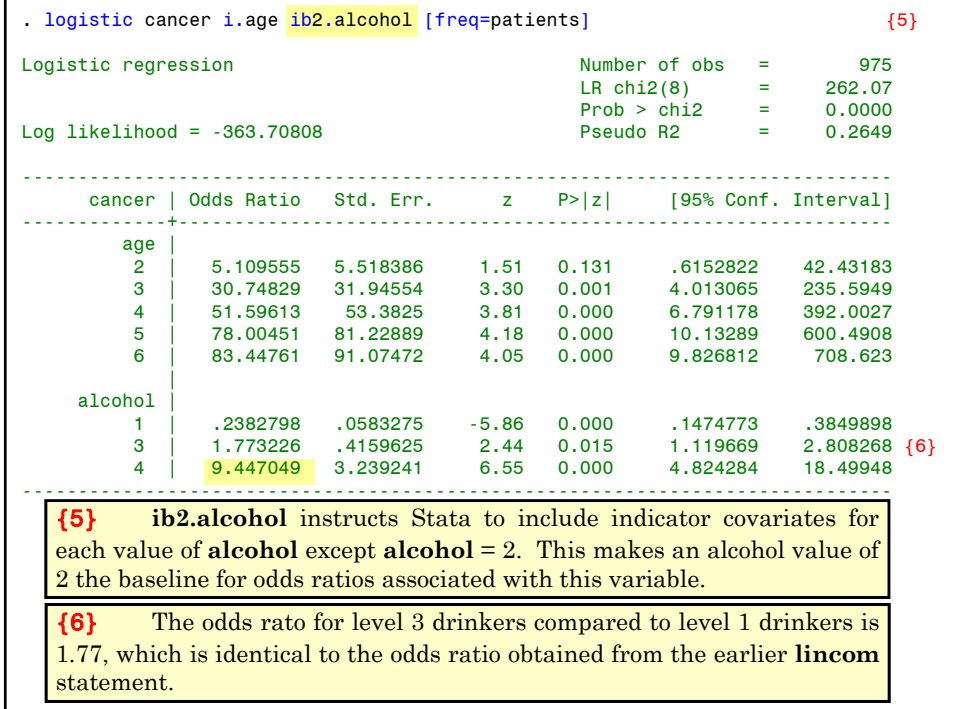

#### **9. Making Inferences About Odds Ratio Derived from Multiple Parameters**

In more complex multiple logistic regression models we need to make inferences about odds ratios that are estimated from multiple parameters.

A simple example was given in the preceding example where the log odds ratio for cancer associated with alcohol level 3 compared to alcohol level 2 was of the form

 $\beta_3$  -  $\beta_2$ 

To derive confidence intervals and perform hypothesis tests we need to be able to compute the standard errors of weighted sums of parameter estimates.

**10. Estimating The Standard of Error of a Weighted Sum of Regression Coefficients** Suppose that we have a model with *q* parameters. Let  $b_1, b_2, ..., b_q$  be estimates of parameters  $\beta_1, \beta_2, ..., \beta_q$ Let  $c_1, c_2, ..., c_q$  be a set of known weights and let  $f = \sum c_j b_j$ Let  $c_3 = 1, c_2 = -1, \text{ and } c_1 = c_4 = c_5 = \ldots = c_9 = 0$ Then  $f = b_3 - b_2 = 2.0071 - 1.4343 = 0.5728$ And  $\exp(f) = \exp(0.5728) = 1.773$  is the odds ratio of level 3 drinkers relative to level 2 drinkers. For example, in the preceding logistic regression model there are 5 age parameters (*2.age*, *3.age*, …, *6.age*), three alcohol parameters (*2.alcohol*, *3.alcohol, 4.alcohol*) and **one constant** parameter for a total of  $q = 9$ parameters. Let us rename these parameters so that  $\beta_2$  and  $\beta_3$  represent *2.alcohol* and *3.alchol*, respectively.

Let  $s_{jj}$  be the estimated variance of  $b_j$ :  $j = 1, ..., q$  and let  $s_{ij}$  be the covariance of  $\mathbf{b}_i$  and  $\mathbf{b}_j$  for any  $i \neq j$ .

Then the variance of *f* equals:

$$
s_f^2 = \sum_{i=1}^q \sum_{j=1}^q c_i c_j s_{ij} \tag{4.6}
$$

For large studies the 95% confidence interval for *f* is

$$
f \pm 1.96 \times \sqrt{s_f^2} = f \pm 1.96 s_f
$$

When *f* estimates a log-odds ratio then the corresponding odds ratio is estimated by  $\exp(f)$  with 95% confidence interval  $\exp(f - 1.96s_f) \exp(f + 1.96s_f)$ 

The estimates of  $s_{ij}$  are written in a square array  $s_{11}$ ,  $s_{12}$  ..., *s*  $s_{21}, s_{22}, \ldots, s$  $s_{q1}, s_{q2}, \ldots, s_{qq}$ *q q*  $v_{11}$ ,  $v_{12}$  ...,  $v_{1}$  $21,$   $32$   $\ldots,$   $32$  $S_{12}$  ....  $, \quad s_{22} \quad \ldots,$ . . . . . . L  $\overline{\mathsf{L}}$  $\parallel$  $\parallel$  $\parallel$  $\parallel$  $\parallel$  $\parallel$  $\parallel$  $\overline{1}$  $\overline{\phantom{a}}$  $\overline{\phantom{a}}$ P  $\overline{\phantom{a}}$  $\overline{\phantom{a}}$  $\overline{\phantom{a}}$  $\overline{\phantom{a}}$  $\overline{\phantom{a}}$ which is called the estimated variance-covariance matrix. **11. The Estimated Variance-Covariance Matrix** In our example comparing level 3 drinkers to level 2 drinkers  $s_f^2 = s_{33} + s_{22} - 2s_{23}$ which gives  $s_f = 0.2346$ ; this is the standard error of *3.alcohol* –*2.alcohol* given in the preceding example.

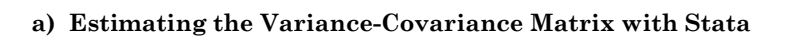

You can obtain the **variance-covariance matrix** in Stata using the *estat vce* post estimation command. However, the *lincom* command is so powerful and flexible that we will usually not need to do this explicitly. If you are working with other statistical packages you may need to calculate equation {4.6} explicitly.

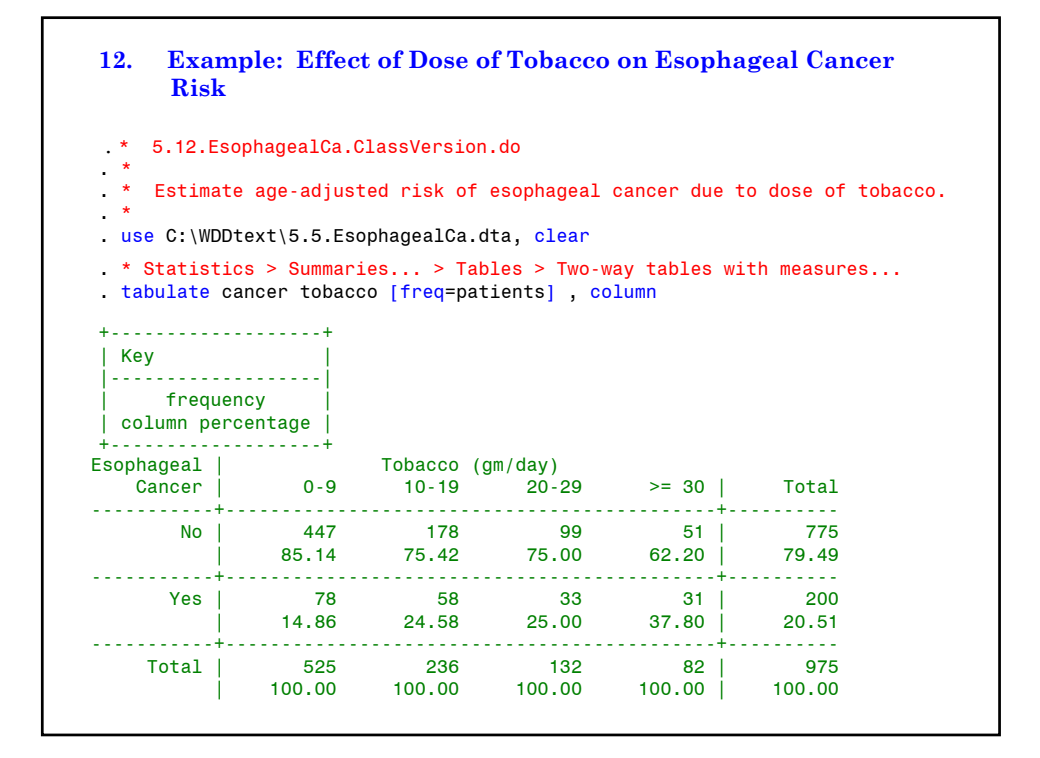

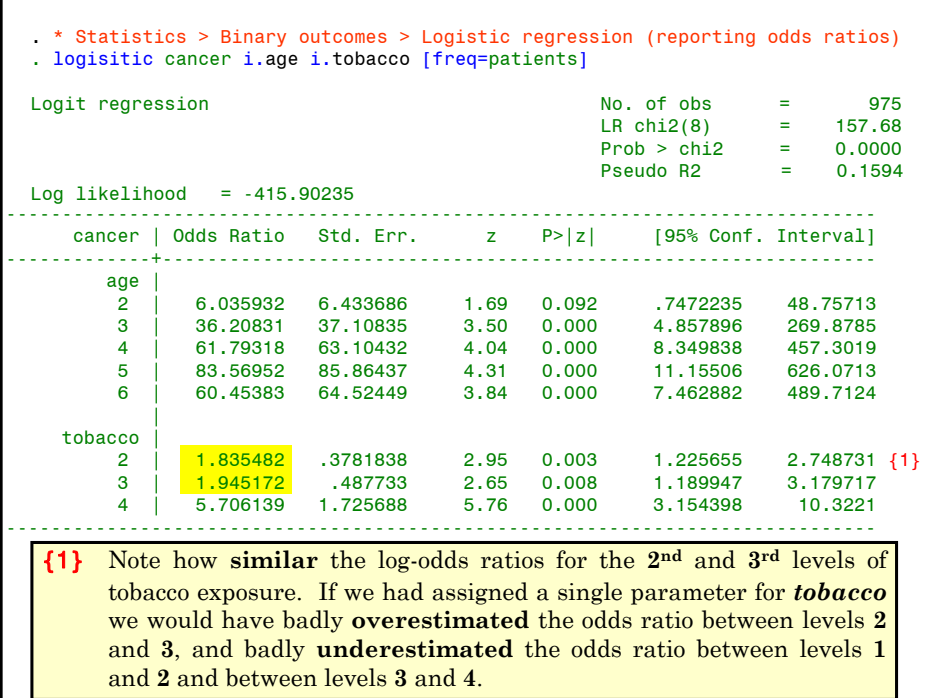

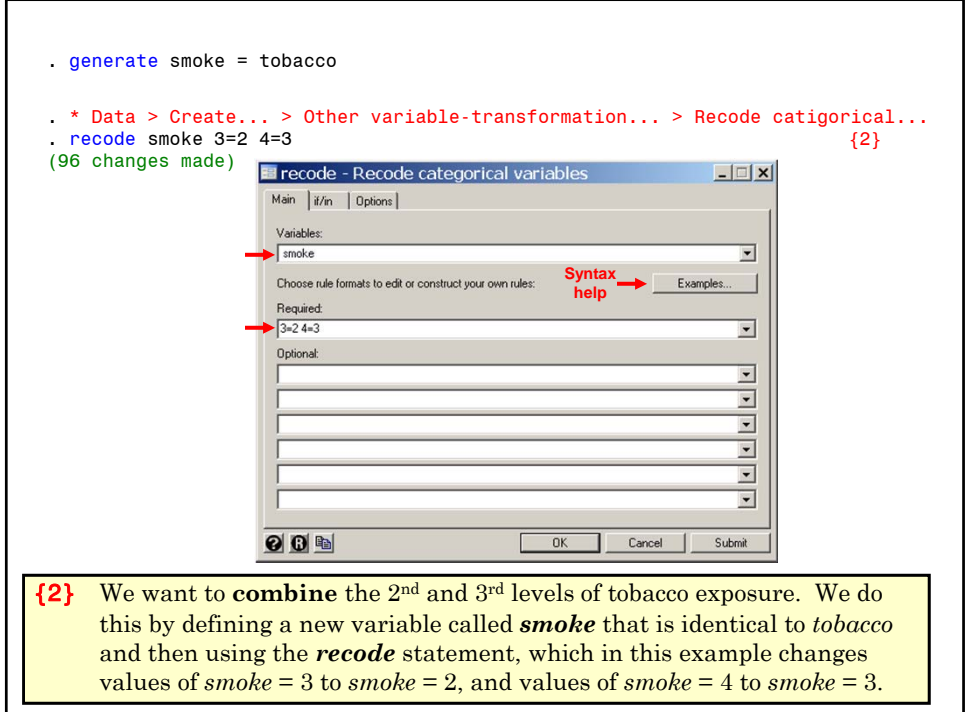

. label variable smoke "Smoking (gm/day)" . label define smoke 1 "0-9" 2 "10-29" 3 ">= 30" . label values smoke smoke . \* Statistics > Summaries... > Table > Table of summary statistics (table).<br>table smoke tobacco [freq=patients], row col  $\{3\}$ . table smoke tobacco [freq=patients], row col --------------------------------------------- Smoking | Tobacco (gm/day) (gm/day) | 0-9 10-19 20-29 >= 30 Total ----------+----------------------------------  $0-9$  | 525 525 10-29 | 236 132 368 >= 30 | 82 82 | Total | 525 236 132 82 975 --------------------------------------------- {3} This **table** statement shows that the previous *recode* statement worked.

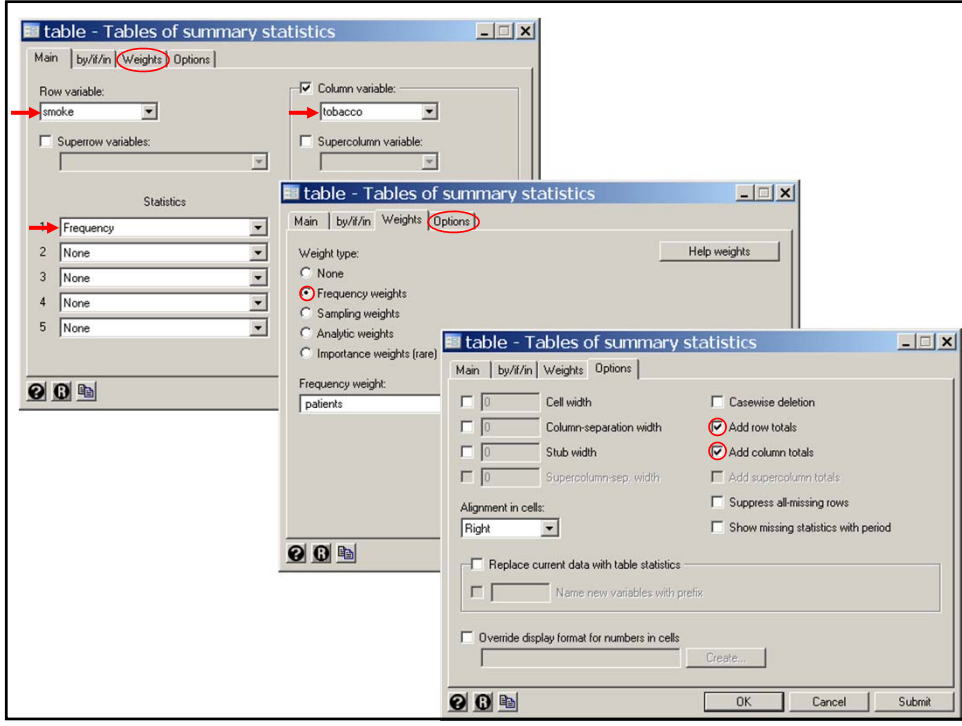

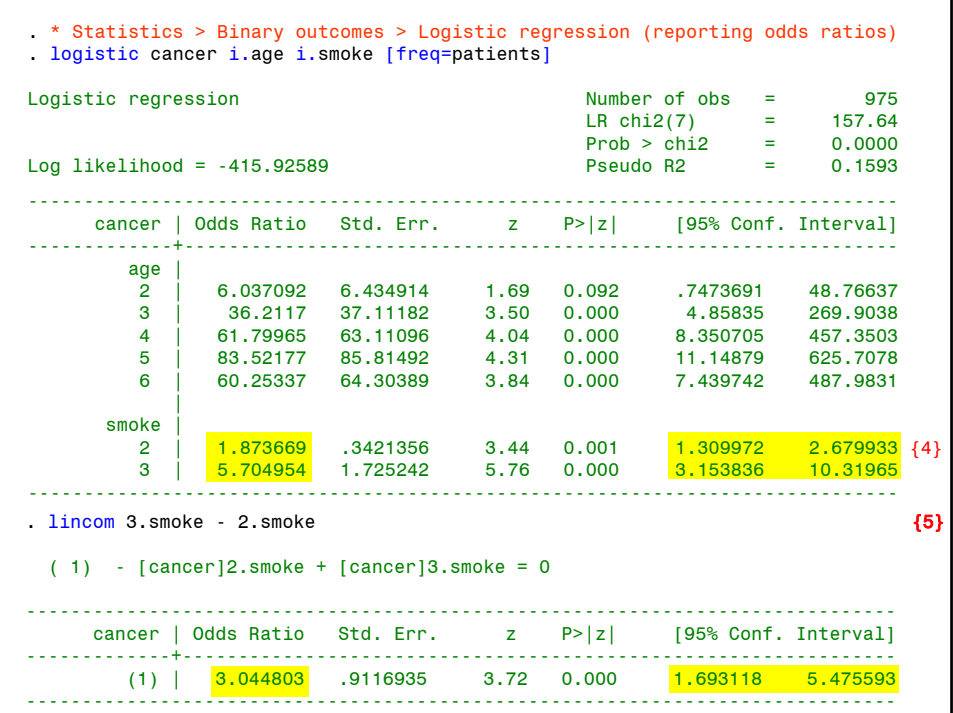

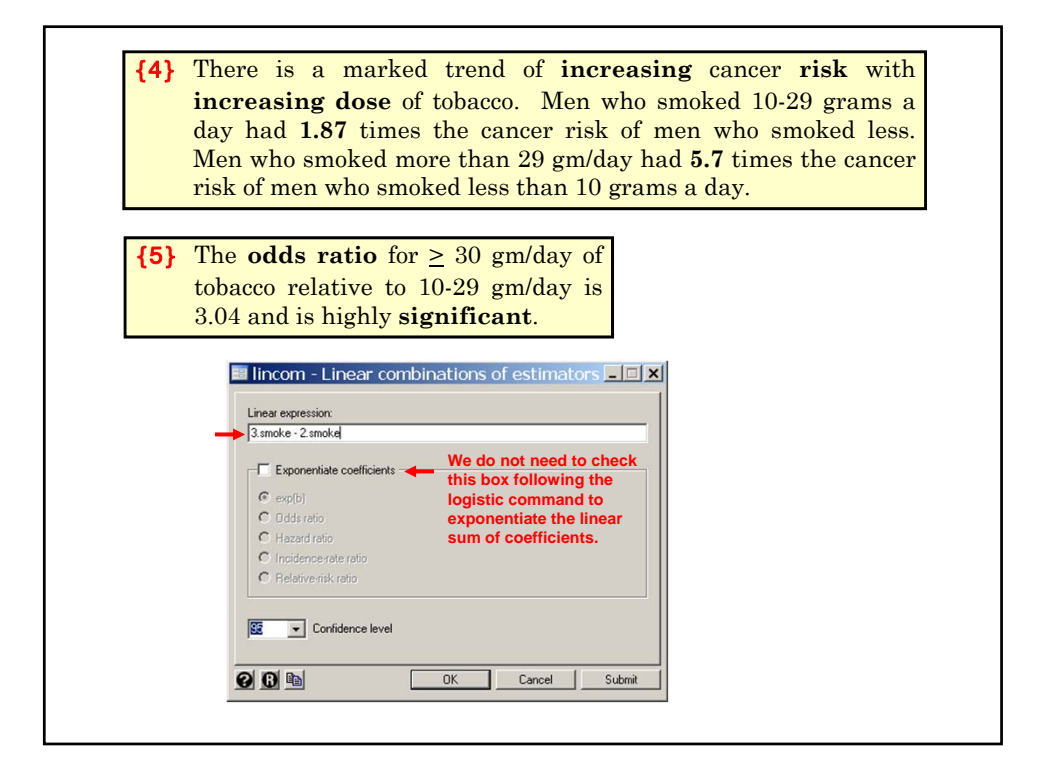

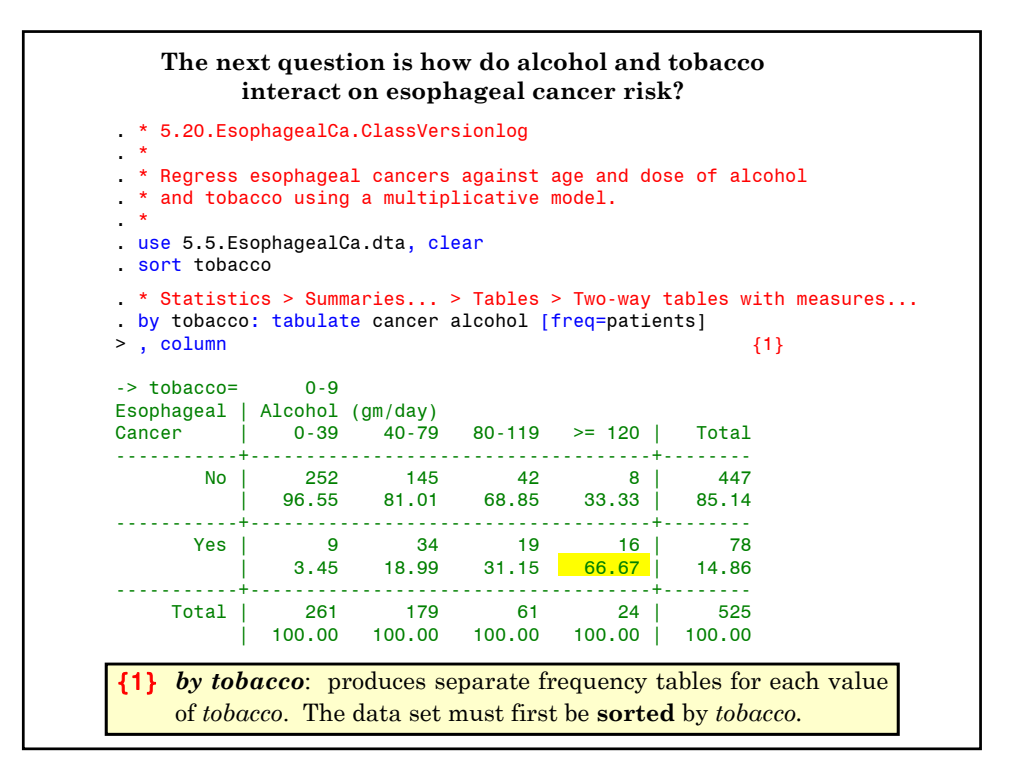

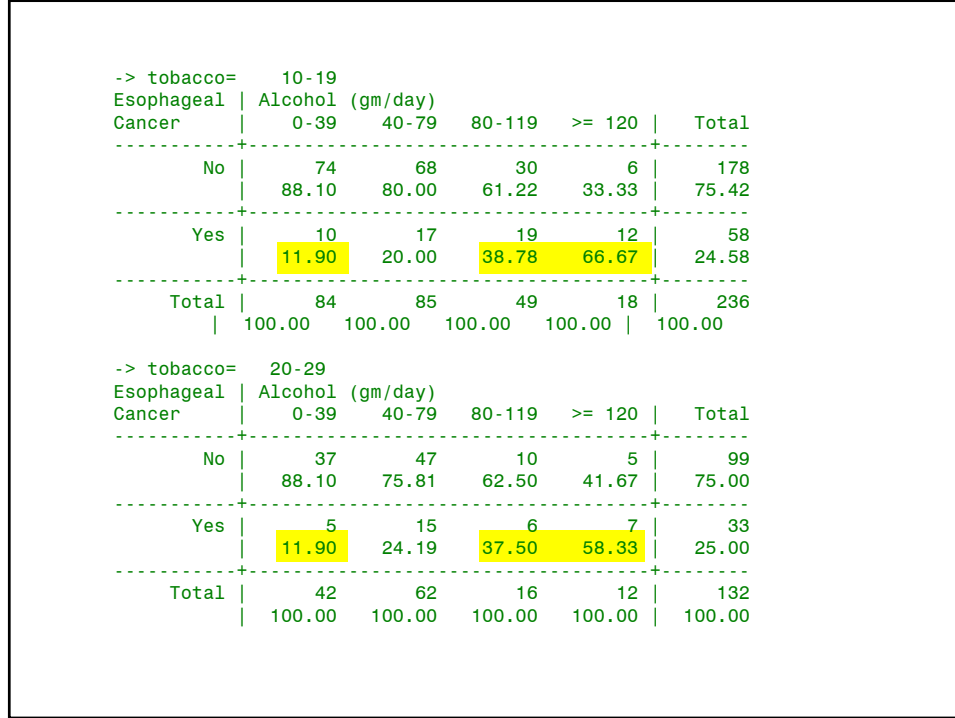

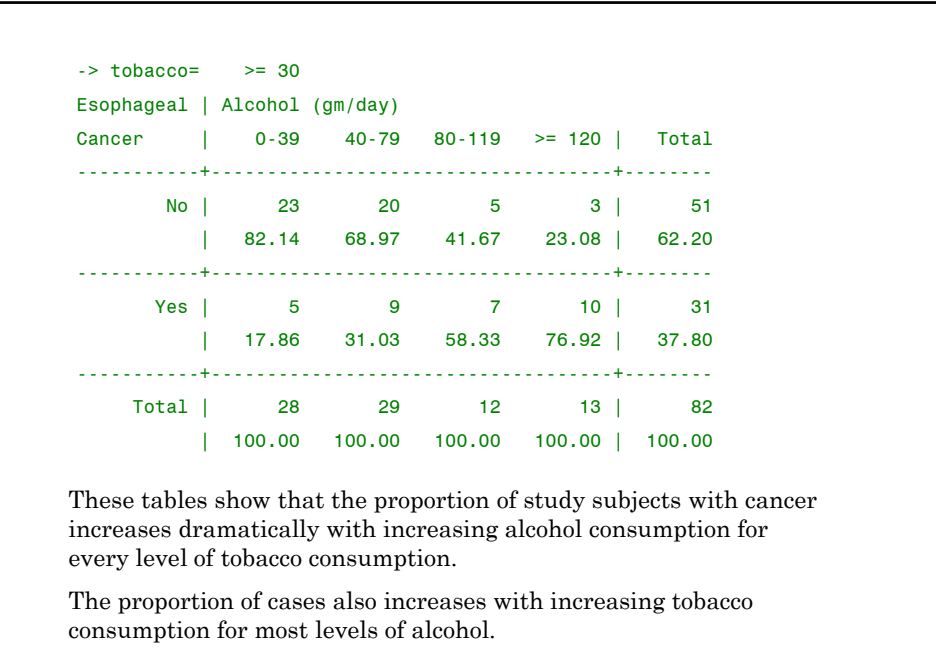

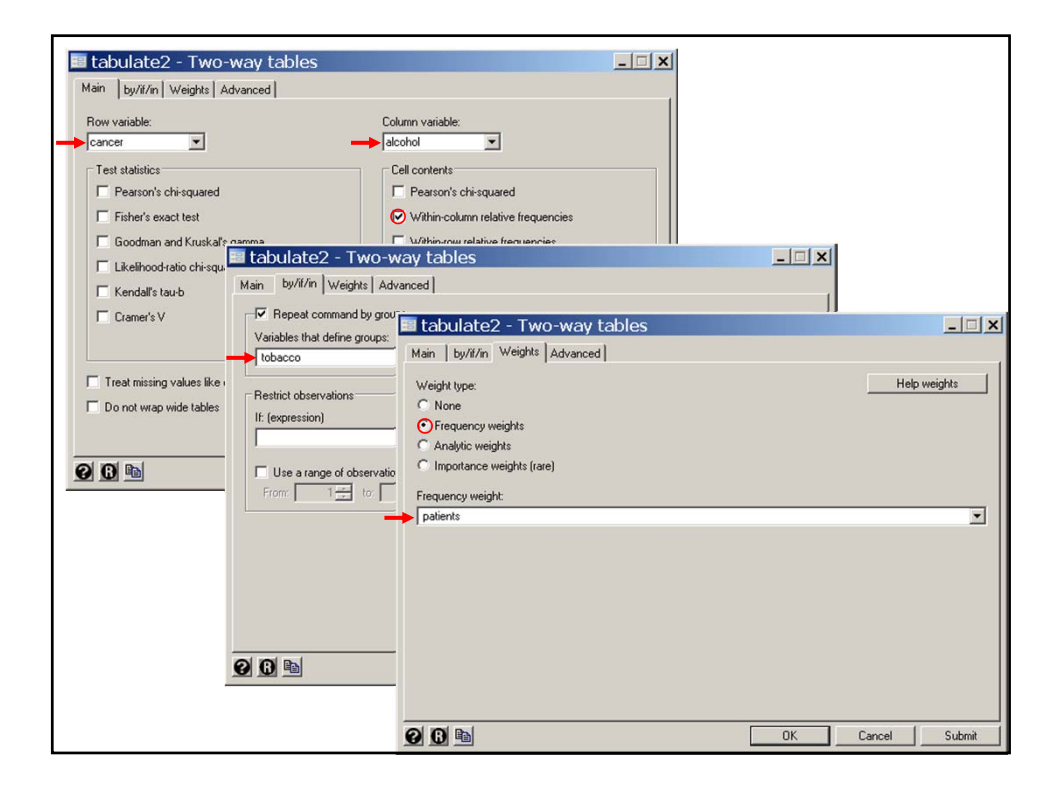

**13. Multiplicative Model of Effect of Smoking and Alcohol on Esophageal Cancer Risk** Suppose that subjects either were or were not exposed to alcohol and tobacco and we did not include age in our model. Consider the model where  $i = \begin{cases} 1 & \text{if } i = 1 \end{cases}$  $\mathrm{logit} \big( E(d_{ii} / m_{ii}) \big) = \alpha + x_i \beta_1 + y_i \beta_2$ 1 0 : : if patient drank Otherwise  $j = \begin{cases}$ 1 0 : : if patient smoked Otherwise  $x_i = i$  $y_i = j$  $m_{ii}$  is the number of subjects with drinking status *i* and smoking status *j*. *dij* is the number of cancers with drinking status *i* and smoking status *j.*  $\alpha, \, \beta_1$  and  $\beta_2$  are model parameters.

 $logit(E(d_{0i}/m_{0i})) = \alpha + y_i\beta_2$ The log-odds of a non-drinker with smoking status *j* is In other words,  $exp(\beta_1)$  is the odds ratio for **cancer** in drinkers compared to nondrinkers adjusted for smoking. Thus the log-odds of a drinker with smoking status *j* is  $\logit(E(d_{1j} / m_{1j})) = \alpha + \beta_1 + \gamma_j \beta_2$  {4.7} Subtracting equation {4.8} from {4.7} gives that **{4.8}**  $\log \left( \frac{\pi_{1j} / (1 - \pi_{1j})}{\pi_{0j} / (1 - \pi_{0j})} \right) = \beta_1$  $\mathbf{1}$ 1  $j'$  (1 –  $n_{1j}$  $j$  /  $(1 - \pi_{0j})$  $/(1 - \pi_{1,i})$  $/(1 - \pi_{0,i})$  $\overline{a}$  $\left(\frac{\pi_{1j}/(1-\pi_{1j})}{\pi_{0j}/(1-\pi_{0j})}\right) =$ F  $\overline{\mathcal{C}}$  $\overline{\phantom{a}}$ where  $\pi_{ij}$  is the probability that someone with drinking status *i* and smoking status *j* develops cancer. Note that this implies that the relative risk of drinking is the same in smokers and non-smokers.

Subtracting {4.9} from {4.10} give that the log-odds ratio for people who both smoke and drink relative to those who do neither is  $\beta_1 + \beta_2$ , and the corresponding **odds ratio** is  $exp(\beta_1) \times exp(\beta_2)$ . By an identical argument,  $exp(\beta_2)$  is the **odds ratio** for **cancer** in **smokers** compared to non-smokers adjusted for drinking. For people who both drink and smoke the model is  $logit(E(d_{11} / m_{11})) = \alpha + \beta_1 + \beta_2$  {4.9} while for people who neither drink nor smoke the model is  $\logit(E(d_{00}/m_{00})) = \alpha$  {4.10} Thus our model implies that the odds ratio of having both risk factors equals the **product** of the individual odds ratio for drinking and smoking. It is for this reason that this is called a **multiplicative model**.

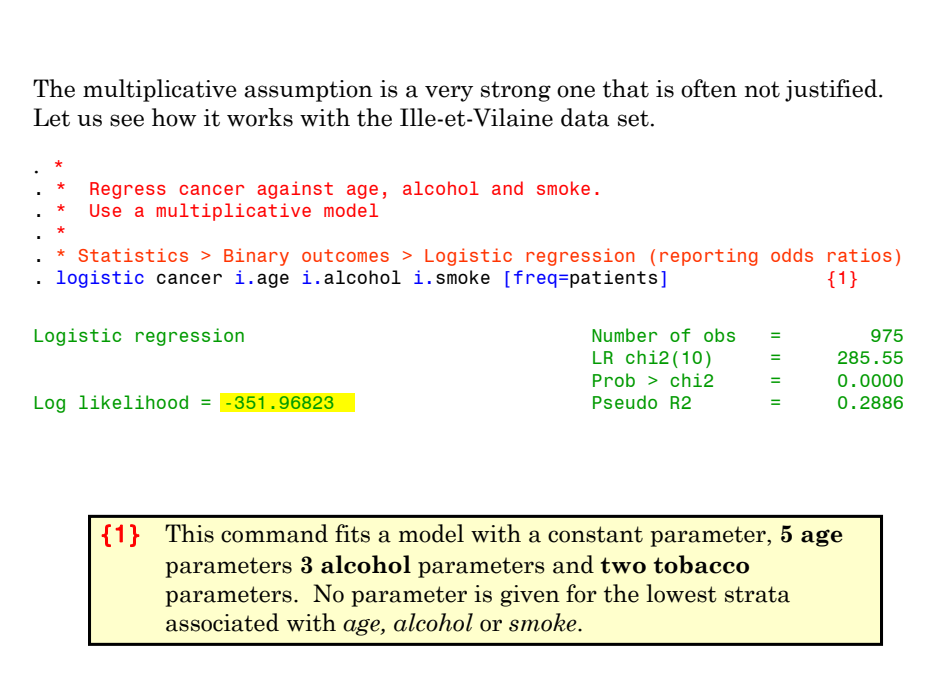

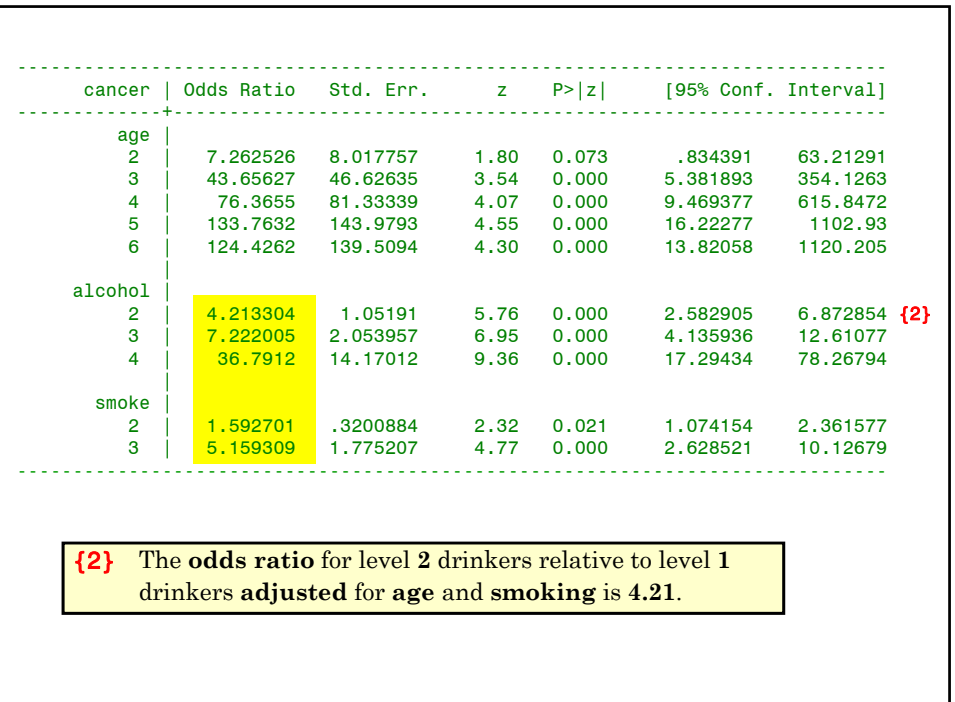

```
. lincom 2.alcohol + 2.smoke
(1) [cancer]2.alcohol + [cancer]2.smoke = 0
------------------------------------------------------------------------------
     cancer | Odds Ratio Std. Err. z P>|z| [95% Conf. Interval]
-------------+----------------------------------------------------------------
        (1) | 6.710535 2.110331 6.05 0.000 3.623022 12.4292 {3}
------------------------------------------------------------------------------
. lincom 3.alcohol + 2.smoke
 (1) [cancer]3.alcohol + [cancer]2.smoke = 0
------------------------------------------------------------------------------
  cancer | Odds Ratio Std. Err. z P>|z| [95% Conf. Interval]
-------------+----------------------------------------------------------------
        (1) | 11.5025 3.877641 7.25 0.000 5.940747 22.27118
------------------------------------------------------------------------------
. lincom 4.alcohol + 2.smoke
(1) [cancer]4.alcohol + [cancer]2.smoke = 0
 ------------------------------------------------------------------------------
 cancer | Odds Ratio Std. Err. z P>|z| [95% Conf. Interval]
-------------+----------------------------------------------------------------
        (1) | 58.59739 25.19568 9.47 0.000 25.22777 136.1061
    ------------------------------------------------------------------------------
```
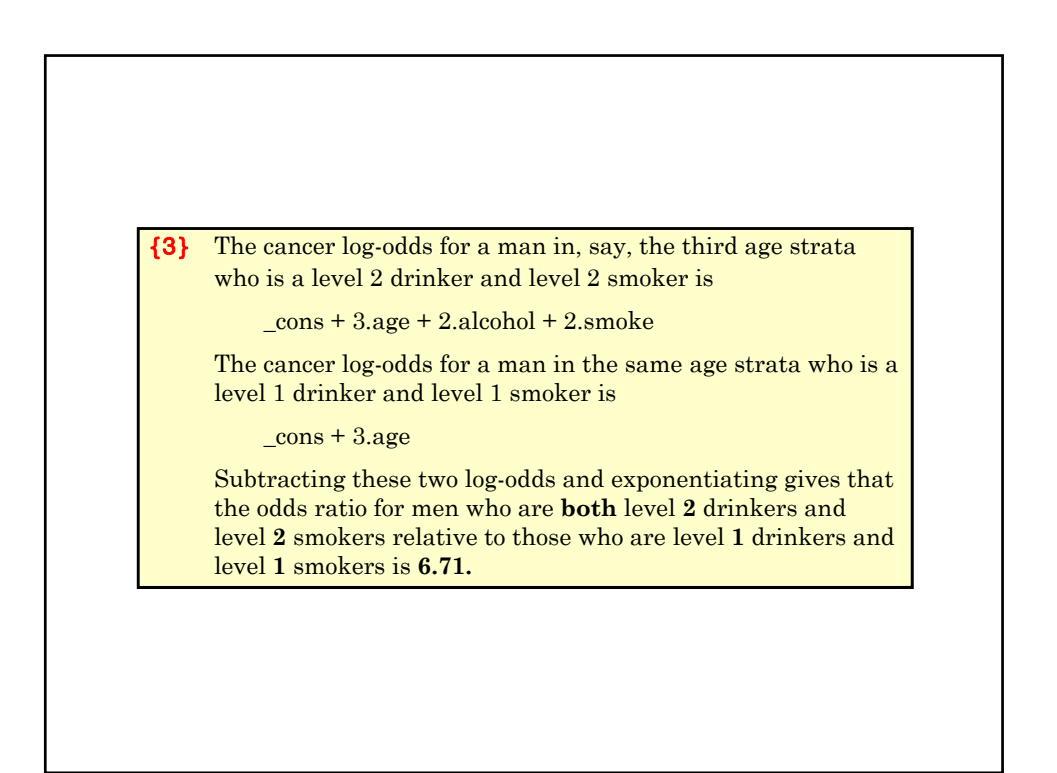

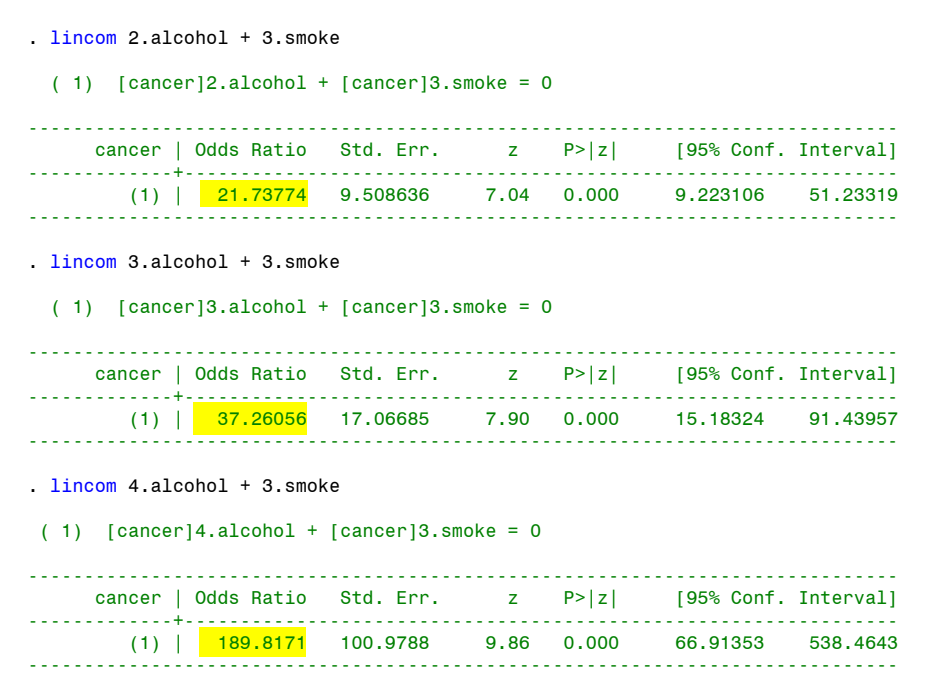

The preceding analyses are summarized in the following table. Note that the multiplicative assumption holds. E.g.  $36.8 \times 5.16 = 190$ 

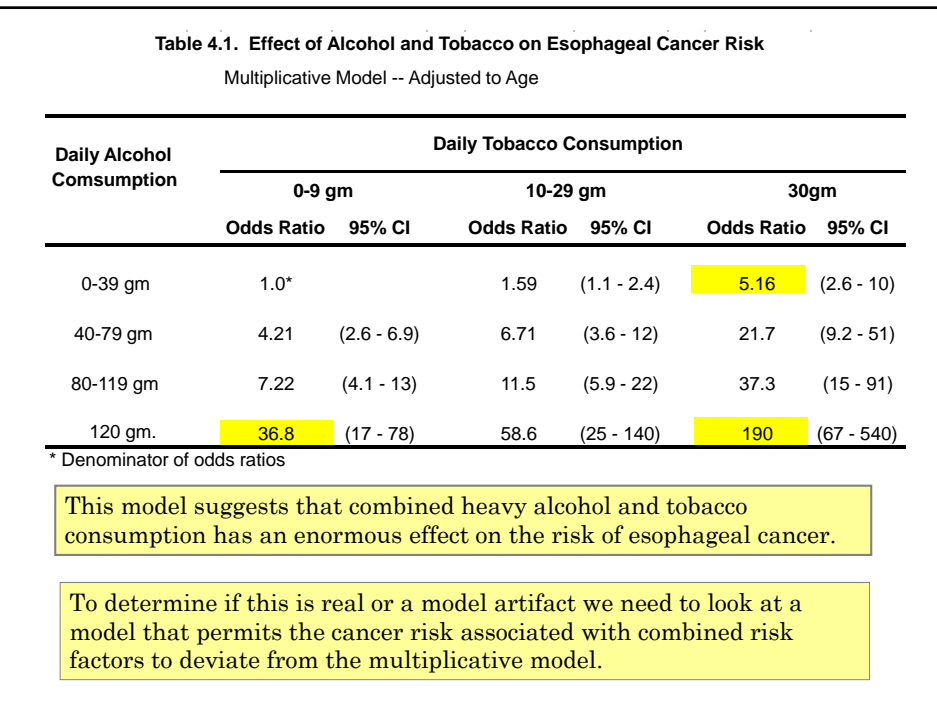
### **14. Modeling the Effect of Alcohol and Tobacco on Cancer Risk with Interaction**

Let us first return to the simple example where people either do or do not drink or smoke and where we do not adjust for age. Our multiplicative model was

$$
logit(E(d_{ij} / m_{ij})) = \alpha + x_i \beta_1 + y_j \beta_2
$$
 {4.11}

We allow alcohol and tobacco to have a synergistic effect on cancer odds by including a fourth parameter as follows

$$
logit(E(d_{ij} / m_{ij})) = \alpha + x_i \beta_1 + y_j \beta_2 + x_i y_j \beta_3
$$
 {4.12}

Then  $\beta_3$  only enters the model for people who both smoke and drink. By the usual arguments…

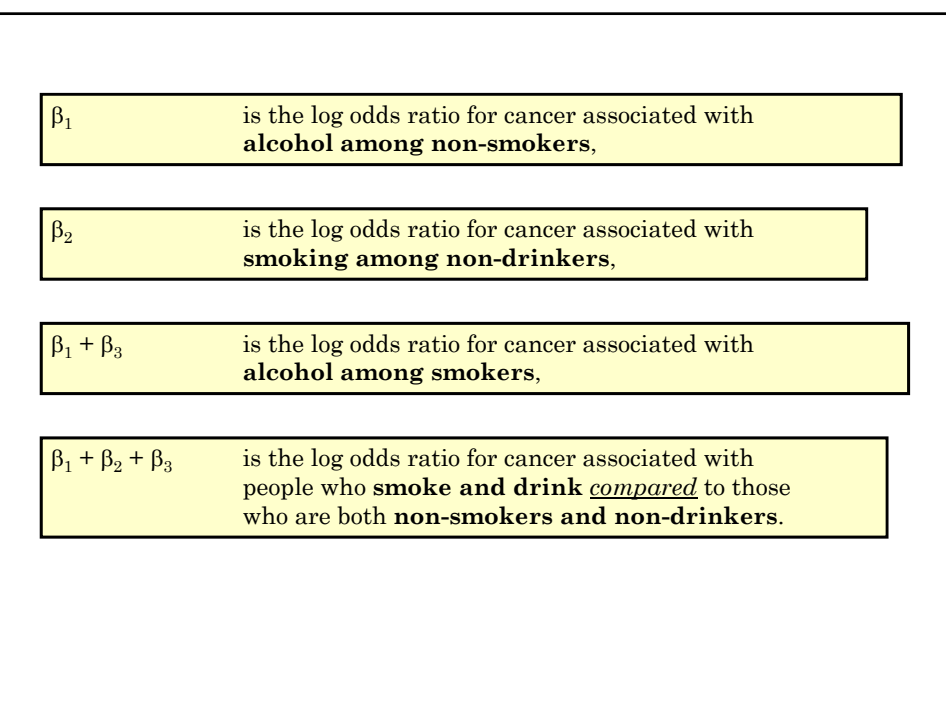

We now apply this interpretation to the esophageal cancer data. *5.20.EsophagelaCa.ClassVersion.log* continues as follows: . \* Regress cancer against age, alcohol and smoke. Include alcohol-smoke interaction terms. . \* . \* Statistics > Binary outcomes > Logistic regression (reporting odds ratios) . logistic cancer i.age alcohol##smoke [freq=patients], {1} Logistic regression and the control of the Number of obs = 975<br>LR chi2(16) = 290.90 LR chi2(16) = 290.90 Prob > chi2 =  $0.0000$ Log likelihood = -349.29335 Pseudo R2 = 0.2940

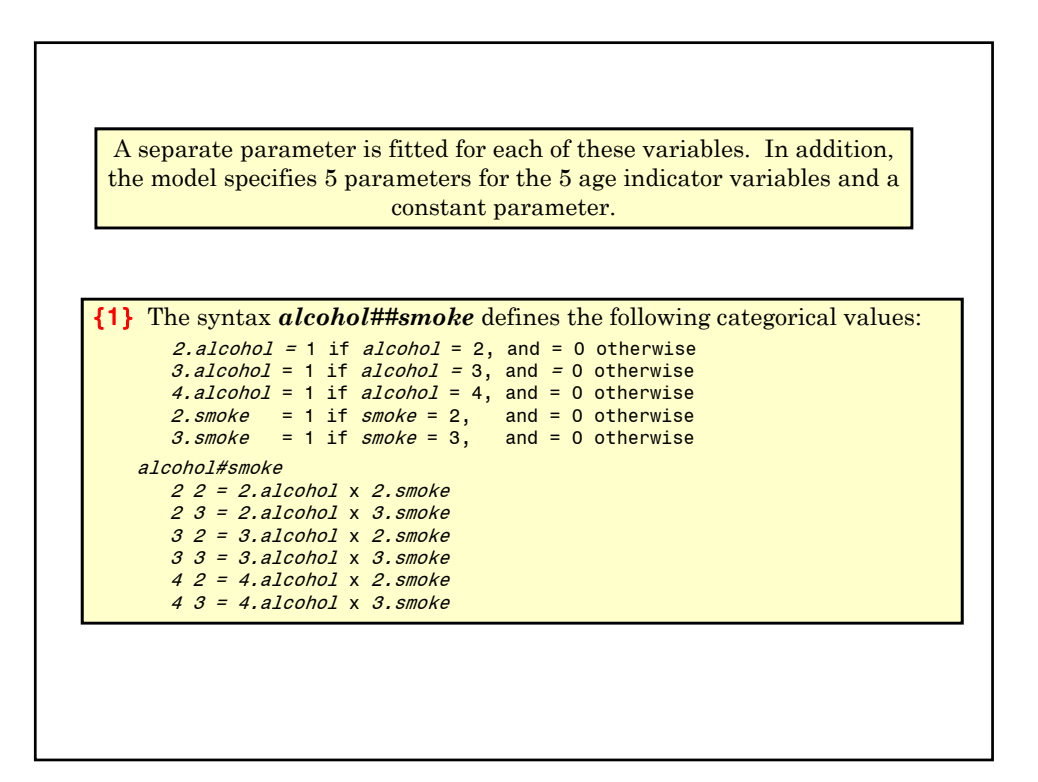

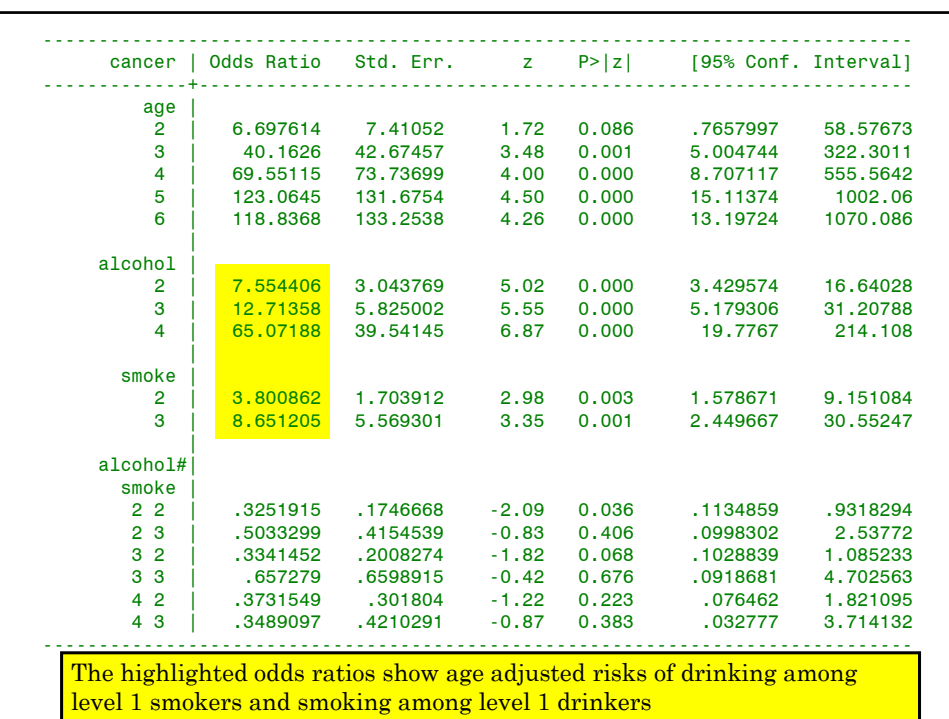

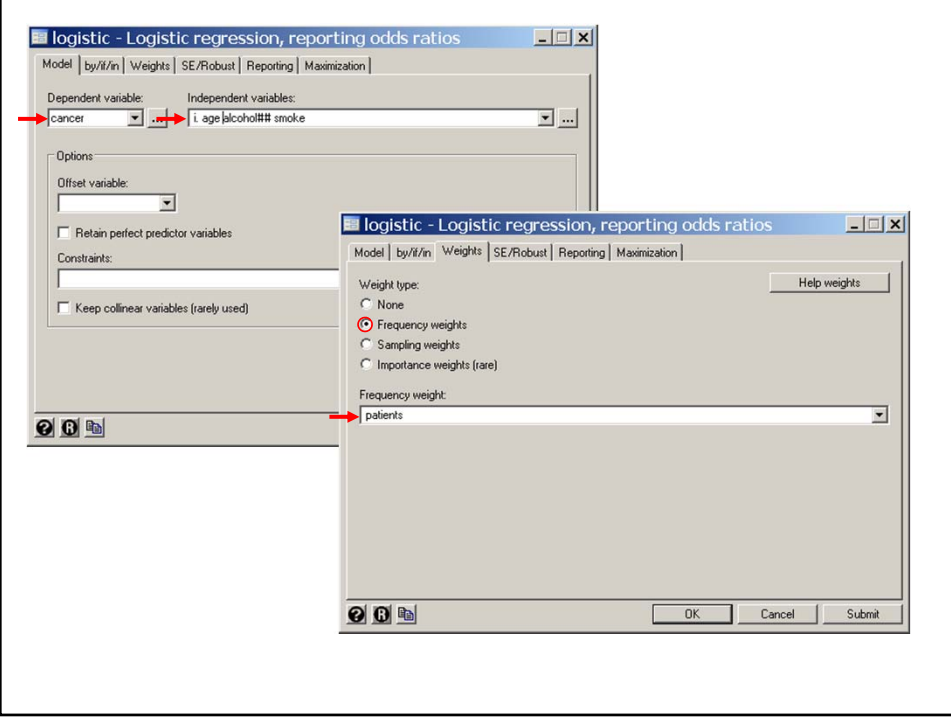

## MPH Program, Biostatistics II W.D. Dupont

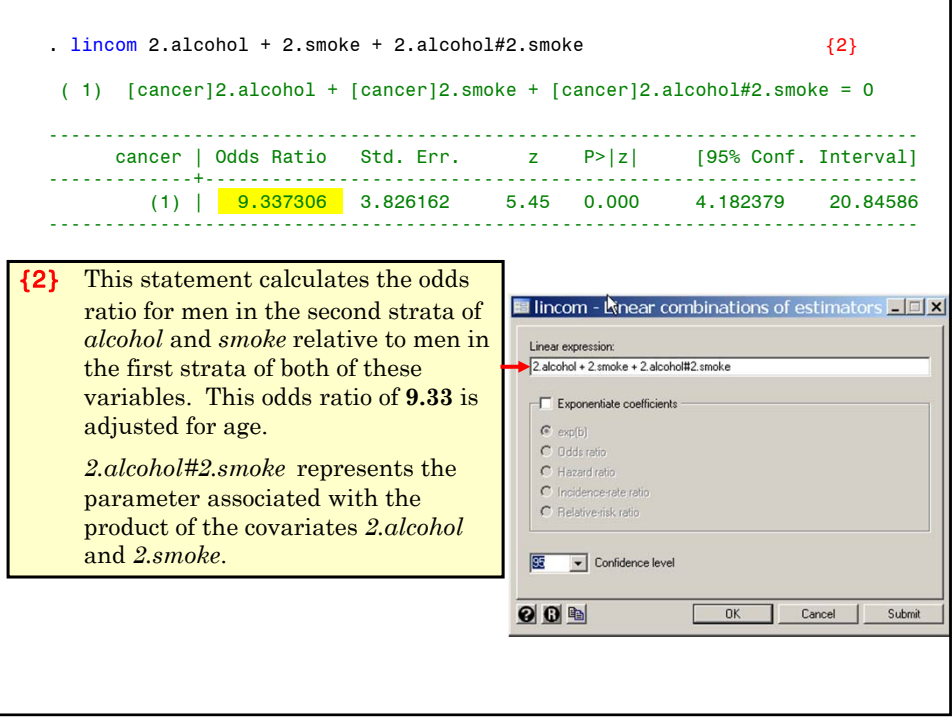

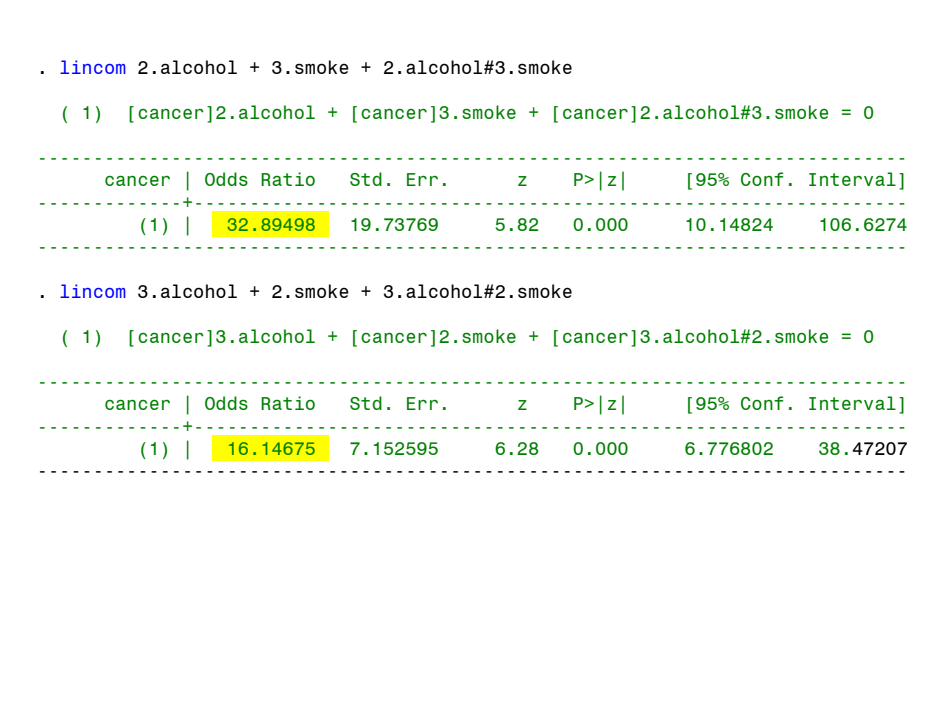

```
. lincom 3.alcohol + 3.smoke + 3.alcohol#3.smoke
( 1) [cancer]3.alcohol + [cancer]3.smoke + [cancer]3.alcohol#3.smoke = 0
------------------------------------------------------------------------------
 cancer | Odds Ratio Std. Err. z P>|z| [95% Conf. Interval]
                  -------------+----------------------------------------------------------------
         (1) | 72.29267 57.80896 5.35 0.000 15.08098 346.5446
------------------------------------------------------------------------------
. lincom 4.alcohol + 2.smoke + 4.alcohol#2.smoke
( 1) [cancer]4.alcohol + [cancer]2.smoke + [cancer]4.alcohol#2.smoke = 0
------------------------------------------------------------------------------
     cancer | Odds Ratio Std. Err. z P>|z| [95% Conf. Interval]
                -------------+----------------------------------------------------------------
      (1) | 92.29212 53.97508 7.74 0.000 29.33307 290.3833
     ------------------------------------------------------------------------------
. lincom 4.alcohol + 3.smoke + 4.alcohol#3.smoke
( 1) [cancer]4.alcohol + [cancer]3.smoke + [cancer]4.alcohol#3.smoke = 0
               ------------------------------------------------------------------------------
    cancer | Odds Ratio Std. Err. z P>|z| [95% Conf. Interval]
-------------+----------------------------------------------------------------
       (1) | <mark>196.4188</mark> 189.1684 5.48 0.000 29.74417 1297.072
------------------------------------------------------------------------------
```
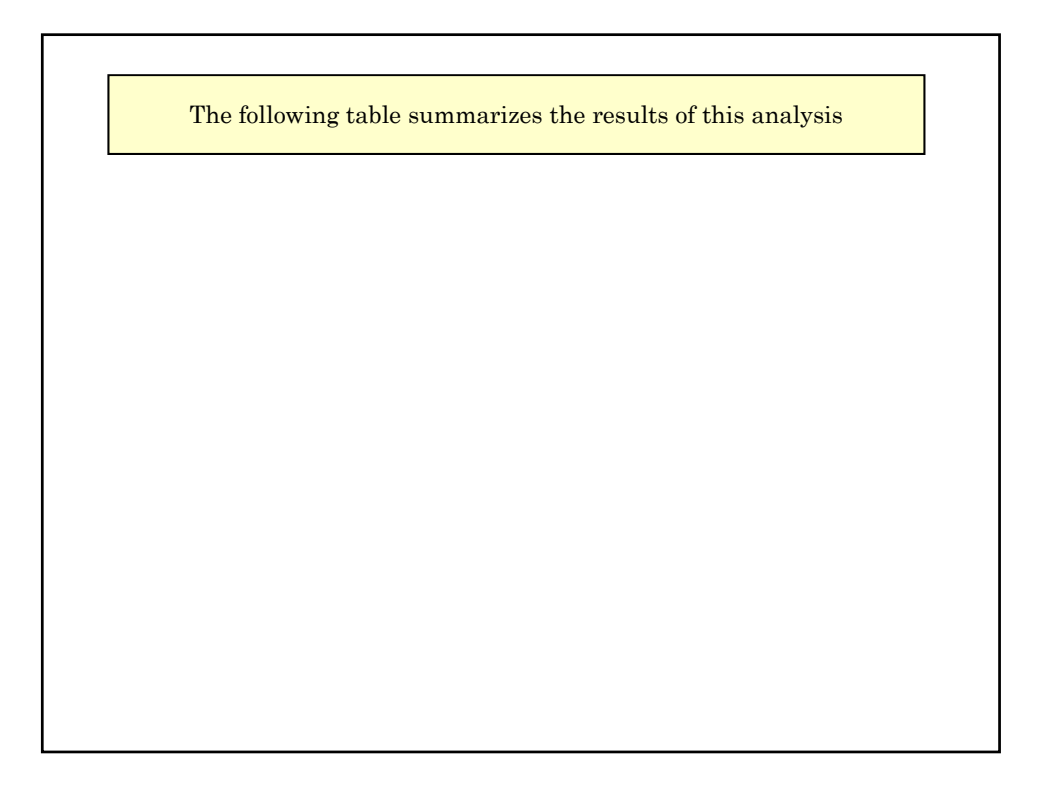

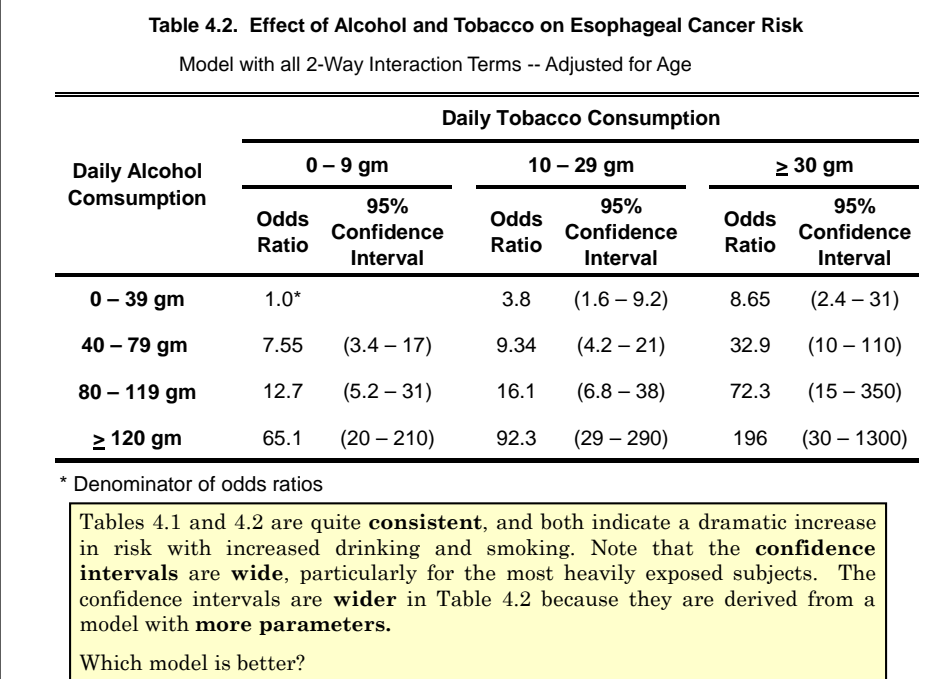

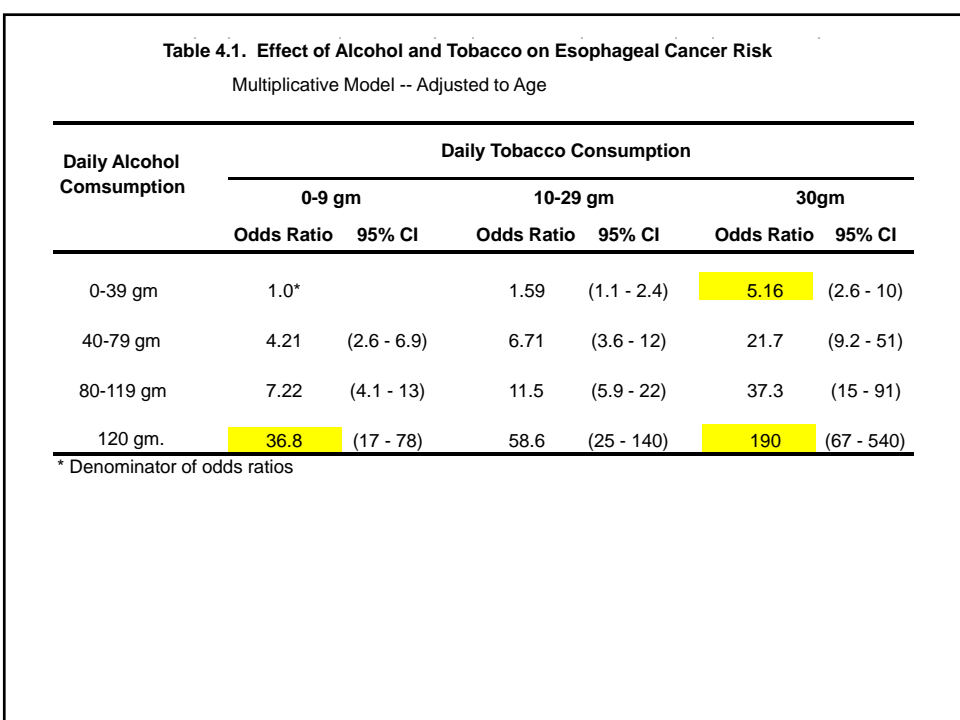

### **15. Model Fitting: Nested Models and Model Deviance**

A model is said to be **nested** within a second model if the first model is a special case of the second.

For example, the **multiplicative model**  $\{4.11\}$  discussed before was  $logit(E(d_{ij} / m_{ij})) = \alpha + x_i \beta_1 + y_j \beta_2$ 

while model  $\{4.12\}$  contained an interaction term and was

 $\logit(E(d_{ii} / m_{ii})) = \alpha + x_i \beta_1 + y_i \beta_2 + x_i y_i \beta_3$ 

Model  $\{4.11\}$  is **nested** within model  $\{4.12\}$  since model  $\{4.11\}$  is a special case of model  $\{4.12\}$  with  $\beta_3 = 0$ .

The model **Deviance** *D* is a statistic derived from the likelihood function that measures goodness of fit of the data to a specific model. Let log(*L*) denote the maximum value of the log likelihood function. Then the deviance is given by

 $D = K - 2\log(L)$  {4.13}

for some constant K that is independent of the model parameters.

If the model is correct then for large sample sizes  $D$  has a  $\chi^2$  distribution with degrees of freedom equal to the number of observations minus the number of parameters. Regardless of the true model, *D* is a non-negative number. Large values of  $\overline{D}$  indicate poor model fit; a perfect fit has  $D = 0$ .

in model 2. Then it can be shown that if <mark>model 1</mark> is <mark>true</mark> then  $\Delta D$  =  $D_1$  –  $D_2$ Suppose that  $D_1$  and  $D_2$  are deviances from two models with model 1 nested has an approximately  $\chi^2$  distribution with the number of **degrees of** freedom equal to the number of parameters in model  $2$  minus the number of parameters in model 1.

Equivalently,  $\Delta D = D_1 - D_2$ 

 $K - 2\log(L_{\scriptscriptstyle 1}) -(K - 2\log(L_{\scriptscriptstyle 2})) = 2(\log(L_{\scriptscriptstyle 2}) - \log(L_{\scriptscriptstyle 1}))$ 

We use the reduction in deviance as a guide to building reasonable models for our data.

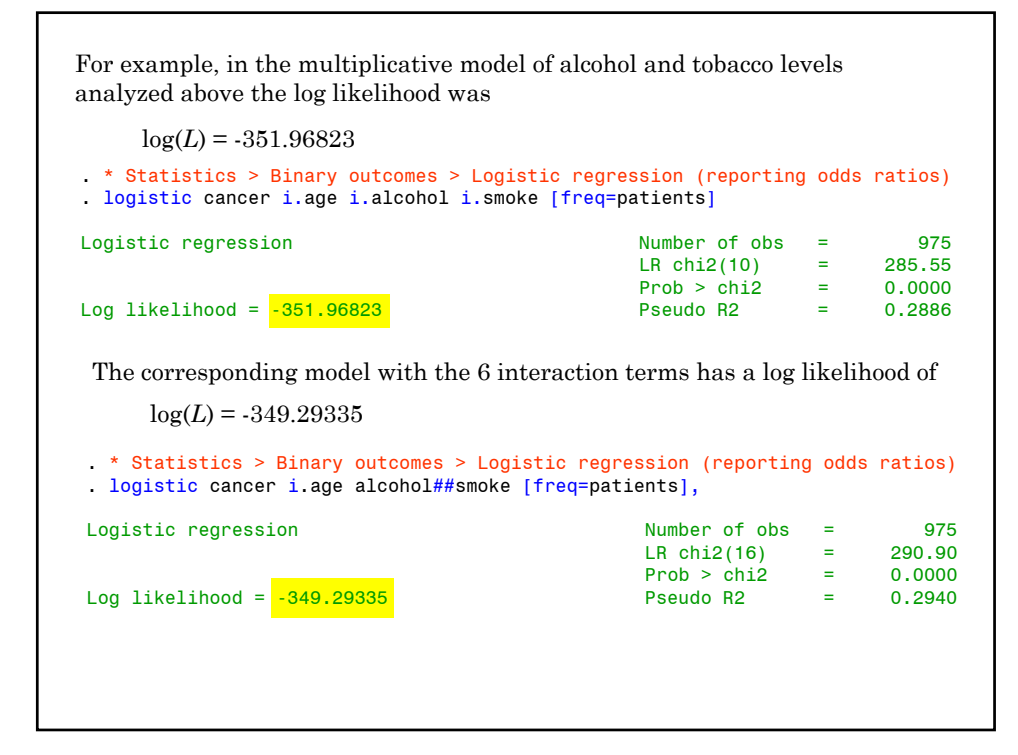

### MPH Program, Biostatistics II W.D. Dupont

For example, in the multiplicative model of alcohol and tobacco levels analyzed above the log likelihood was

 $log(L_1) = -351.96823$ 

The corresponding model with the 6 interaction terms has a log likelihood of

 $log(L_2) = -349.29335$ 

 $\Delta D = 2(\log(L_2) - \log(L_1))$ 

 $= 2(-349.29335 + 351.96823)$ 

= 5.35

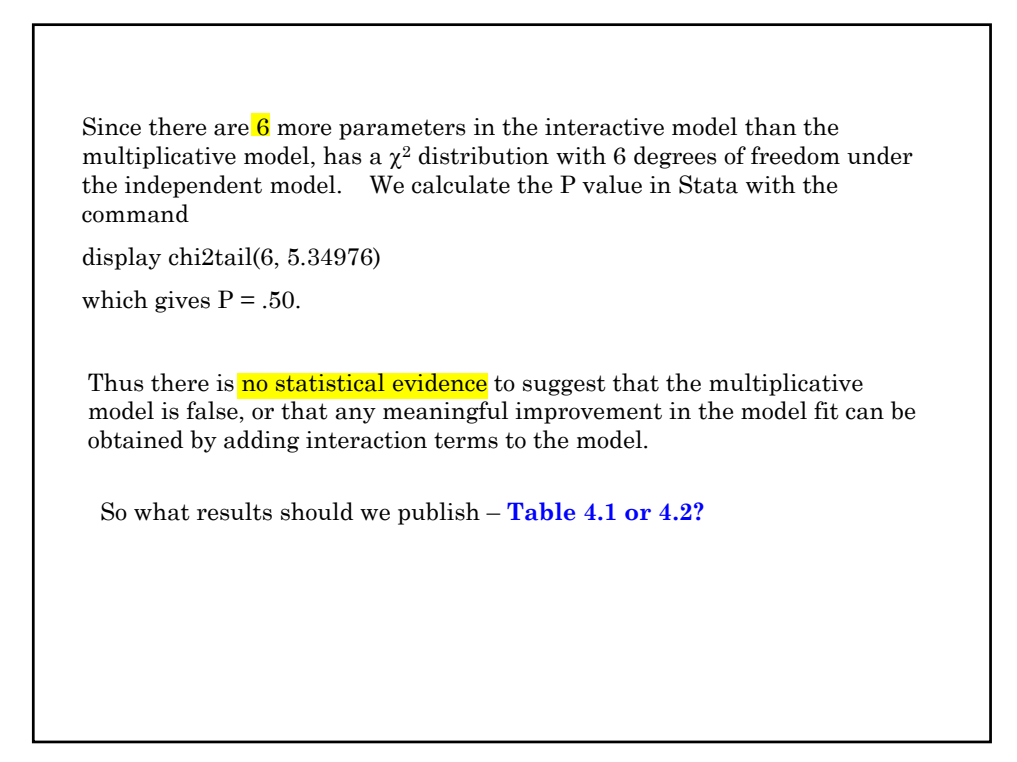

In general, I am guided by **deviance** reduction statistics when deciding whether to include variables that may, or may not be true confounders, but that are not intrinsically of interest.

If I am interested in the joint effects of 2 or more variables, I usually include the interaction term unless the inclusion of the interaction parameter has almost no effect on the resulting relative risk estimates.

There are no hard and fast guidelines to model building other than that it is best not to include uninteresting variables in the model that have a trivial effect on the model deviance.

I think I personally would go with Table 4.2 over 4.1 in spite of the lack of evidence of interaction. The odds ratio for both  $\geq$ 120 gm alcohol and  $\geq$ 30 gm tobacco is so large that I would worry that we were being misled by not taking into account a small but real interaction term.

It would also be acceptable to say that we analyzed the data both ways, found no evidence of interaction, got comparable results and were presenting the multiplicative model results only.

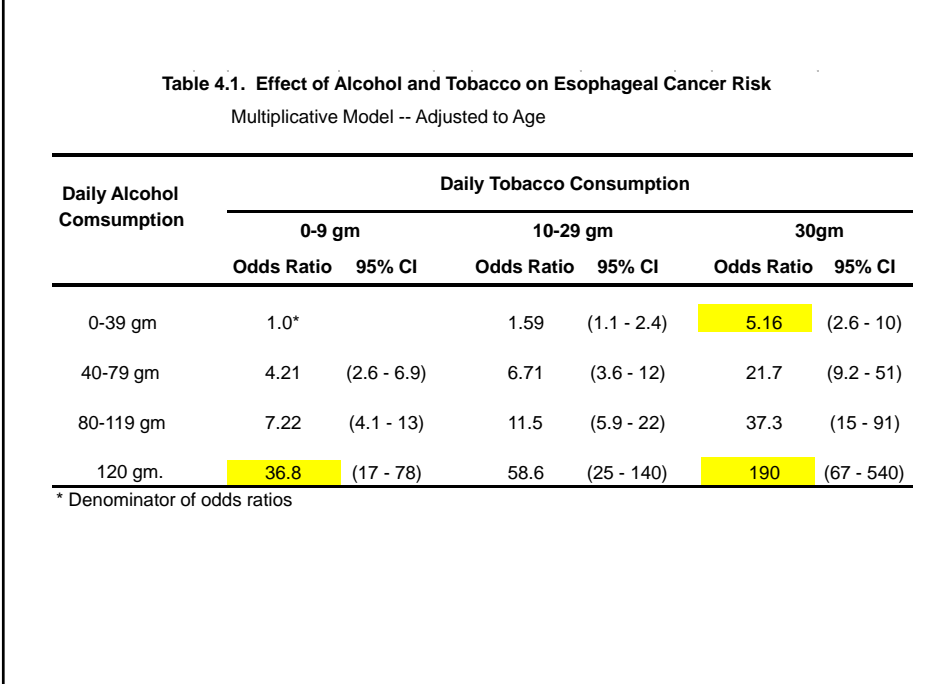

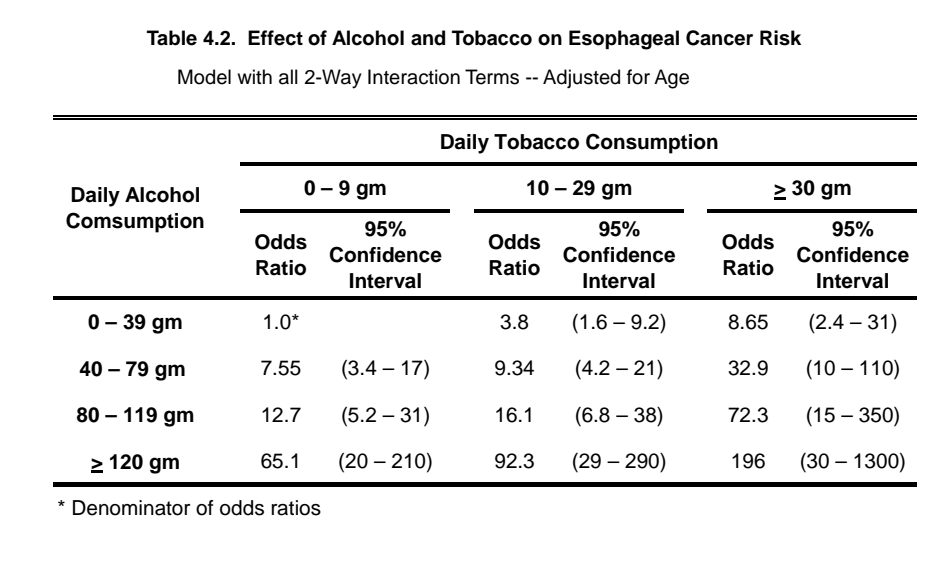

# Then  $d_i$  has a **binomial** distribution with expected value  $n_j \pi_j$ standard error $\sqrt{n_j\pi_j\big(1-\pi_j\big)}$ **16. Influence Analysis for Logistic Regression** Consider a logistic regression model with *J* distinct covariate patterns  $d_j$  events occur among  $n_j$  patients with the covariate pattern  $x_{j1}, x_{j2}, \ldots x_{jq}$ . Let  $\pi_j = \pi \left[ x_{j1}, x_{j2}, ..., x_{jq} \right]$  denote the probability that a patient with the *j*<sup>th</sup> pattern of covariate values suffers an event. Hence will have a mean of 0 and a standard error of 1.  $(d_j - n_j \pi_j)/\sqrt{n_j \pi_j (1 - \pi_j)}$

## MPH Program, Biostatistics II W.D. Dupont

$$
\begin{aligned} \label{eq:2} \text{Let} \ \ \hat{\pi}_j = \frac{\exp\Bigl[\,\hat{\alpha} + \hat{\beta}_1 x_{j_1} + \hat{\beta}_2 x_{j2} + \ldots + \hat{\beta}_q x_{jq}\,\Bigr]}{1 + \exp\Bigl[\,\hat{\alpha} + \hat{\beta}_1 x_{j_1} + \hat{\beta}_2 x_{j2} + \ldots + \hat{\beta}_q x_{jq}\,\Bigr]} \end{aligned}
$$

be the estimate of  $\pi$ <sub>*j*</sub> obtained by substituting the maximum likelihood parameter estimates into the logistic probability function.

Then the **residual** for the *j*<sup>th</sup> covariate pattern is  $d_i - n_i \hat{\pi}_i$ 

 $\text{The } \frac{}{\textbf{Pearson residual}} \text{ is } \ \ r_{j (Pearson)} = \left( d_j - n_j \hat{\pi}_j \right) / \sqrt{n_j \hat{\pi}_j \left( 1 - \hat{\pi}_j \right)}$ 

which should have a mean of 0 and a standard deviation of 1 if the model is correct and if  $\sqrt{n_j \hat{\pi}_j \left(1-\hat{\pi}_j\right)}$  is a good estimate of the standard error of  $d_j - n_j \hat{\pi}_j$ 

The **leverage**  $h_i$  is analogous to leverage in linear regression.

It measures to potential of a covariate pattern to influence our parameter estimates if the associated residual is large.

For our purposes we can define  $h_j$  by the formula<br>var $\lceil d_j - n_j \hat{\pi}_j \rceil = n_j \hat{\pi}_j (1 - \hat{\pi}_j) (1 - h_j)$  $n \hat{\pi}$   $\left[ -n \hat{\pi} (1 + \hat{\pi}) (1 - h) \right]$ 

$$
\begin{aligned} \left[ a_j - n_j \pi_j \right] &= n_j \pi_j \left( 1 - \pi_j \right) \left( 1 - n_j \right) \\ &\cong \text{var} \left[ d_j - n_j \pi_j \right] \left( 1 - h_j \right) \end{aligned}
$$

In other words,  $100(1-h_j)$  is the percent reduction in the variance of the *j*<sup>th</sup> residual due to the fact that the estimate of  $n_j \hat{\pi}_j$  is pulled towards *dj* .

The value of  $h_i$  lies between 0 and 1.

When  $h_i$  is very small  $d_i$  has almost no effect on its estimated expected value  $n_i\hat{\pi}_i$ .

When  $h_j$  is close to 1, then  $d_j \approx n_j \hat{\pi}_j$ . This implies that both the residual  $d_j - n_j \hat{\pi}_j$  and its variance will be close to zero.

The **standardized Pearson residual** for the *j*th covariate pattern is the residual divided by its standard error. That is,

$$
r_{sj} = \frac{d_j - n_j \hat{\pi}_j}{\sqrt{n_j \hat{\pi}_j \left(1 - \hat{\pi}_j\right)\left(1 - h_j\right)}} = \frac{r_{j(Pearson)}}{\sqrt{1 - h_j}}
$$

This residual is analogous to the studentized residual for linear regression.

*rsj* has mean 0 and standard error 1

is not necessarily normally distributed when  $n_i$  is small.

The square of the standardized Pearson residual is denoted

$$
\Delta X_j^2 = r_{sj}^2 = r_{j(Pearson)}^2 / (1 - h_j)
$$

We will use the critical value  $(z_{0.025})^2 = 1.96^2 = 3.84$  as a very rough guide to identifying large values of  $\Delta X_j^2$ .

**Approximately 95% of these squared residuals should be less than 3.84 if the logistic regression model is correct.**

together. It equals  $\Delta \hat{\beta}_j = r_{sj}^2 h_j / (1 - h_j)$ The  $\Delta \hat{\beta}_i$  **influence statistic** is a measure of the influence of the *j*th covariate pattern on all of the parameter estimates taken

Note that  $\Delta \beta_i$  increases with both the magnitude of the standardized residual and the size of the leverage.

It is analogous to Cook's distance for linear regression.

Covariate patterns associated with large values of  $\Delta X_j^2$  and  $\Delta \hat{\beta}_j$  merit special attention.

The following plot is for our model of alcohol and tobacco dose with interaction terms and plots  $\Delta X_j^2$  against  $\hat{\pi}_j$ 

The area of the circles is proportional to  $\Delta \hat{\beta}_i$ 

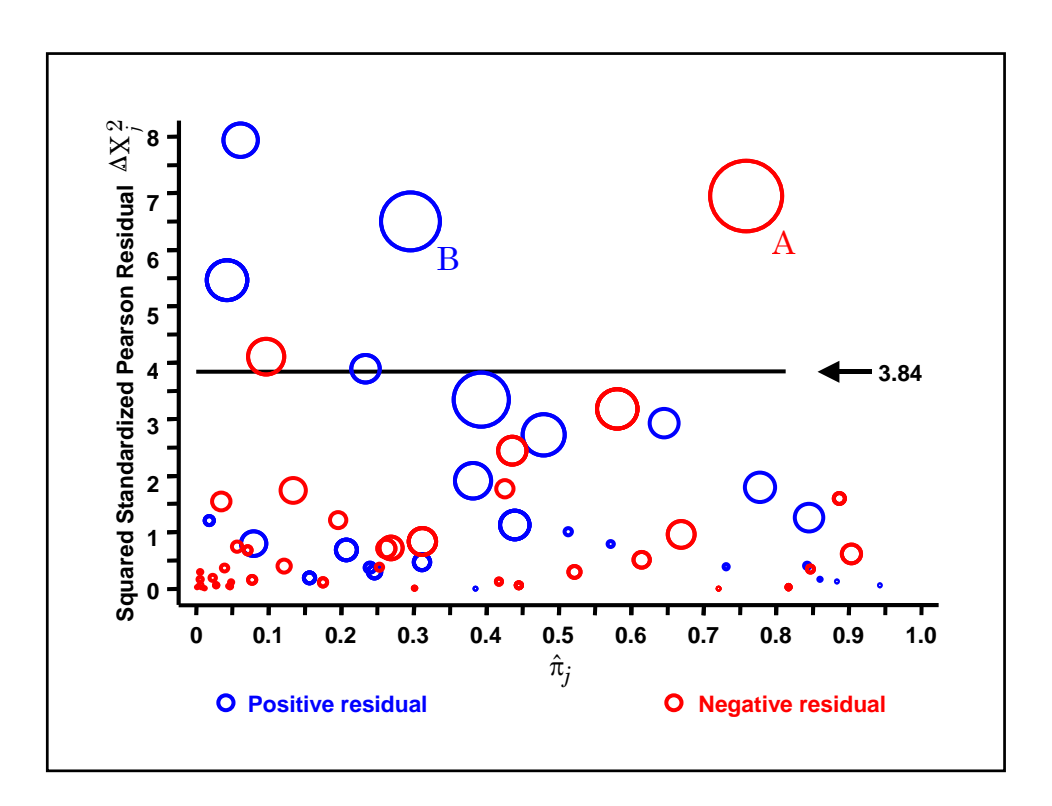

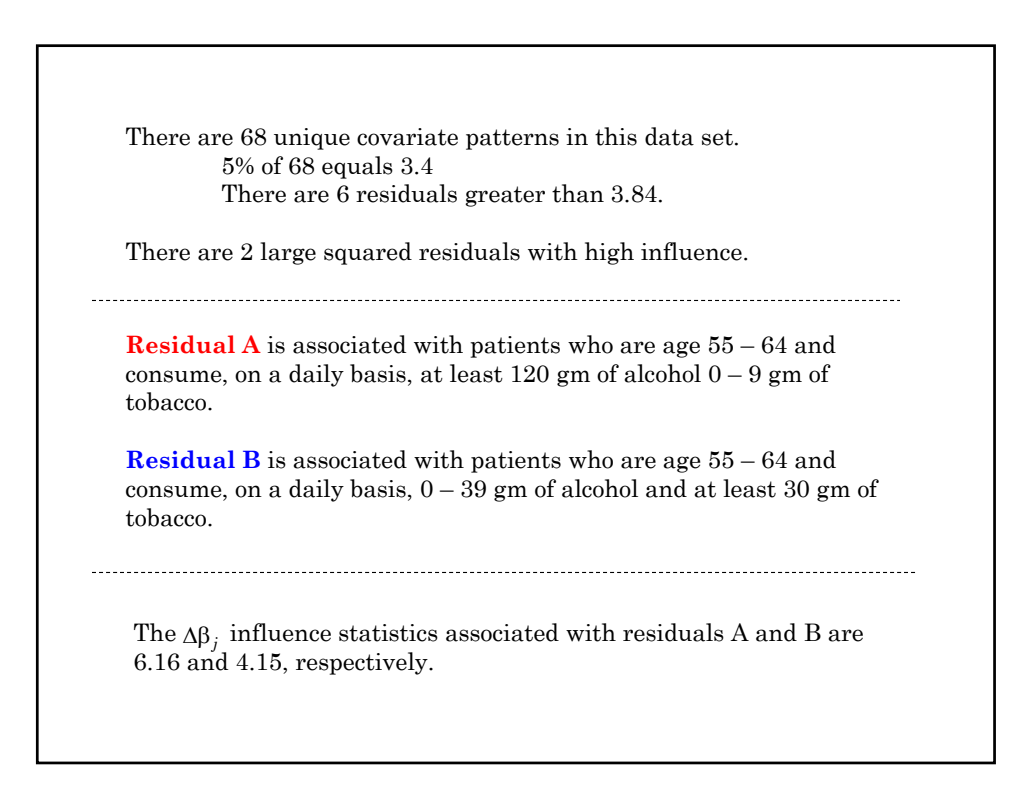

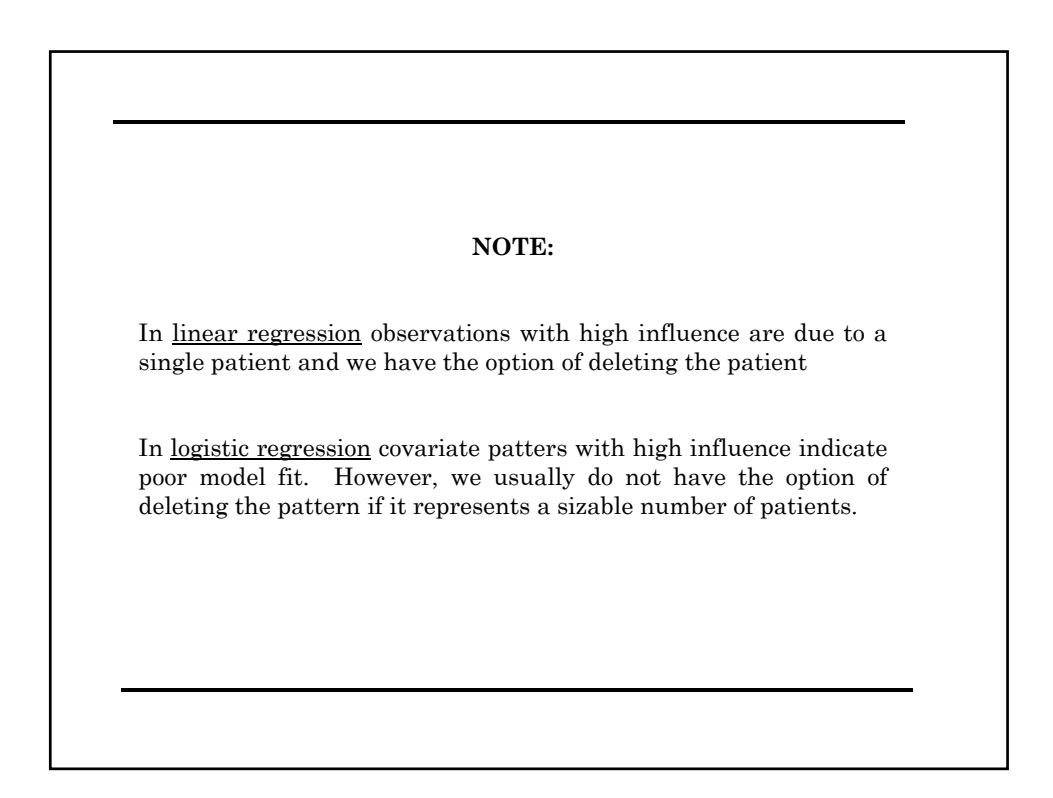

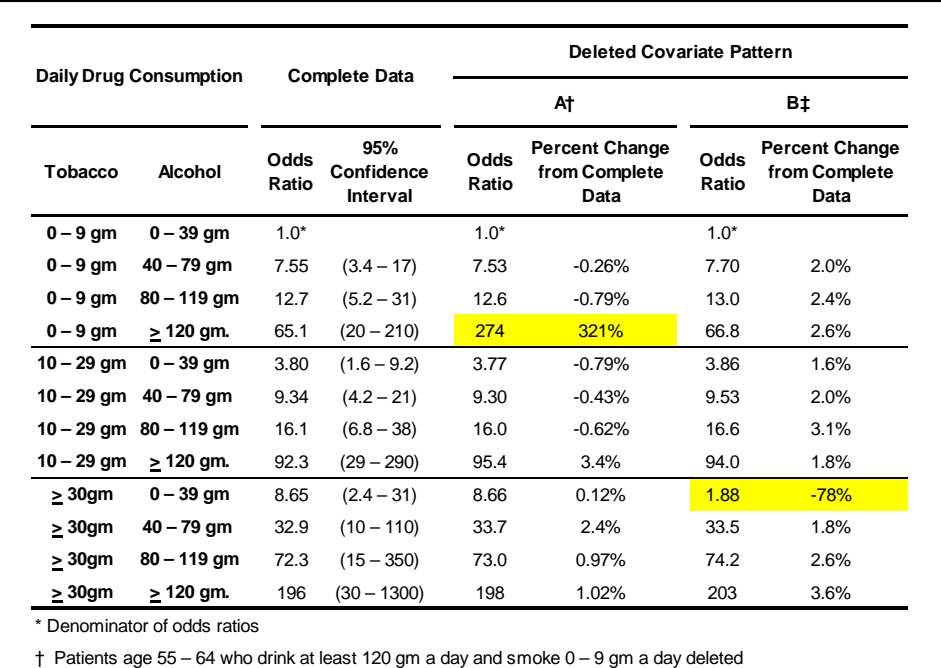

‡ Patients age 55 – 64 who drink 0 – 39 gm a day and smoke at least 30 gm a day deleted

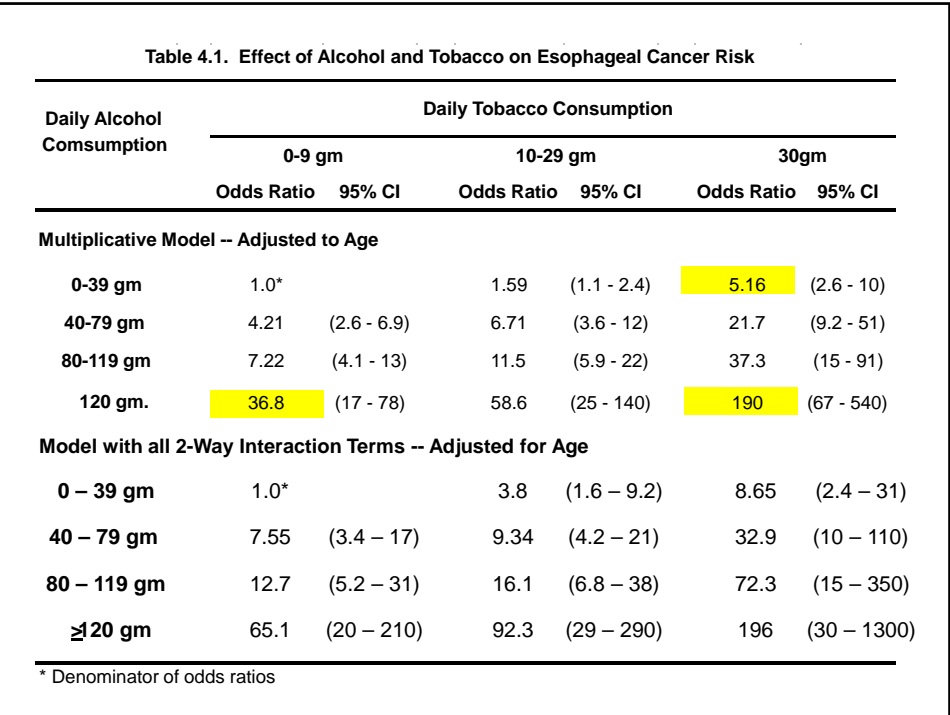

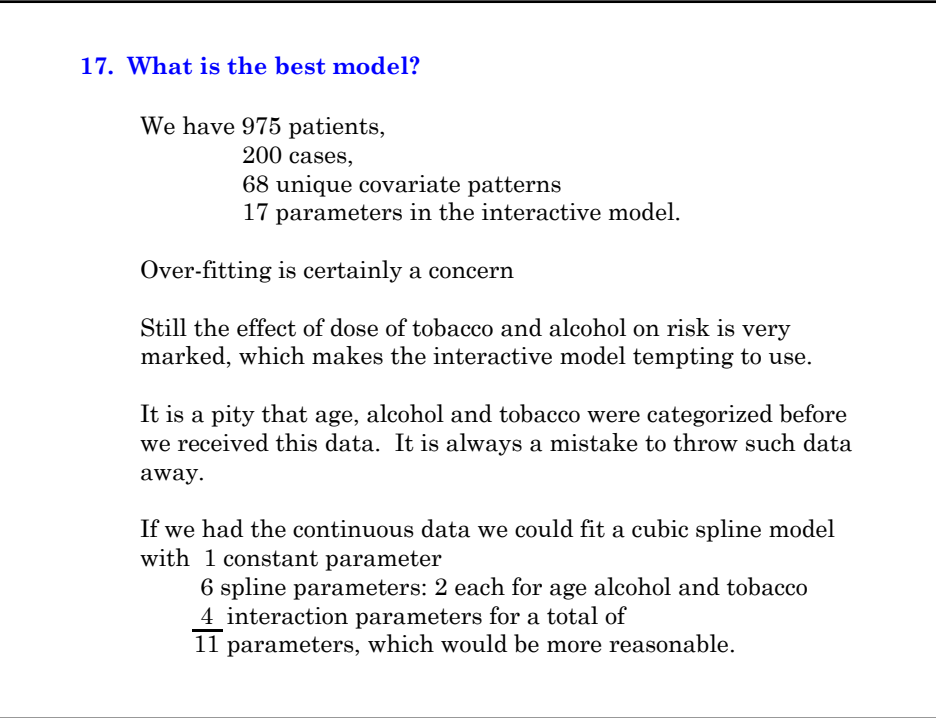

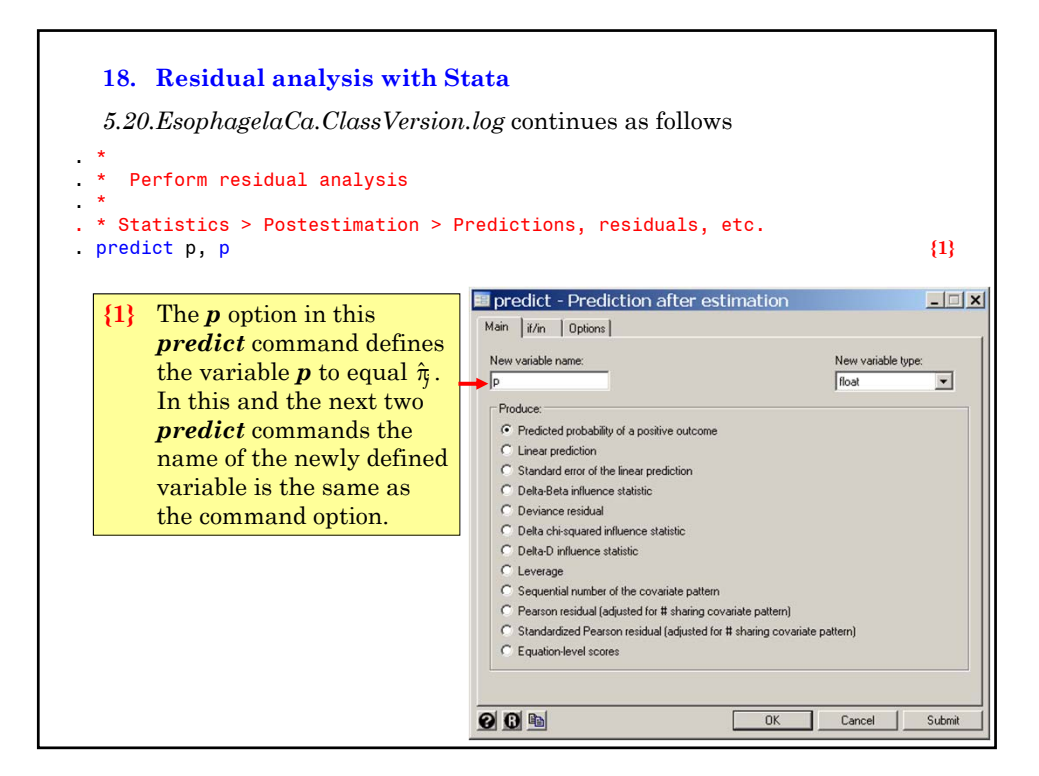

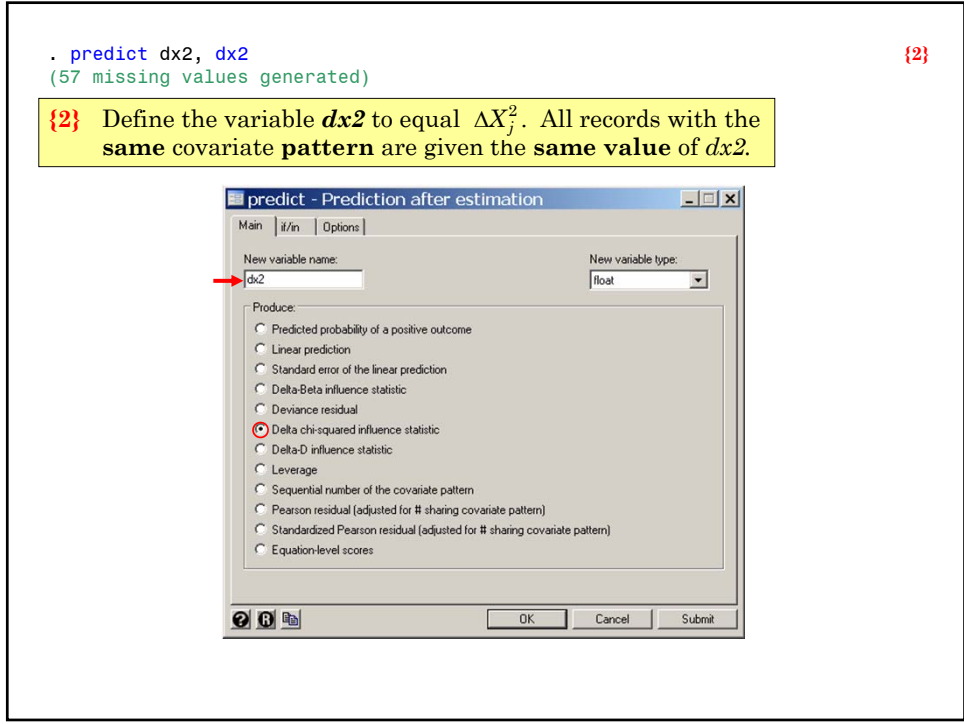

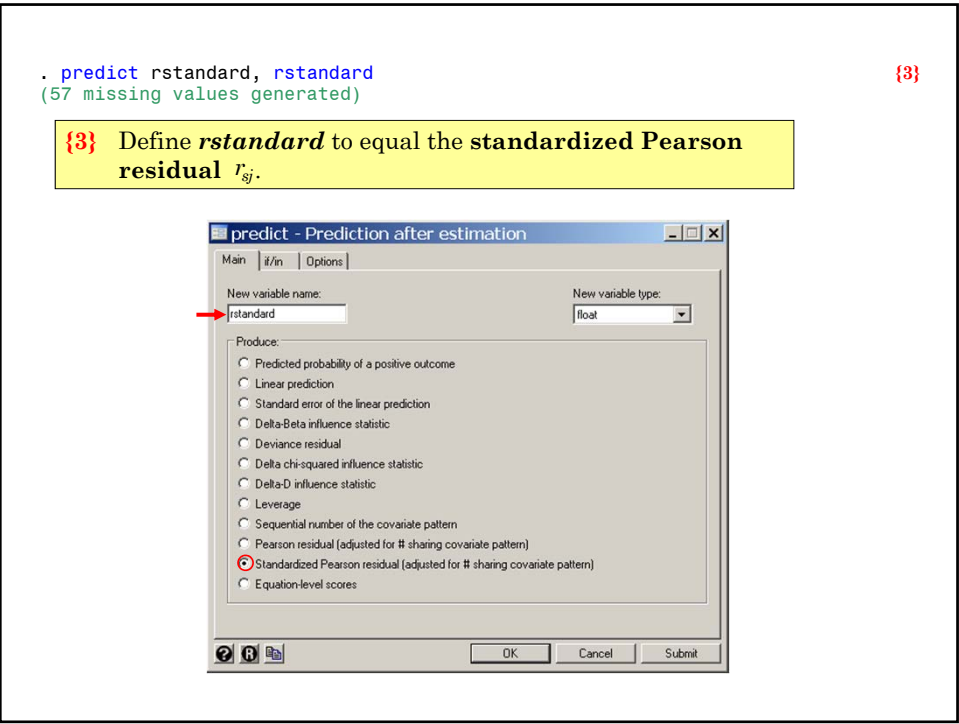

```
. generate dx2_pos = dx2 if rstandard >= 0 {4}
 (137 missing values generated)
 . generate dx2_neg = dx2 if rstandard < 0
 (112 missing values generated)
 . label variable dx2_pos "Positive residual"
 . label variable dx2_neg "Negative residual"
 . label variable p ///
       "Estimate of {&pi} for the j{superscript:th} Covariate Pattern" {5}
\{4\} We are going to draw a scatterplot of \Delta X_j^2 against \hat{\pi}_{j}. We would like to
     color code the plotting symbols to indicate if the residual is positive or 
     negative. This command defines dx2\_pos to equal \Delta X_j^2 if and only if r_{si}is non-negative. The next command defines dx\overline{2\,} neg to equal \Delta X_j^2 if \overline{r_{sj}}is negative.
{5} Greek lettters, superscripts, italics, etc can be entered in variable labels. 
     {&pi} enters the letter \pi into the label. {superscript:th} writes the letters
    "th" as a superscript.
```
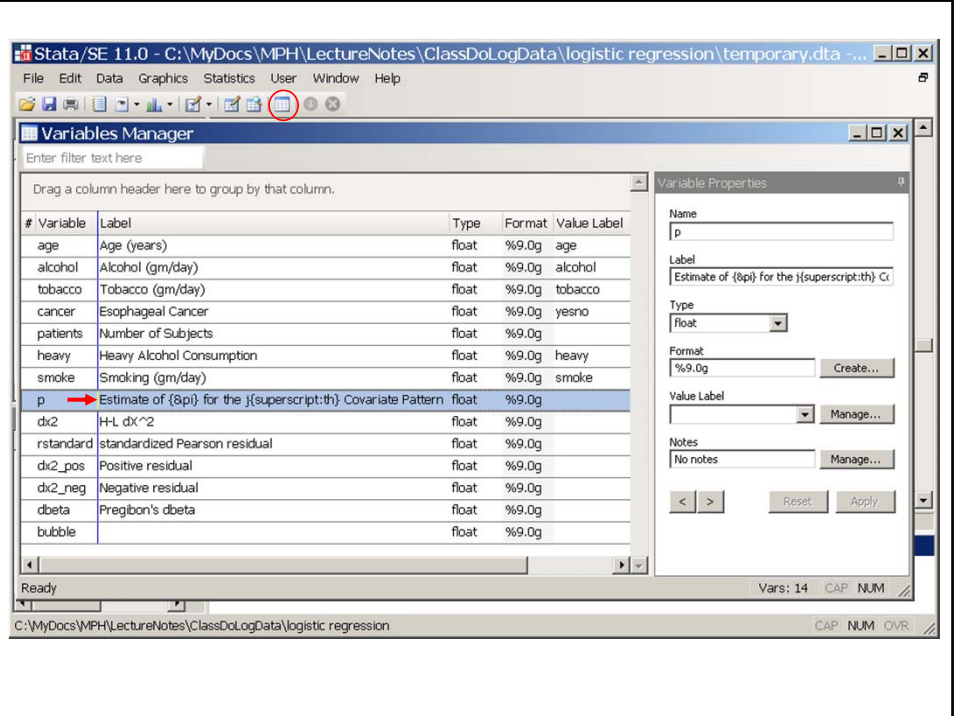

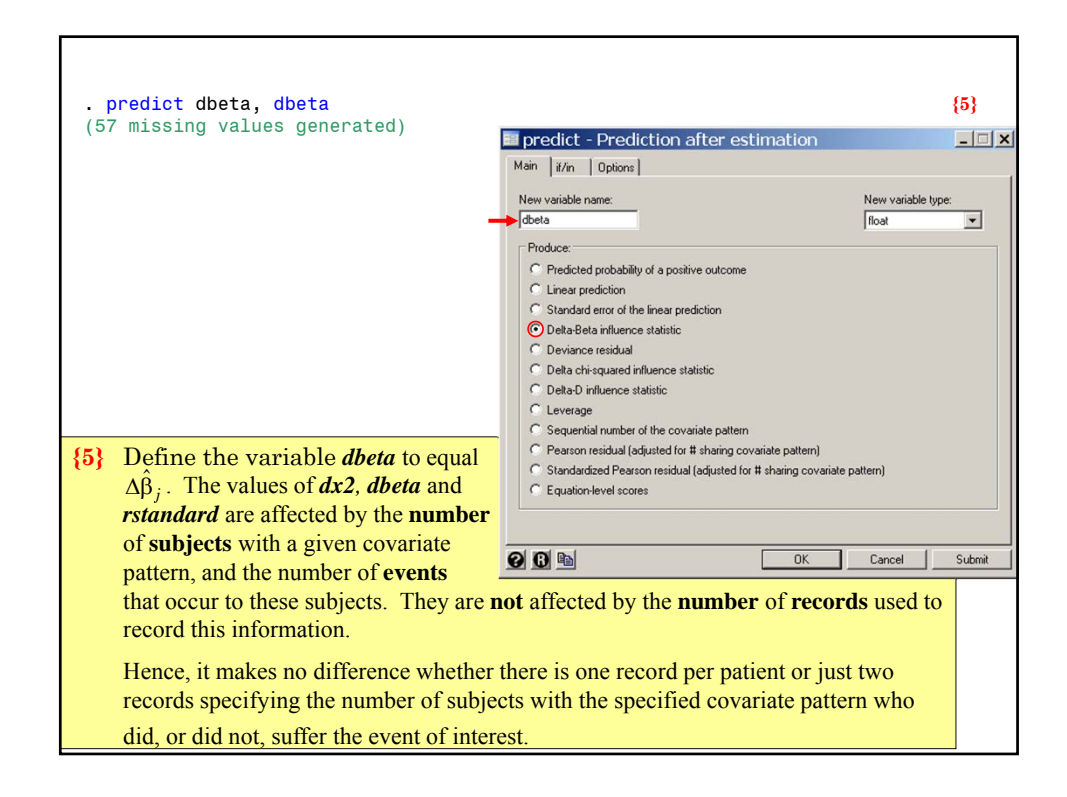

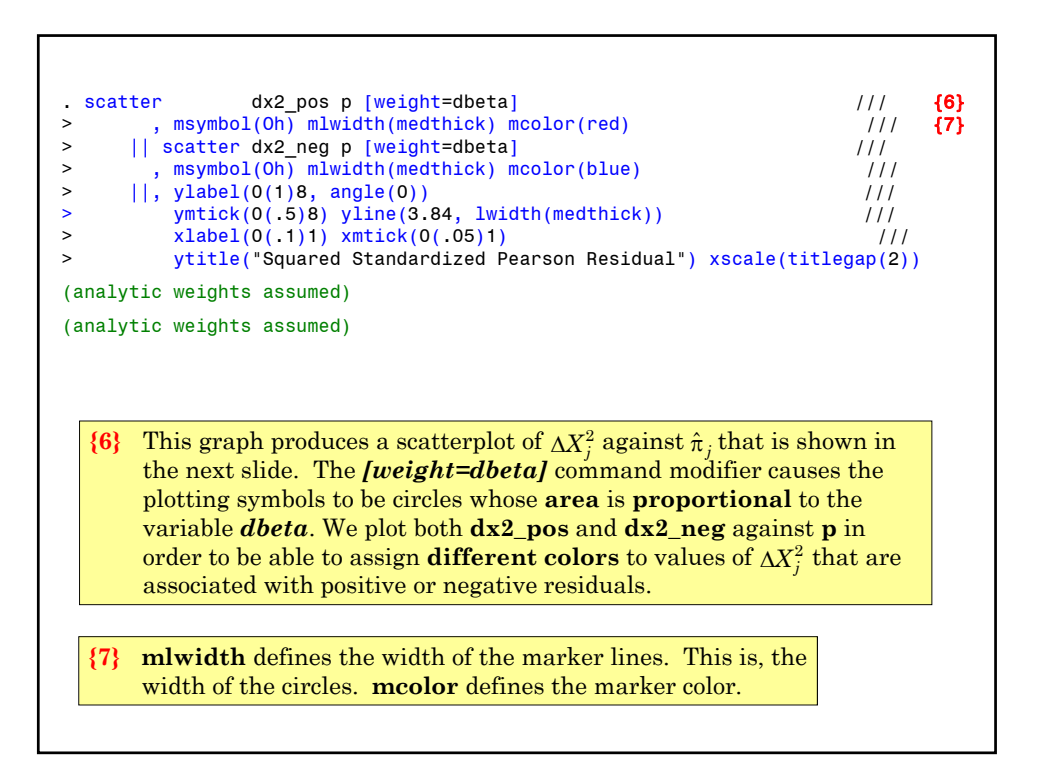

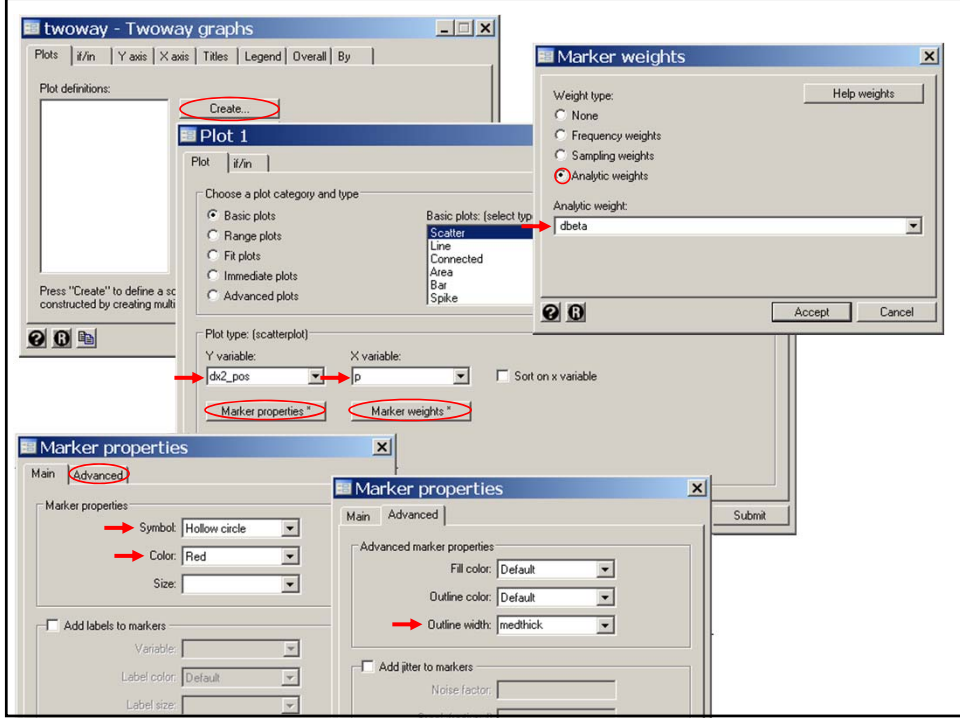

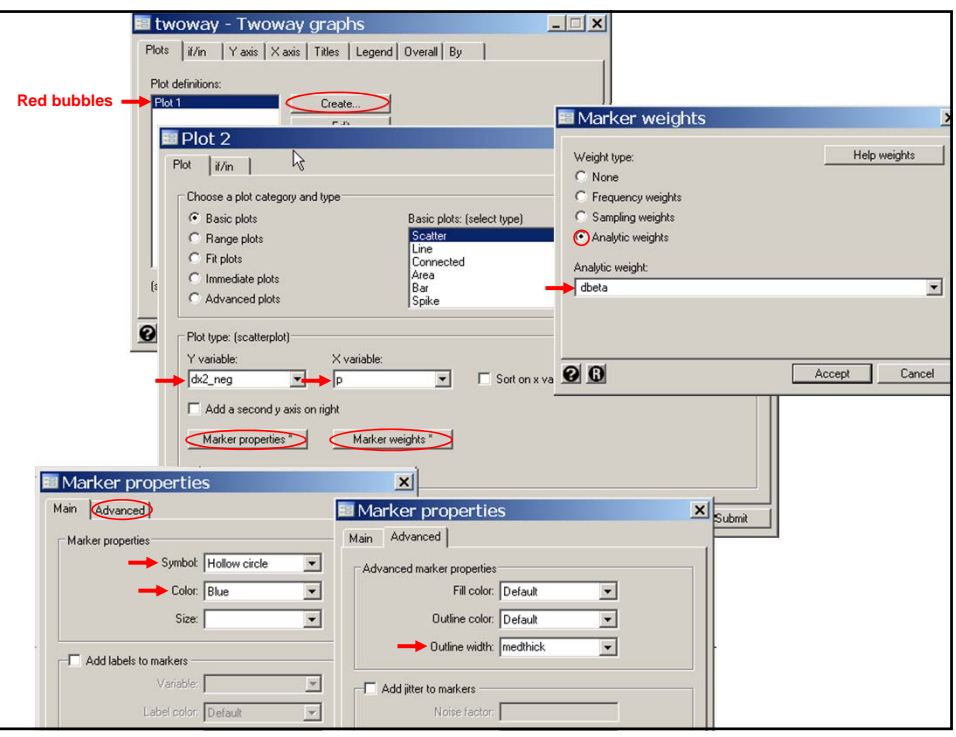

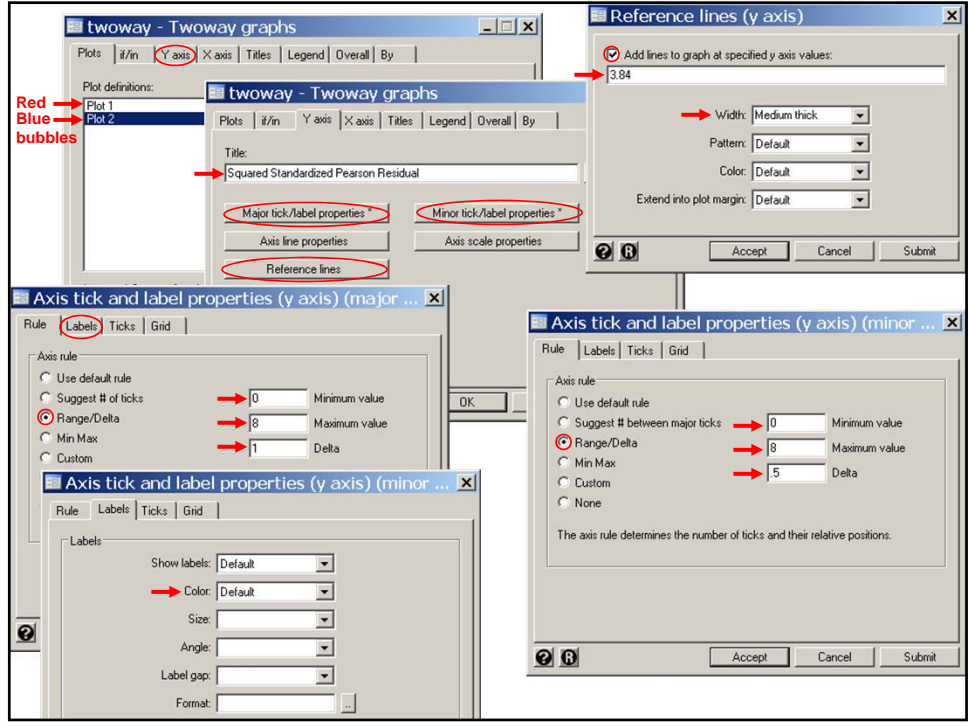

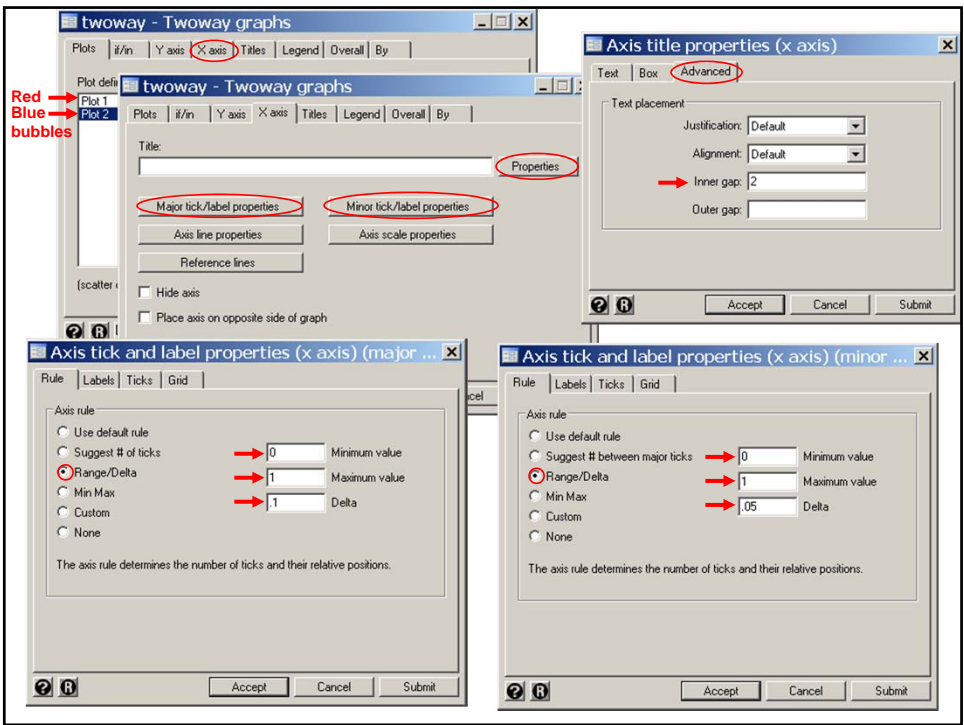

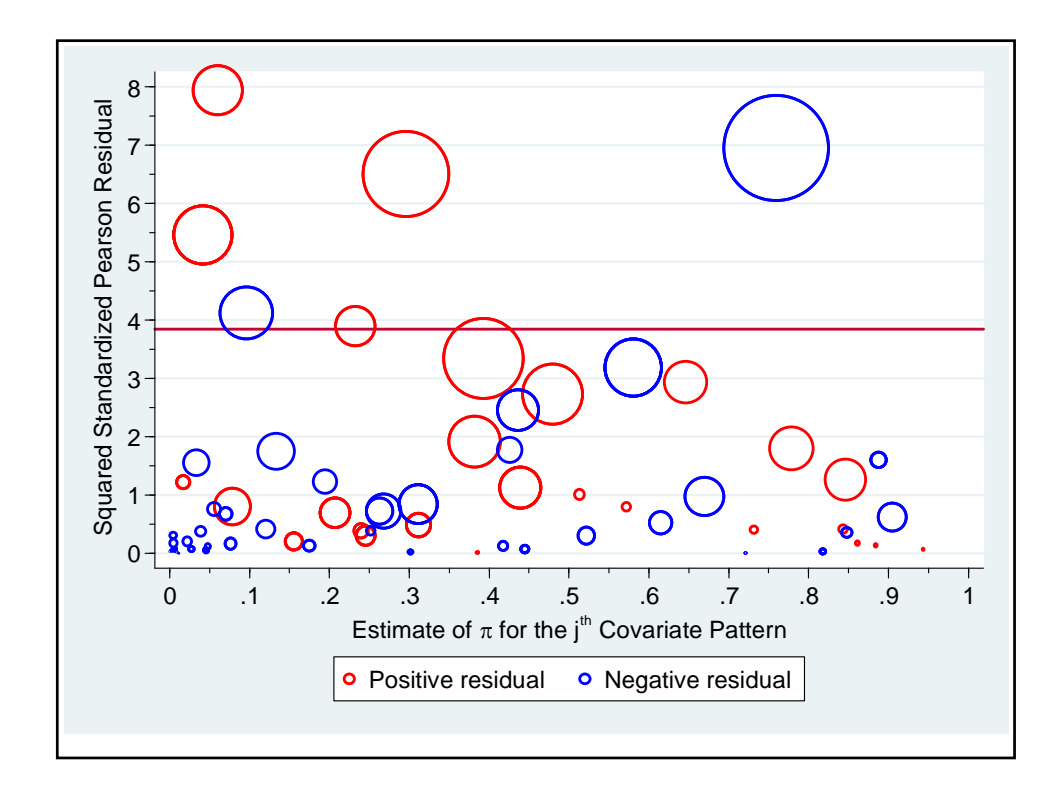

### **19. Restricted Cubic Splines and Logistic Regression**

In the following example we use restricted cubic splines to model the effect of baseline MAP on hospital mortality in the SUPPORT data set.

```
. * SUPPORTlogisticRCS.log
\cdot *
. * Regress mortal status at discharge against MAP
. * in the SUPPORT data set (Knaus et al. 1995).
. *
. use "C:\WDDtext\3.25.2.SUPPORT.dta" , replace
\sim. * Calculate the proportion of patients who die in hospital
     stratified by MAP.
\cdot *
. generate map_gr = round(map,5) {1}
. sort map_gr
. label variable map_gr "Mean Arterial Pressure (mm Hg)"
. * Data > Create or change data > Create new variable (extended)
. by map gr: egen proportion = mean(fate) {2}
```
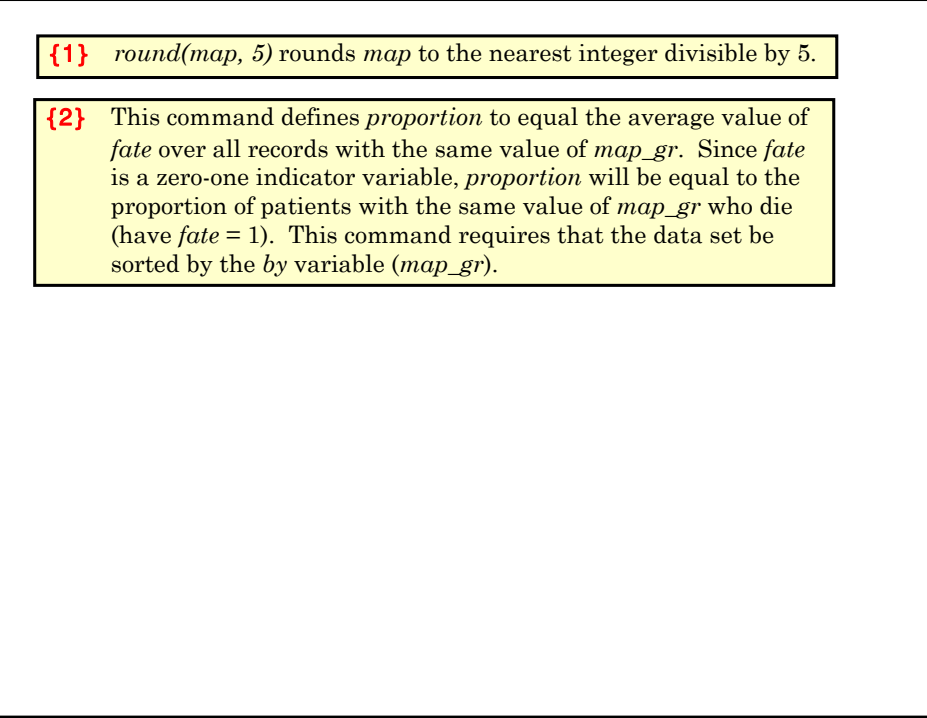

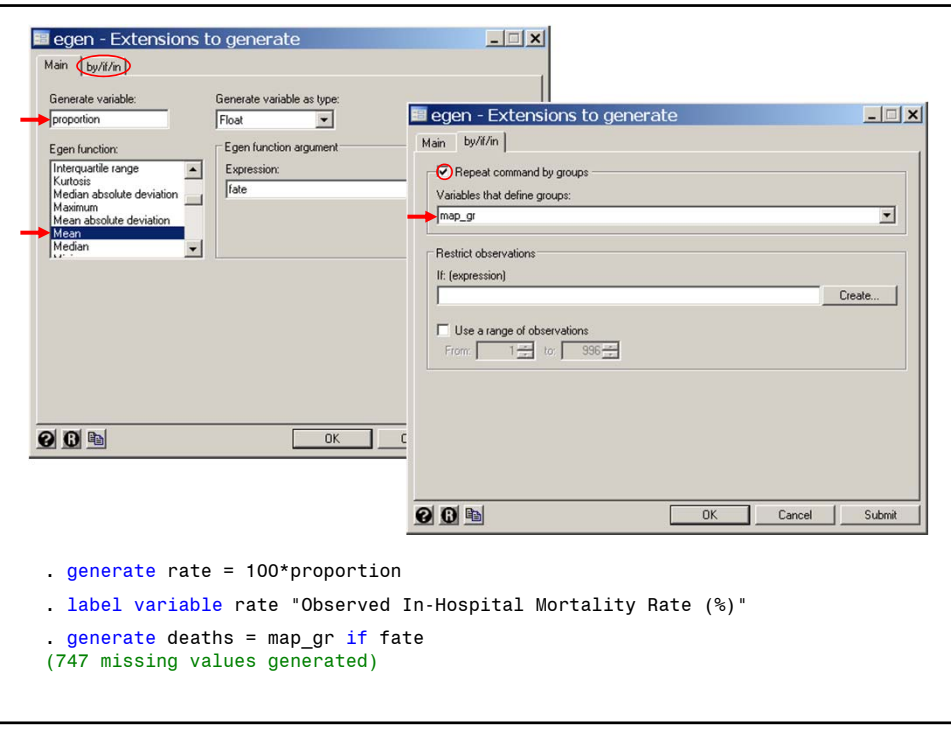

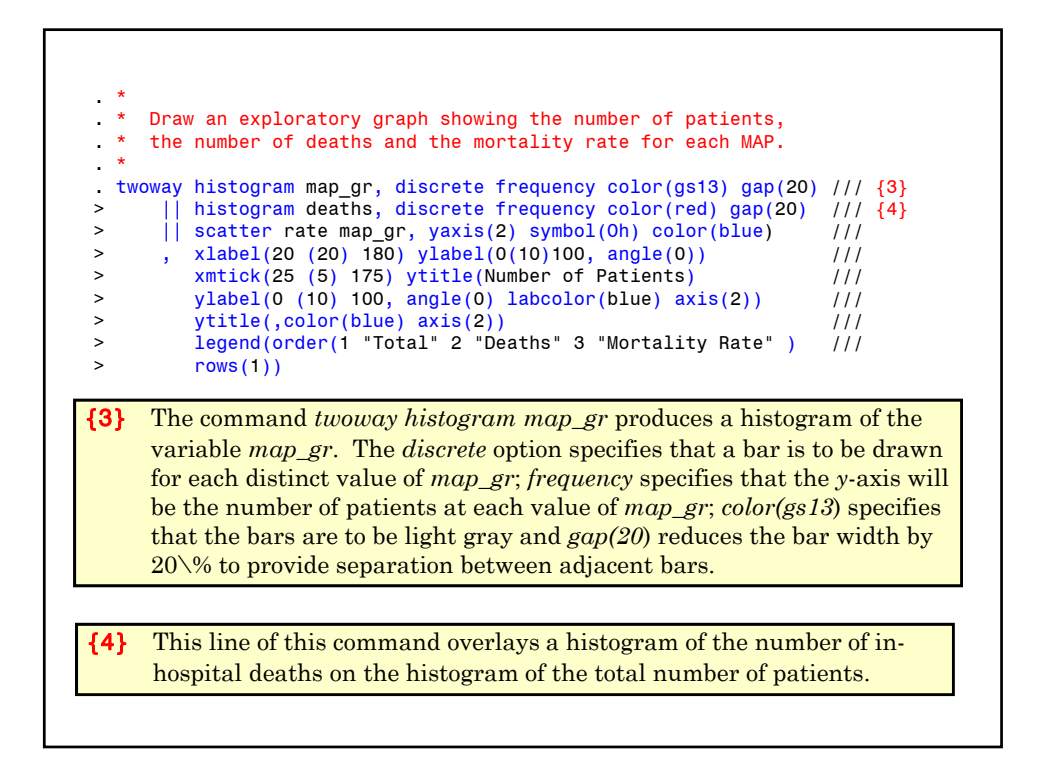

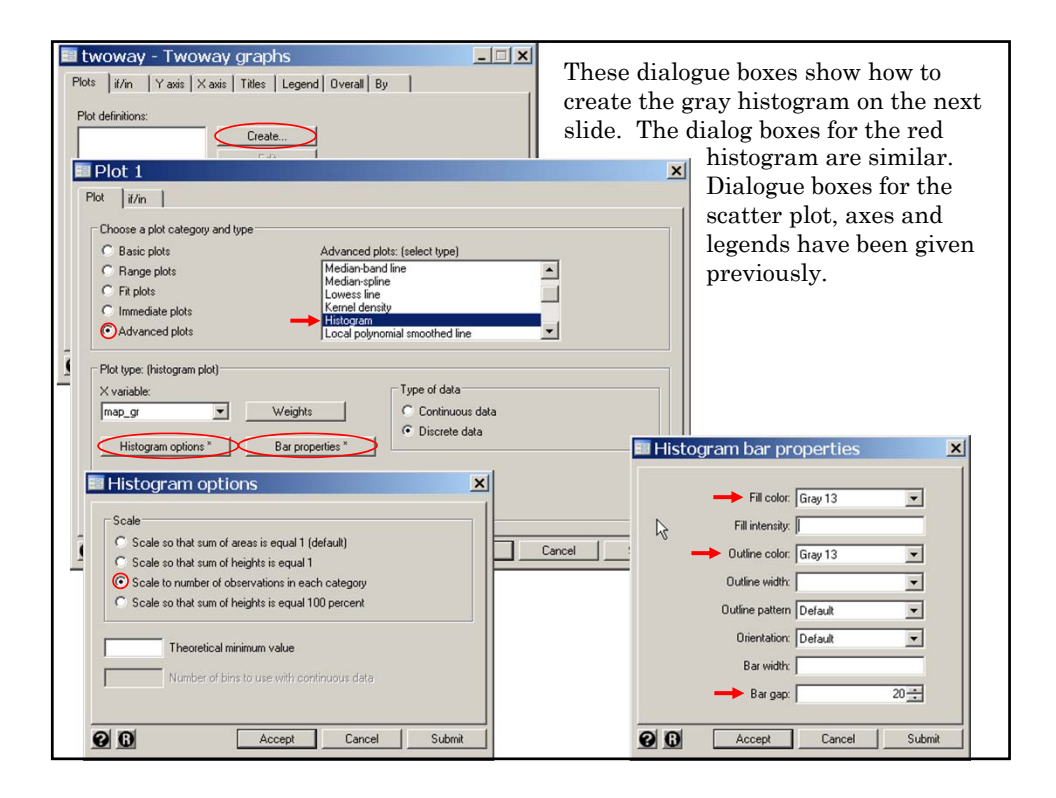

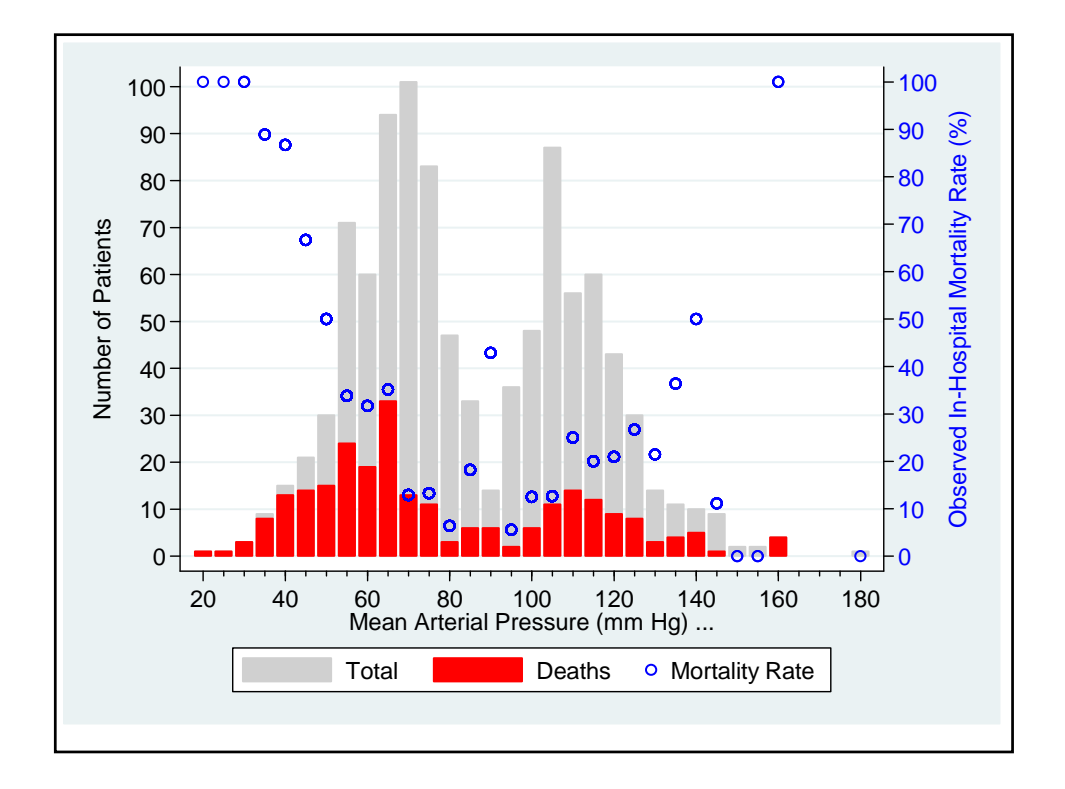

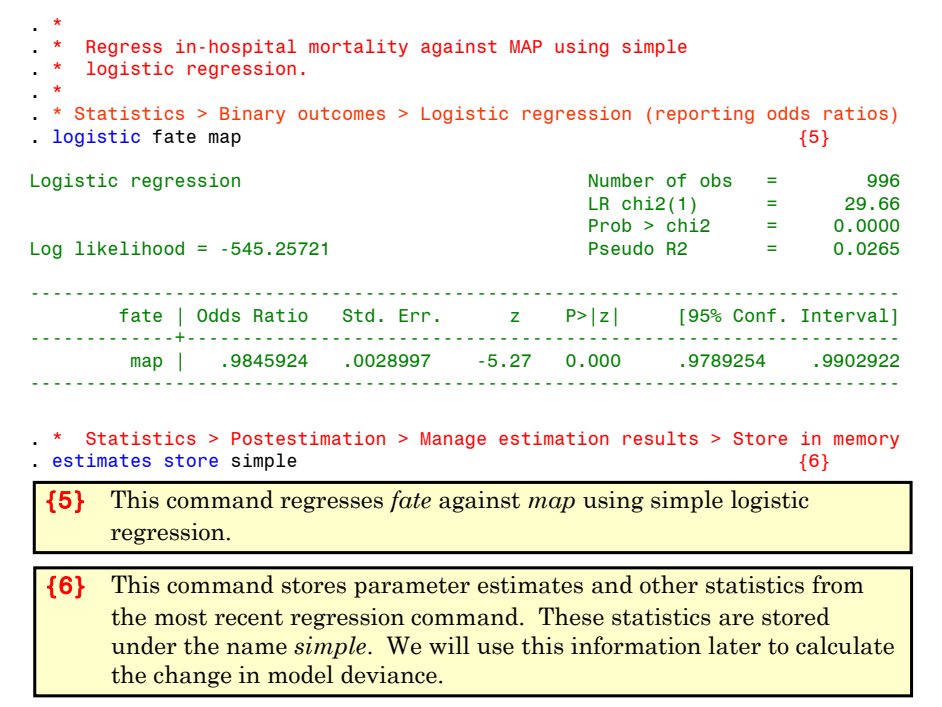

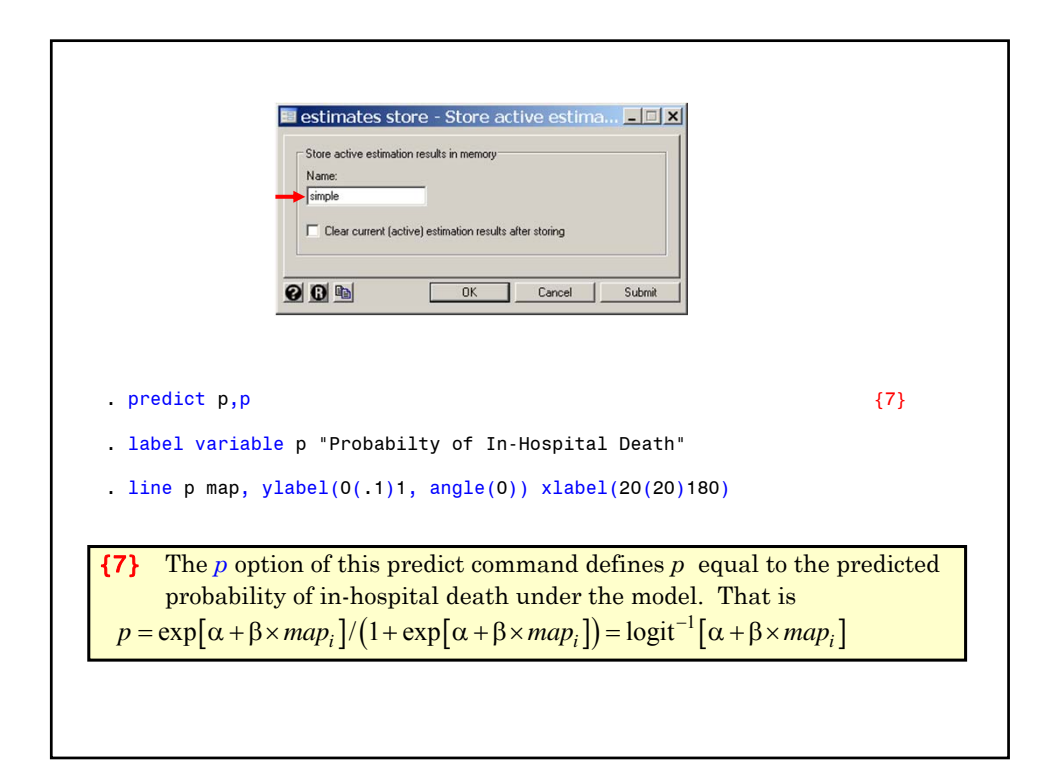

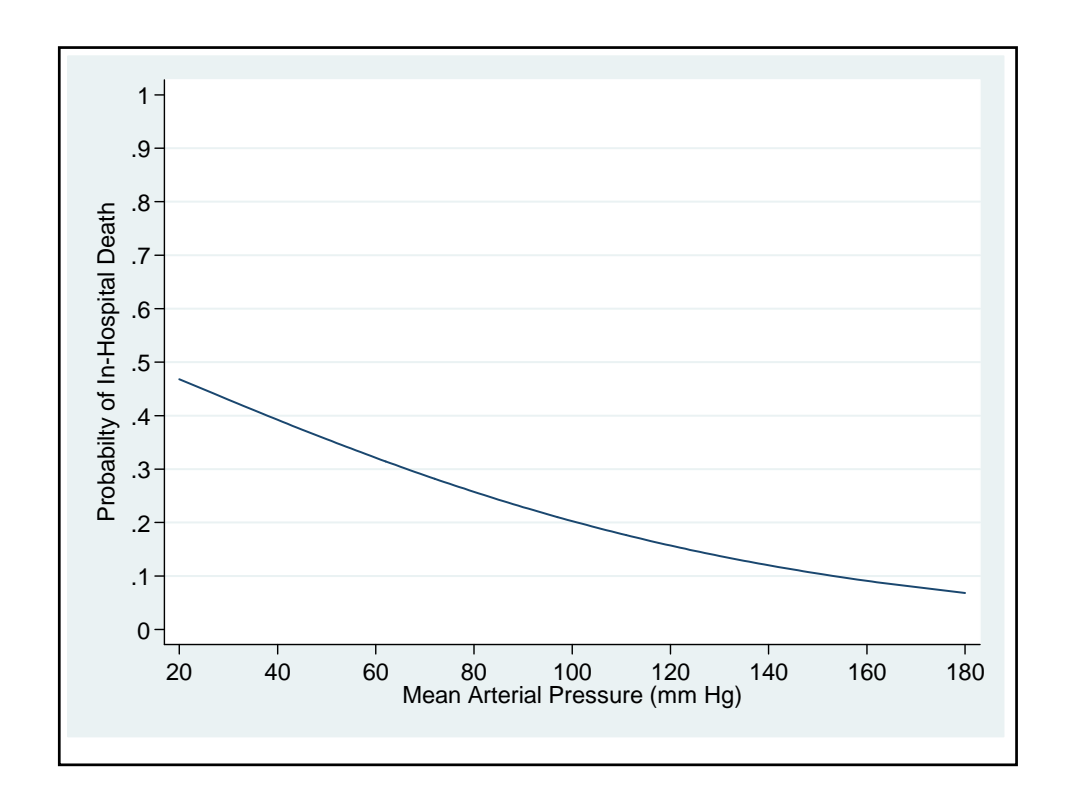

```
. * Variables Manager
. drop p
\cdot \cdot* Repeat the preceding model using restricted cubic splines<br>* with 5 knots at their default locations
* with 5 knots at their default locations.
. *
. * Data > Create... > Other variable-creation... > linear and cubic...
. mkspline _Smap = map, cubic displayknots
           | knot1 knot2 knot3 knot4 knot5 
-------------+-------------------------------------------------------
       map | 47 66 78
. * Statistics > Binary outcomes > Logistic regression (reporting odds ratios)
. logistic fate S^* (8)
Logistic regression \mu Number of obs = 996<br>LR chi2(4) = 122.86 {9}
                                            LR chi2(4) = 122.86 {9}
                                            Prob > chi2 = 0.0000Log likelihood = -498.65571 Pseudo R2 = 0.1097
    ------------------------------------------------------------------------------
       fate | Odds Ratio Std. Err. z P>|z| [95% Conf. Interval]
-------------+----------------------------------------------------------------
     _Smap1 | .8998261 .0182859 -5.19 0.000 .8646907 .9363892
     _Smap2 | 1.17328 .2013998 0.93 0.352 .838086 1.642537
     _Smap3 | 1.0781 .7263371 0.11 0.911 .2878645 4.037664
     _Smap4 | .6236851 .4083056 -0.72 0.471 .1728672 2.250185
    ------------------------------------------------------------------------------
```
{8} Regress *fate* against MAP using a 5-knot RCS logistic regression model.

{9} Testing the null hypothesis that mortality is unrelated to MAP under this model is equivalent to testing the null hypothesis that all of the parameters associated with the spline covariates are zero. The likelihood ratio  $\chi^2$  statistic to test this hypothesis equals 122.86. It has four degrees of freedom and is highly significant *P* < 0.00005.

. \* Test null hypotheses that the logit of the probability of in-hospital death is a linear function of MAP. . \* Statistics > Postestimation > Tests > Likelihood-ratio test . lrtest simple . {10} Likelihood-ratio test LR chi2(3) = 93.20  $(Assumption: simple nested in .)$ {10} This *lrtest* command calculates the likelihood ratio test of the null hypothesis that there is a linear relationship between the log odds of in-hospital death and baseline MAP. This is equivalent to testing the null hypothesis that *\_Smap2* = \_*Smap3* = \_*Smap4* = 0. The *lrtest* command calculates the change in model deviance between two nested models. In this command, *simple* is the name of the model output saved by the previous *estimates store* command (see Comment 6). The period (.) refers to the estimates from the most recently executed regression command. The user must insure that the two models specified by this command are nested. The change in model deviance equals 93.2. Under the null hypothesis that the simple logistic regression model is correct this statistic will have an approximately chi-squared distribution with three degrees of freedom. The *P* value associated with this statistic is (much) less than 0.00005.

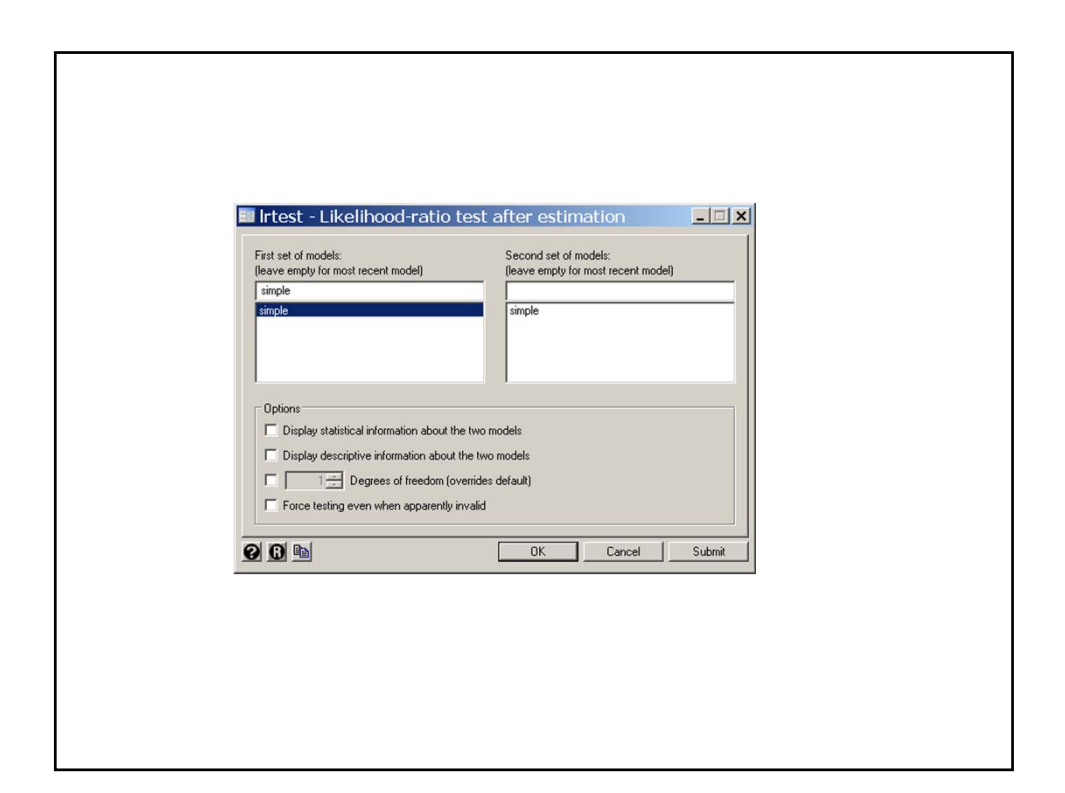

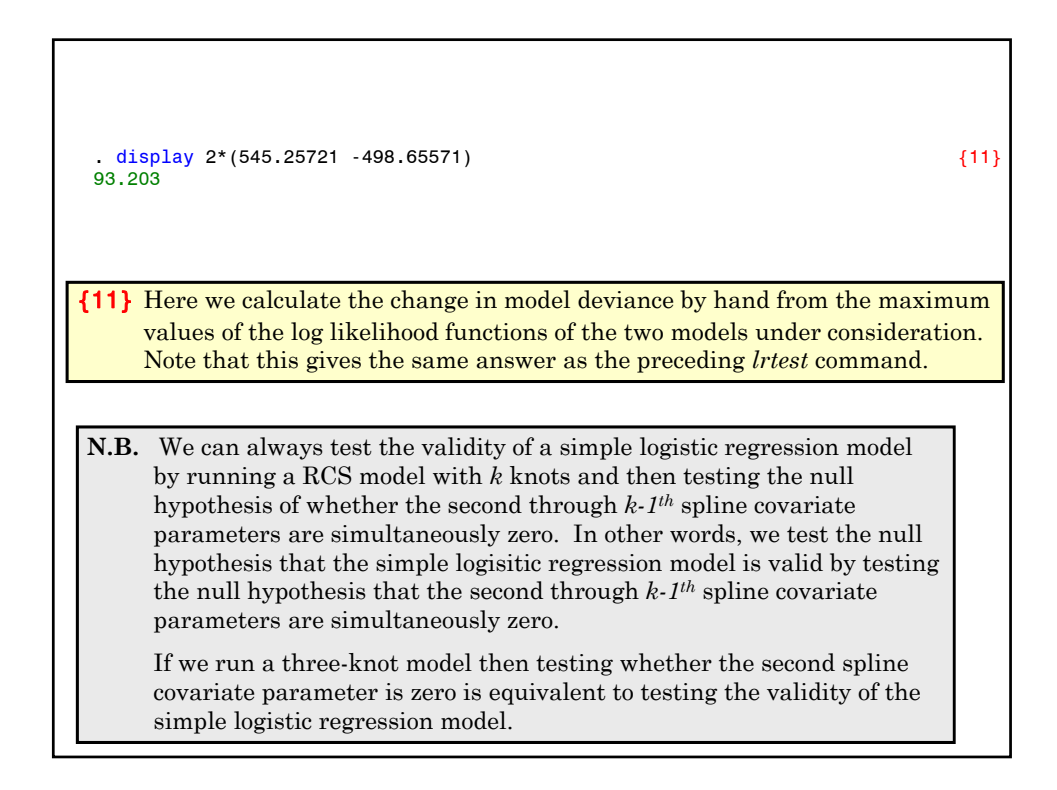

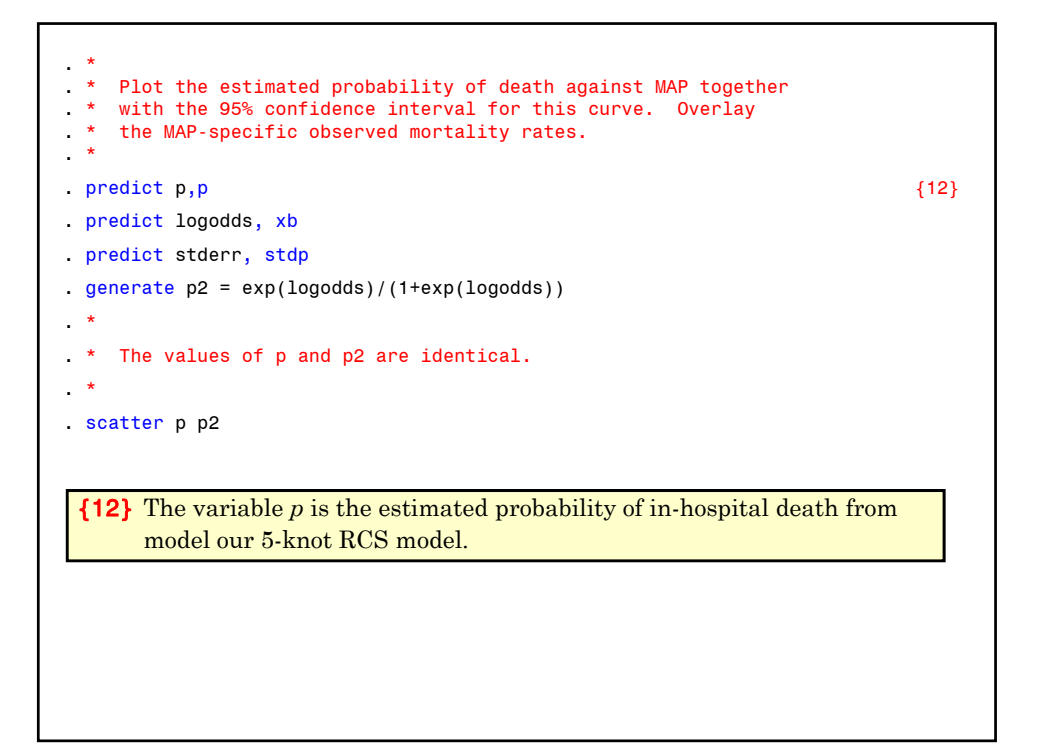

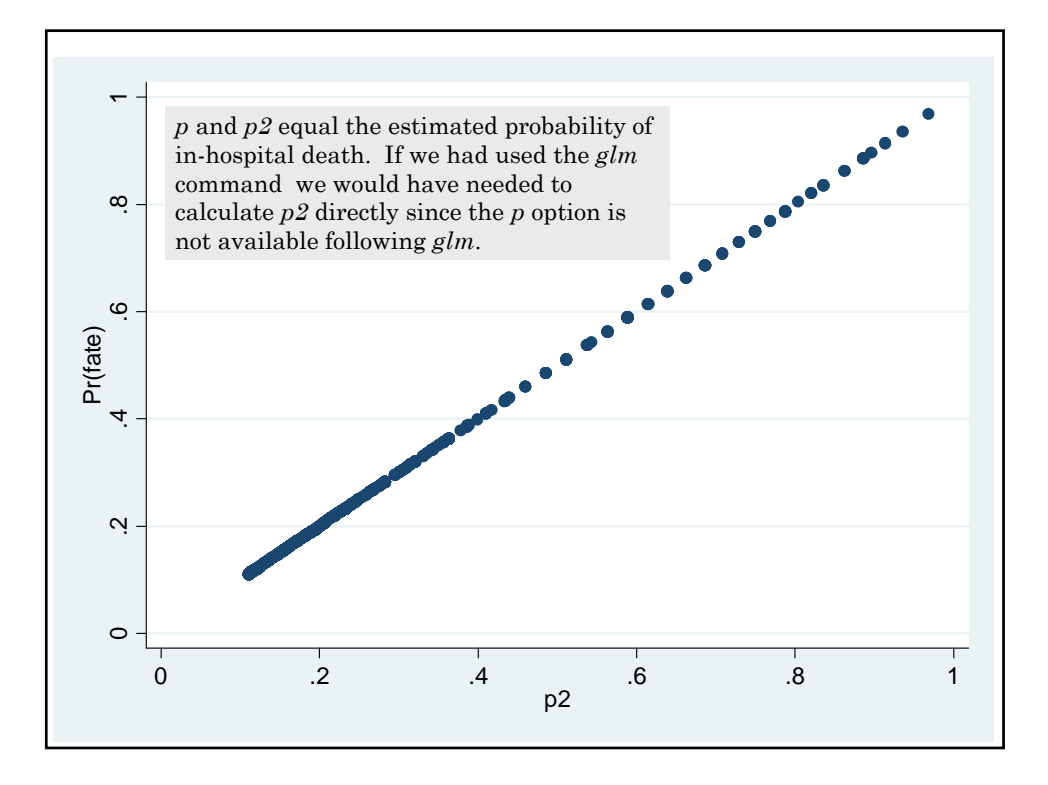

. generate lodds\_lb = logodds - 1.96\*stderr . generate lodds\_ub = logodds + 1.96\*stderr . generate ub\_p = exp(lodds\_ub)/(1+exp(lodds\_ub)) {13} . generate  $\mathbf{lb} \cdot \mathbf{p} = \exp(\mathbf{lodds}\cdot\mathbf{lb}) / (\mathbf{1} + \exp(\mathbf{lodds}\cdot\mathbf{lb}))$ . twoway rarea lb\_p ub\_p map, color(yellow)  $\begin{array}{ccc} \hline \text{1} & \text{1} & \text{1} & \text{1} & \text{1} & \text{1} & \text{1} & \text{1} & \text{1} & \text{1} & \text{1} & \text{1} & \text{1} & \text{1} & \text{1} & \text{1} & \text{1} & \text{1} & \text{1} & \text{1} & \text{1} & \text{1} & \text{1} & \text{1} & \text{1} & \text{1} & \text{1} & \text{1}$ > || line p map, lwidth(medthick) color(red) /// > || scatter proportion map\_gr, symbol(Oh) color(blue) /// > , ylabel(0(.1)1, angle(0)) xlabel(20 (20) 180) /// > xmtick(25(5)175) ytitle(Probabilty of In-Hospital Death) /// > legend(order(3 "Observed" "Mortality" 2 "Expected" "Mortality" /// > 1 "95% Confidence" "Interval") rows(1)) {13} The variables *lb\_p* and *ub\_p* are the lower and upper 95% confidence bounds for *p*, respectively.

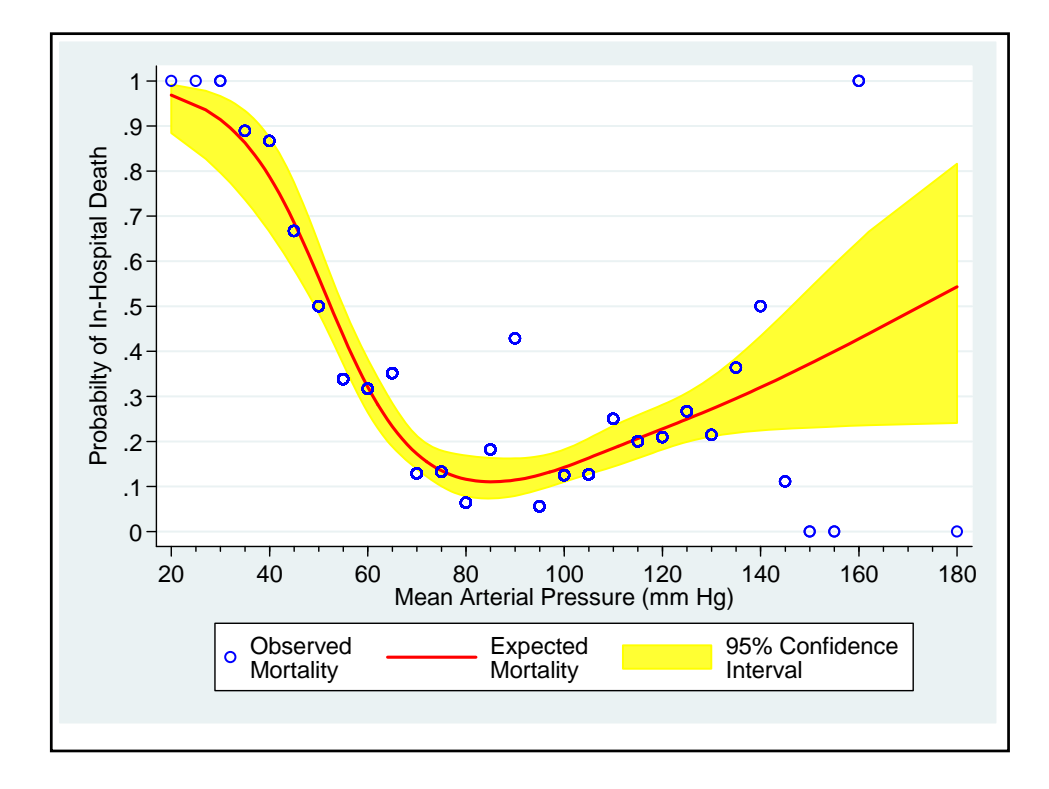

```
. *
. * Determine the spline covariates at MAP = 90
. *
. list S^* if map == 90 \{14\}+-----------------------------------------+
     | _Smap1 _Smap2 _Smap3 _Smap4 |
     |-----------------------------------------|
575. | 90 11.82436 2.055919 .2569899 |
                                                     {output omitted}
581. | 90 11.82436 2.055919 .2569899 |
     +-----------------------------------------+
\cdot \frac{*}{*}Let or1 = \text{Smap1} minus the value of \text{Smap1} at 90.
. * Define or2, or3 and or3 in a similar fashion.
. *
. generate or 1 = Smap1 - 90
. generate or2 = _Smap2 - 11.82436 
. generate or3 = _Smap3 - 2.055919
. generate or4 = Smap4 - .2569899
```
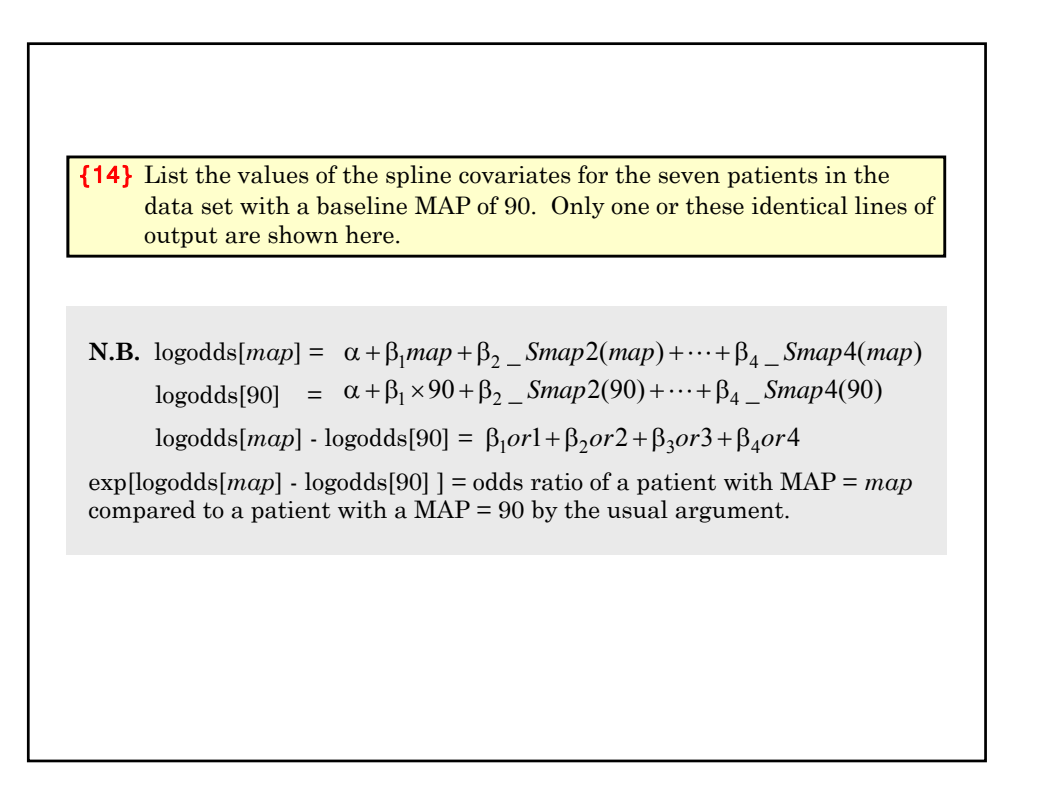

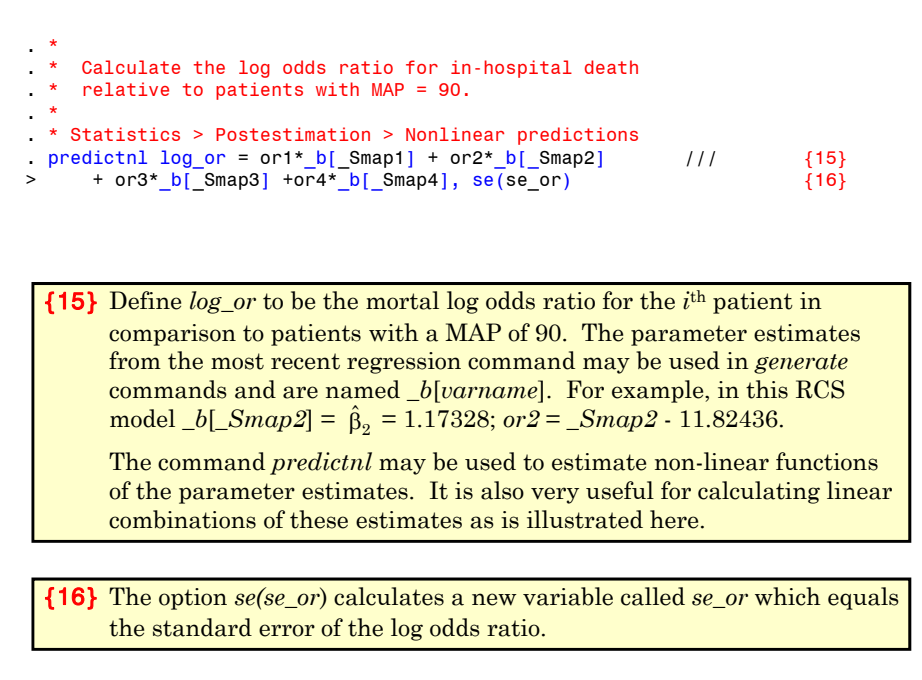

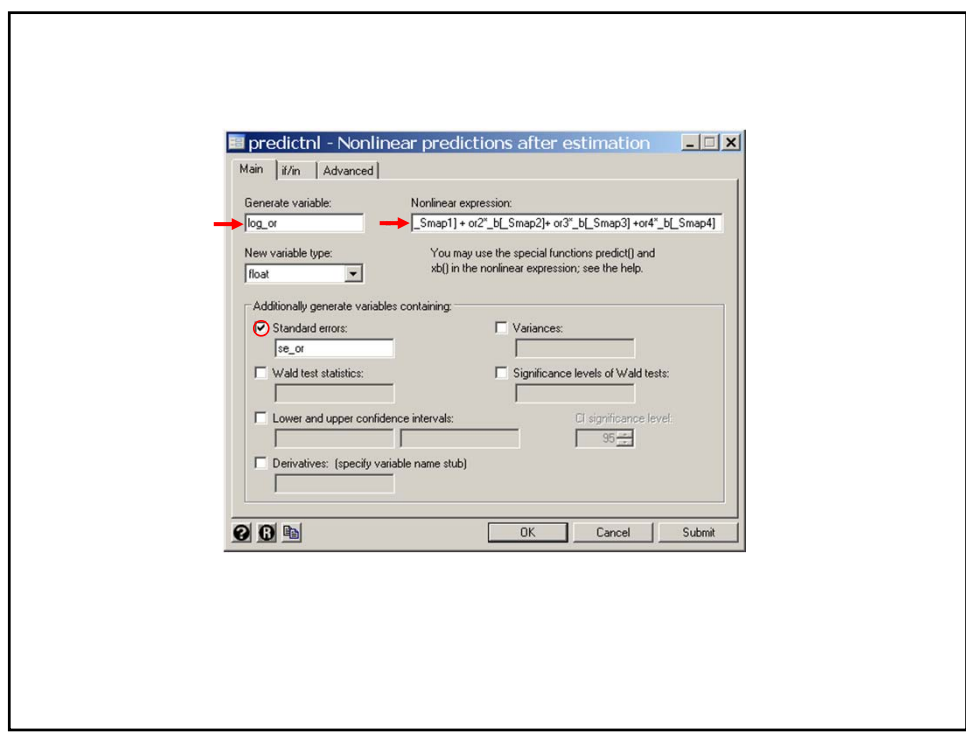

. generate lb\_log\_or = log\_or - 1.96\*se\_or . generate ub\_log\_or = log\_or + 1.96\*se\_or . generate or =  $exp(log_0 r)$  {17} . generate  $\text{lb\_or} = \exp(\text{lb\_log\_or})$  {18} . generate ub\_or = exp(ub\_log\_or) {17} The variable *or* equals the odds ratio for in-hospital death for each patient relative to that for a patient with MAP = 90. {18} The variables *lb\_or* and *ub\_or* equal the lower and upper bounds of the 95% confidence interval for this odds ratio

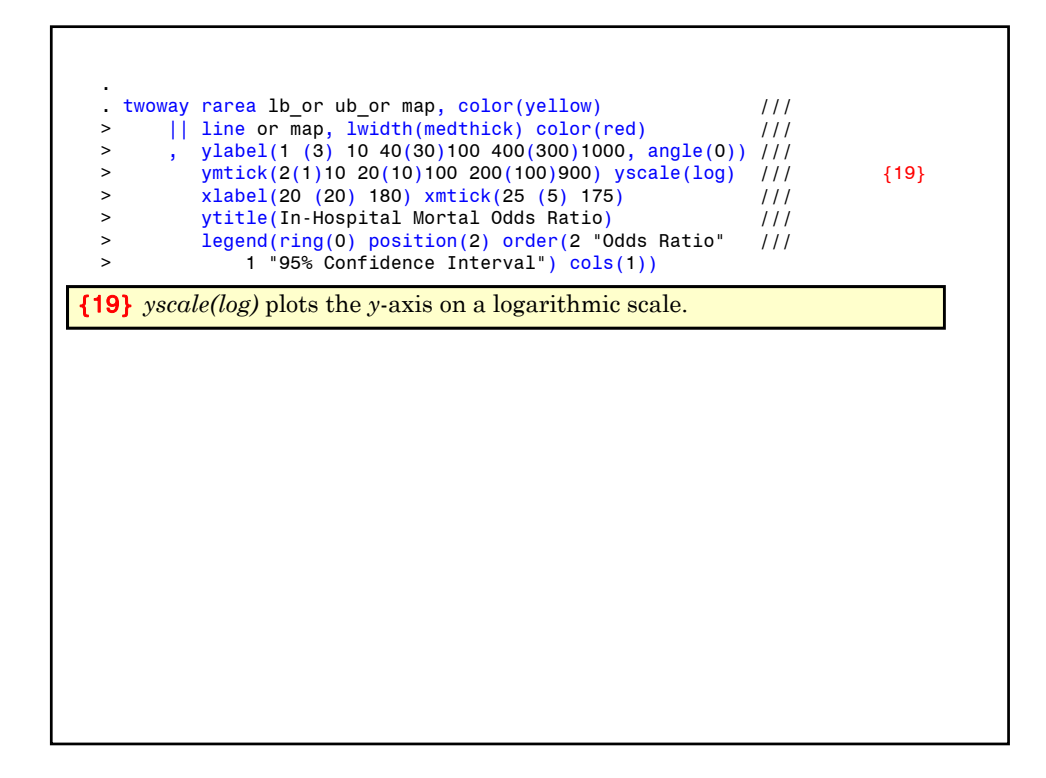

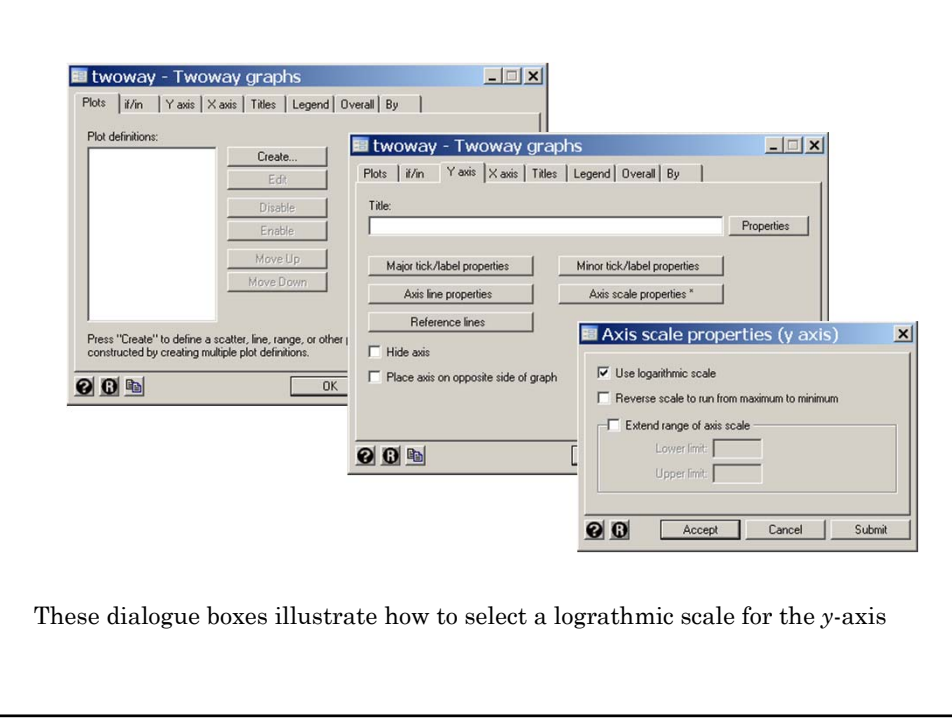

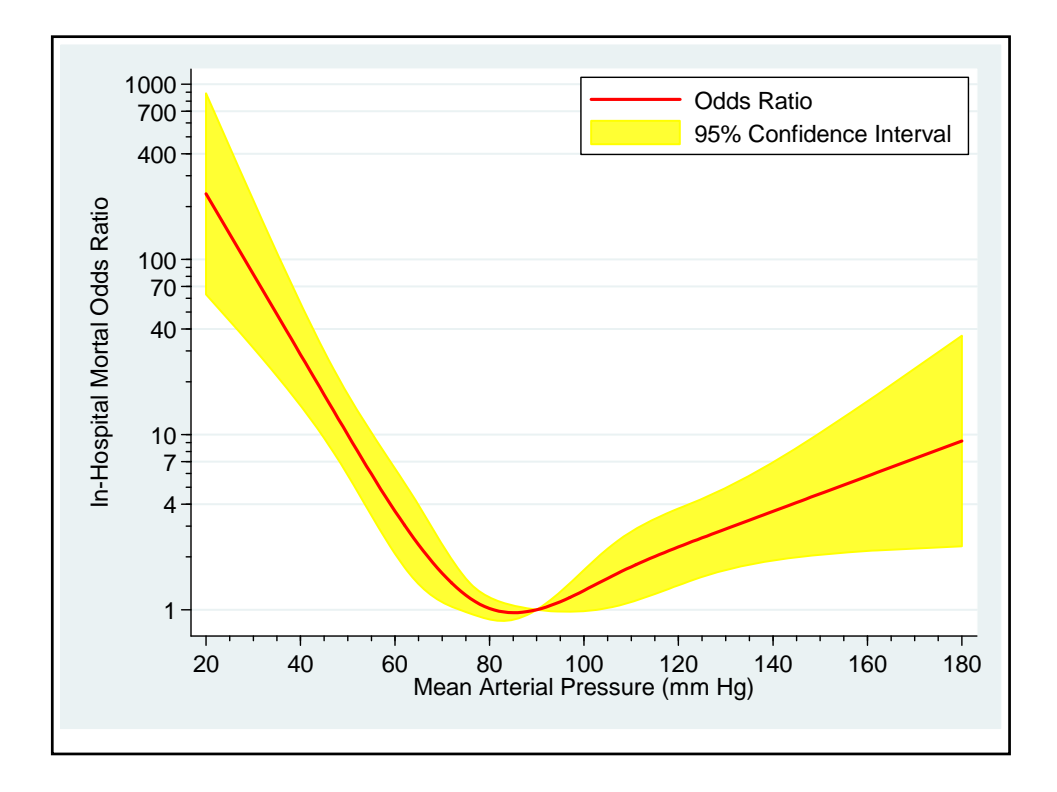

#### **20. Frequency Matched Case-Control Studies**

We often have access to many more potential control patients than case patients for case-control studies. If the distribution of some important confounding variable, such as age, differs markedly between cases and control, we may wish to adjust for this variable when designing the study. One way to do this is through **frequency matching**. The cases and potential controls are stratified into a number of groups based on, say, age. We then randomly select from each stratum the same number of controls as there are cases in the stratum. The data can then be analyzed by logistic regression with a classification variable to indicate the strata (see the analysis of the esophageal cancer and alcohol data in this chapter, Section 5 and 6).

It is important, however, to keep the strata fairly large if logistic regression is to be used for the analysis. Otherwise the estimates of the parameters of real interest may be seriously biased. Breslow and Day (Vol. I, p. 251-253) recommend that the strata be large enough so that each stratum contains at least 10 cases and 10 control. Even strata this large can lead to appreciable bias if the odds ratio being estimated is greater then 2.

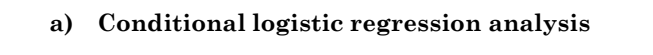

Sometimes there are more than one important confounders that we would like to adjust for in the design of our study.

In this case, we typically **match** each case patient to one or more controls with the same values of the confounding variables. This approach is often quite reasonable. However, it usually leads to strata (matched pairs or sets of patients) that are too small to be analyzed accurately with logistic regression. In this case, an alternate technique called conditional logistic regression should be used. This technique is discussed in Breslow and Day, Vol. I. In Stata, the *clogit* command may be used to implement these analyses.
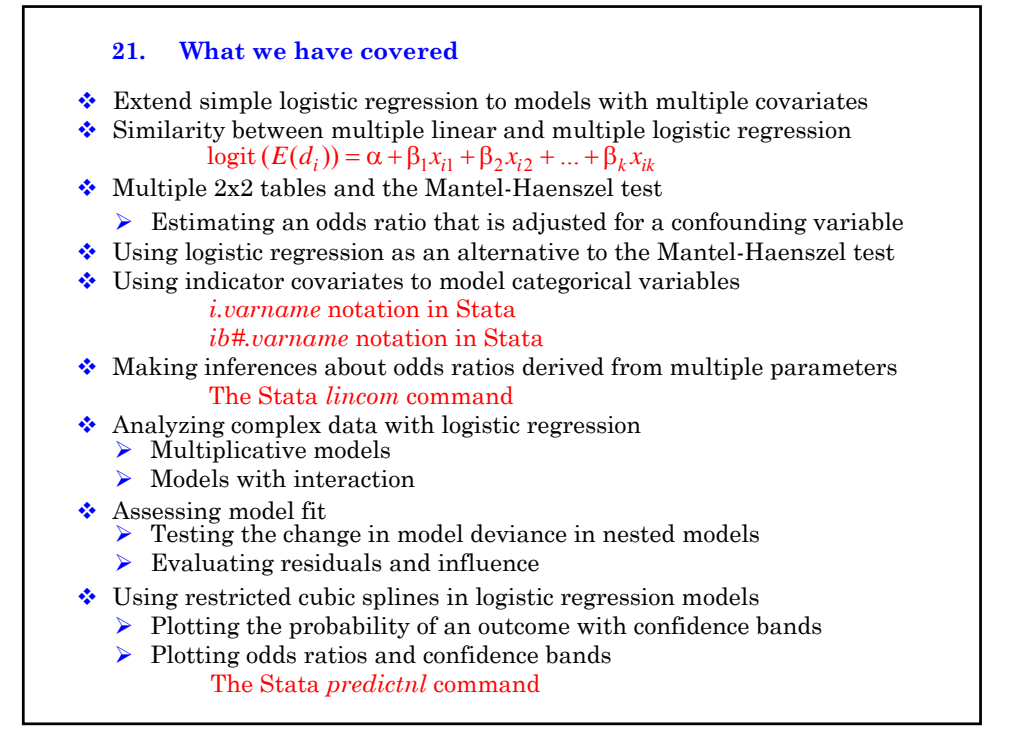

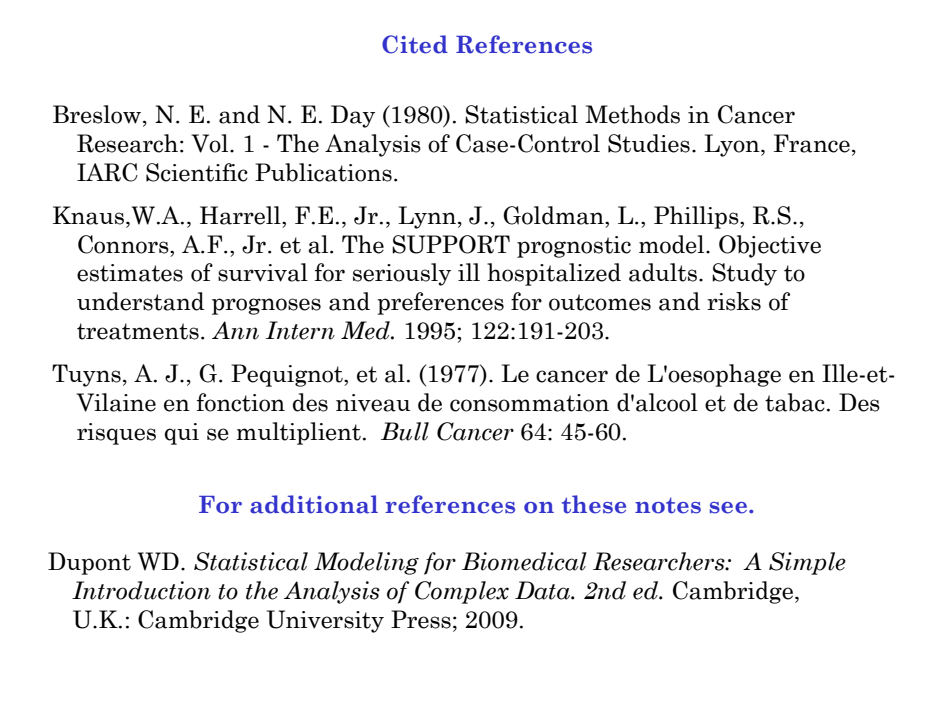